# МИНИСТЕРСТВО ОБРАЗОВАНИЯ И НАУКИ РОССИЙСКОЙ ФЕДЕРАЦИИ Федеральное государственное бюджетное образовательное учреждение высшего образования «Тольяттинский государственный университет»

## Институт энергетики и электротехники

# Кафедра «Промышленная электроника»

# 11.03.04 Электроника и наноэлектроника

(код и наименование направления подготовки, специальности)

## Промышленная электроника

направленность (профиль)

# **БАКАЛАВРСКАЯ РАБОТА**

на тему Преобразователь для индукционного нагрева

Студент А. Г. Пак (И.О. Фамилия) (личная подпись) Руководитель В. А. Медведев (И.О. Фамилия) (личная подпись) Консультанты О. Н. Брега (И.О. Фамилия) (личная подпись)

**Допустить к защите**

Заведующий кафедрой к.т.н., доцент, А. А. Шевцов

(ученая степень, звание, И. О. Фамилия) (личная подпись)

«  $\rightarrow$  2017г.

Тольятти 2017

#### Аннотация

В данной работе рассматривается расчет элементов преобразователя для индукционного нагрева, который предназначен для сквозного нагрева сплошных заготовок цилиндрической формы.

В пояснительной записке рассматриваются режимы нагрузки в процессе нагрева. Выполнены расчеты силовой части состоящей из неуправляемого выпрямителя на диодах, пассивного силового Г-образного LC-фильтра, последовательного однофазного резонансного инвертора с обратными диодами, индуктора, однофазного согласующего трансформатора, а так же спроектирован сам согласующий трансформатор.

Рассчитана система управления преобразователя, обеспечивающая управление тиристорами инвертора с переменной частотой. Эта система выполняет подачу импульсов управления на силовые тиристоры инвертора, который в совокупности с цепью обратной связи (датчик напряжения нагрузки) выполняет стабилизацию напряжения на нагрузке.

Данная бакалаврская работа состоит из пояснительной записки на 94 стр, введения на 2 стр, включая 30 рисунков, 6 таблиц, списка 22 источников, в том числе 5 источников на иностранном языке и чертежей на 6 листах формата А1.

### Abstract

This graduation work deals with the calculation of elements of the induction heating inverter, which is designed for through-heating of solid samples of cylindrical shape.

In the explanatory note, the load conditions of the heating process are discussed. The chapter provides calculations for power unit consisting of an uncontrolled rectifier diode, a passive power G-shaped LC-filter, a single-phase serial resonant inverter with the feedback diodes, an inductor, and a single-phase matching transformer. Matching transformer is also designed.

Inverter control system, which controls the thyristor inverter with variable frequency, is calculated. This system performs a pulse control of the power thyristors of the inverter, which in conjunction with the feedback circuit (voltage sensor load) performs the stabilization of the load voltage.

The graduation work consists of an explanatory note on 94 pages, which includes an introduction, 30 figures, 6 tables, 22 references including 5foreign sources, and the graphic part on 6 A1 sheets.

# СОДЕРЖАНИЕ

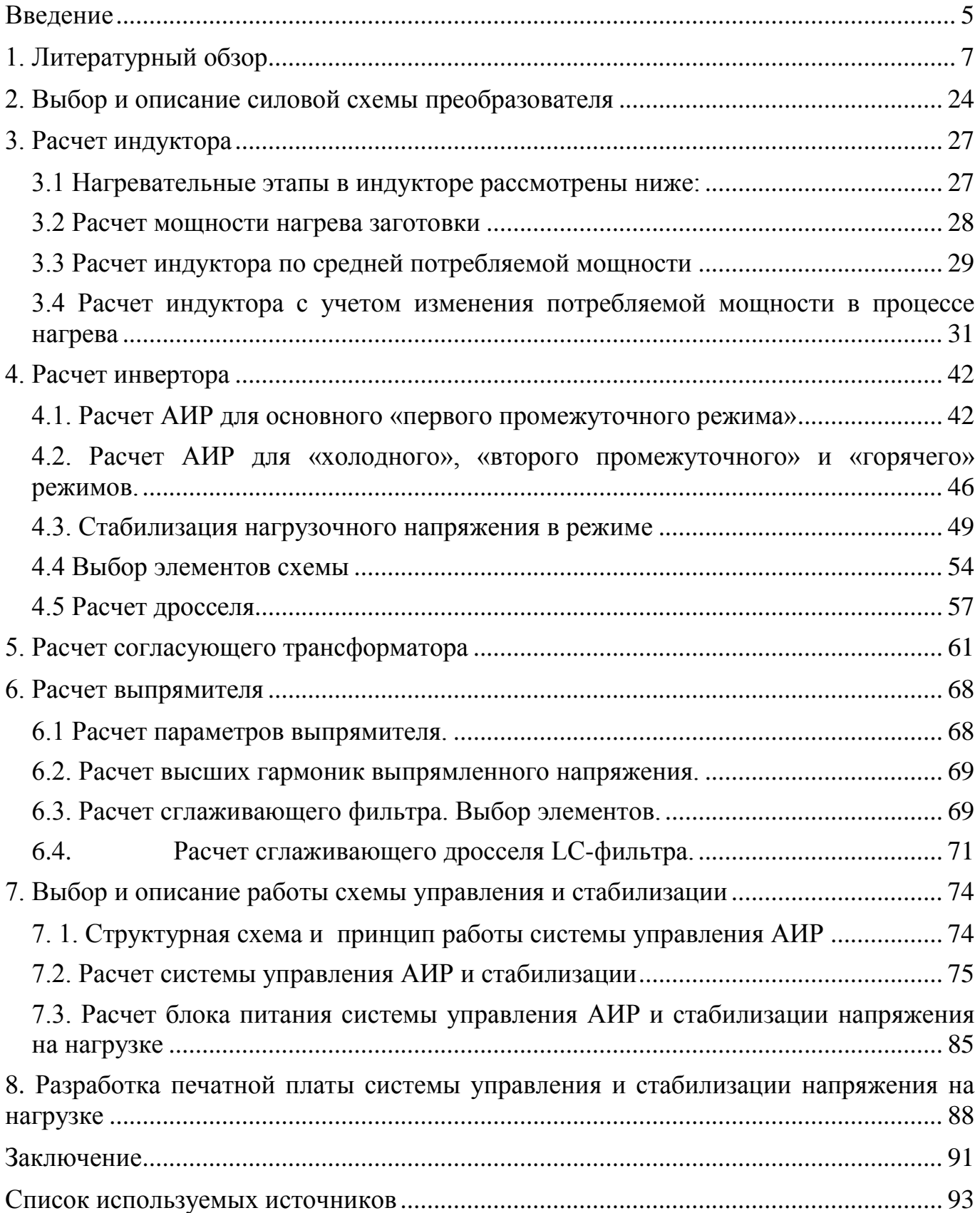

#### <span id="page-4-0"></span>Введение

Для современного этапа научно-технического прогресса свойственно непрерывное совершенствование и внедрение электротехнических систем и технологий. Одной из разновидностей электротехнологии, является технология индукционного нагрева. Под установкой для индукционного нагрева подразумевают установку, температура обработки которой меньше температуры расплавления металла.

Данный вид нагрева металлов широко применяется в различных областях промышленности: объемной и поверхностной термообработке металлических изделий с целью закалки, очистки, отжига металлических заготовок перед пластической деформацией.

Привлекательность индукционного нагрева в промышленности связана, прежде всего, с технологической простотой, высокой технологичностью, высокой точностью поддержания режима термической обработки и экологичностью.

Источники питания индукционных установок делятся по частоте тока на нагревательные установки низких (50 Гц), средних (150-10000 Гц), высоких (50- 1000 кГц) частот, а также установки диэлектрического нагрева - сверхвысокой частоты (5-5000 МГц).

Без специальных источников питания в современной электротехнологии широкое внедрение в промышленность невозможно. Поэтому комплексное решение по разработке технологической части без учета их взаимного влияния с источником питания не позволит создавать устройства повышенной надежности, производительности, а также с улучшенными технико-экономическими показателями.

Для питания и управления установок индукционного нагрева широко используются независимые или автономные инверторы - устройства, осуществляющие преобразование постоянного напряжения в переменное с

неизменной или регулируемой частотой (работают на нагрузку, не связанной с сетью переменного тока).

Отсутствие на выходе источников переменного напряжения не влияют на работу автономного инвертора. Частотой импульсов управления вентилями инвертора определяют частоту выходного напряжения автономного инвертора (АИ), которая лежит в основе их работы, а по характеру, величине нагрузки и его схеме определяются форма и величина выходного напряжения.

Использование однооперационных тиристоров приводит к дополнению схемы элементами для коммутации тиристоров, то есть конденсаторами. Их также применяют для формирования кривой выходного напряжения инвертора, а также для определения характера процессов в схеме. Поэтому схемы АИ делятся на: напряжения (АИН); тока (АИТ); и резонансные (АИР).

Коммутации в АИР происходят естественным образом. Повышение предельной частоты одноячейкового инвертора в два раза можно достичь с помощью схемотехнических решений, используя время тактовых пауз в тиристорах  $(BDEMA)$ восстановления запирающих свойств тиристоров) ДЛЯ продолжения формирования кривых тока и напряжения в нагрузке, что в свою очередь невозможно в АИН и АИТ. Недостатком является форма кривых напряжения и ток отличны от синусоиды, которые влекут за собой искажения коэффициента, что приводит к понижению коэффициента мощности установки, чем у того же АИР.

Таким образом, использовать АИР в качестве источника питания индукционной установки будет предпочтительней.

### <span id="page-6-0"></span>1. Литературный обзор

Инверторы, чей периодический характер поведения нагрузки  $\overline{B}$ электромагнитных процессах объясняется изменением амплитудных свойств LCконтура – называют резонансными (АИР). Предназначены они для преобразования напряжения из постоянного - в переменное с целью повысить частоту (от 500-1000 Гц до 5-10 кГц), получив из одной величины - другую постоянного напряжения. Также их используют в качестве источников переменного напряжения повышенной частоты.

AMP обычно Лля используют однооперационные тиристоры. преимущественно однофазными по мостовой схеме [6]. Резонансный перезаряд конденсатора в цепи с индуктивностью характеризует процессы, которые протекают в АИР, причем в цепь может входить индуктивность нагрузки, что в свою очередь приближает форму тока в нагрузке к синусоиде. Операцию запирания тиристоров осушествляют Te же конденсаторы, которые формируют кривые ТОКОВ (напряжений). Существуют три конструктивных варианта нагрузки и LC - контура: последовательный, параллельный, последовательно-параллельный.

Также существуют различия: АИР с закрытым входом (индуктивность на входе, при постоянном токе) и открытым входом (индуктивность находится на стороне переменного тока (в выходной цепи)).

Одной из простейших схем - является одноячейковая с закрытым входом, приведенная на рисунке 1.1, а (диаграммы работы схемы изображены на рисунке 1.1, б-д). Результирующий ток конденсатора равен:

$$
\mathbf{i}_{\mathbf{c}} = \mathbf{i}_{\mathbf{d}} - \mathbf{i}_{\mathbf{a}},\tag{1.1}
$$

где і<sub>d</sub> - непрерывный входной ток;

і<sub>а</sub> - колебательный ток разряда.

В момент t<sub>2</sub>, когда i<sub>a</sub> достигает нуля, стремясь изменить направление, напряжение на конденсаторе будет иметь полярность, указанную в скобках, то есть отрицательное ДЛЯ тиристора. Тиристор закроется, и конденсатор будет

 $\overline{7}$ 

перезаряжаться напрямую от входного фильтра постоянным током (полярностью без скобок) по линейному закону. По такому же закону идет нарастание напряжения на тиристоре. В течение угла δ напряжение на тиристоре от момента t<sub>2</sub> остается отрицательным, что необходимо для надежного запирания тиристора. Используя более сложные схемы с параллельным или последовательным соединением ячеек можно устранить существующие недостатки данной схемы.

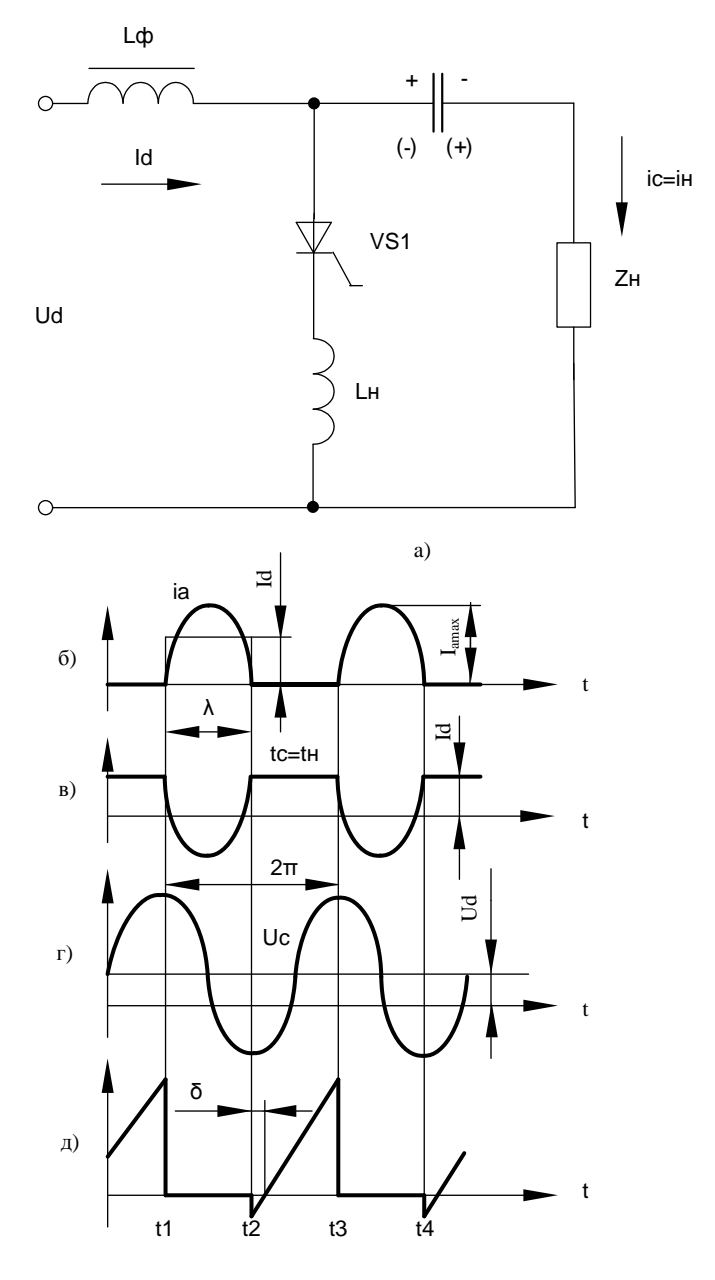

Рисунок 1.1 - Принципиальная схема однотактного АИР с закрытым входом и его временные диаграммы

Периодический перезаряд в последовательных АИР происходит через

нагрузку, соединенную последовательно с коммутирующей емкостью. Рассмотрим основные существующие схемы последовательных АИР. «Нулевая схема» приведена на рисунке 1.2,а; полумостовые с разделенной и неразделенной коммутирующей емкостью на рисунке 1.2,6, в; несимметричная на рисунке 1.2,г; мостовая на рисунке 1.2, д [22].

Их называют одноячей ковыми с открытым входом. Во всех них тиристоры с нечетными и четными номерами поочередно отпираются. Приняв допущения: потери в элементах схемы, сопротивление источника входного напряжения, время включения и обратный ток тиристоров равны нулю; идеальный трансформатор с коэффициентом трансформации равным единице в нулевой схеме; неразделенная коммутирующая емкость С<sub>ф</sub> равная бесконечности в полумостовой схеме, то в интервалах проводимости все рассмотренные инверторы тиристоров сводятся к общей схеме замещения, изображенной на рисунке 1.2,е. В которой вносимое сопротивление г<sub>н</sub> с последовательным колебательным контуром присоединены к источнику постоянного напряжения  $U_o'$ . Для мостовой и нулевой схем  $U_o' = U_d$ , для полумостовой и несимметричной  $U_0^{\prime} = 0.5 U_d$ . В полумостовой схеме  $U_0^{\prime} = 0.5 U_d$ потому, что напряжение резонансного контура подается с емкостного делителя на два контура, образованных емкостями С<sub>посл</sub>/2 или С<sub>ф</sub>; из-за того, что источник U<sub>d</sub> подключается к колебательному контуру на протяжении полупериода (среднее напряжение составляет половину от  $U_d$ ) в несимметричной схеме соотношение то же.

Существует два возможных режима работы в инверторе: прерывистого тока нагрузки и непрерывного тока. Параметры элементов колебательного контура обычно зависят от его собственной частоты:

$$
\omega_0 = \frac{1}{L_d + L_H \cdot C_{\text{mocn}}} - \frac{r_H^2}{4 \cdot (L_d + L_H)^2}
$$
(1.2)

Чтобы он была несколько выше, чем частота управления  $\omega$ , в целях достижения режим естественного выключения вентилей. В котором получаем прерывистый ток нагрузки.

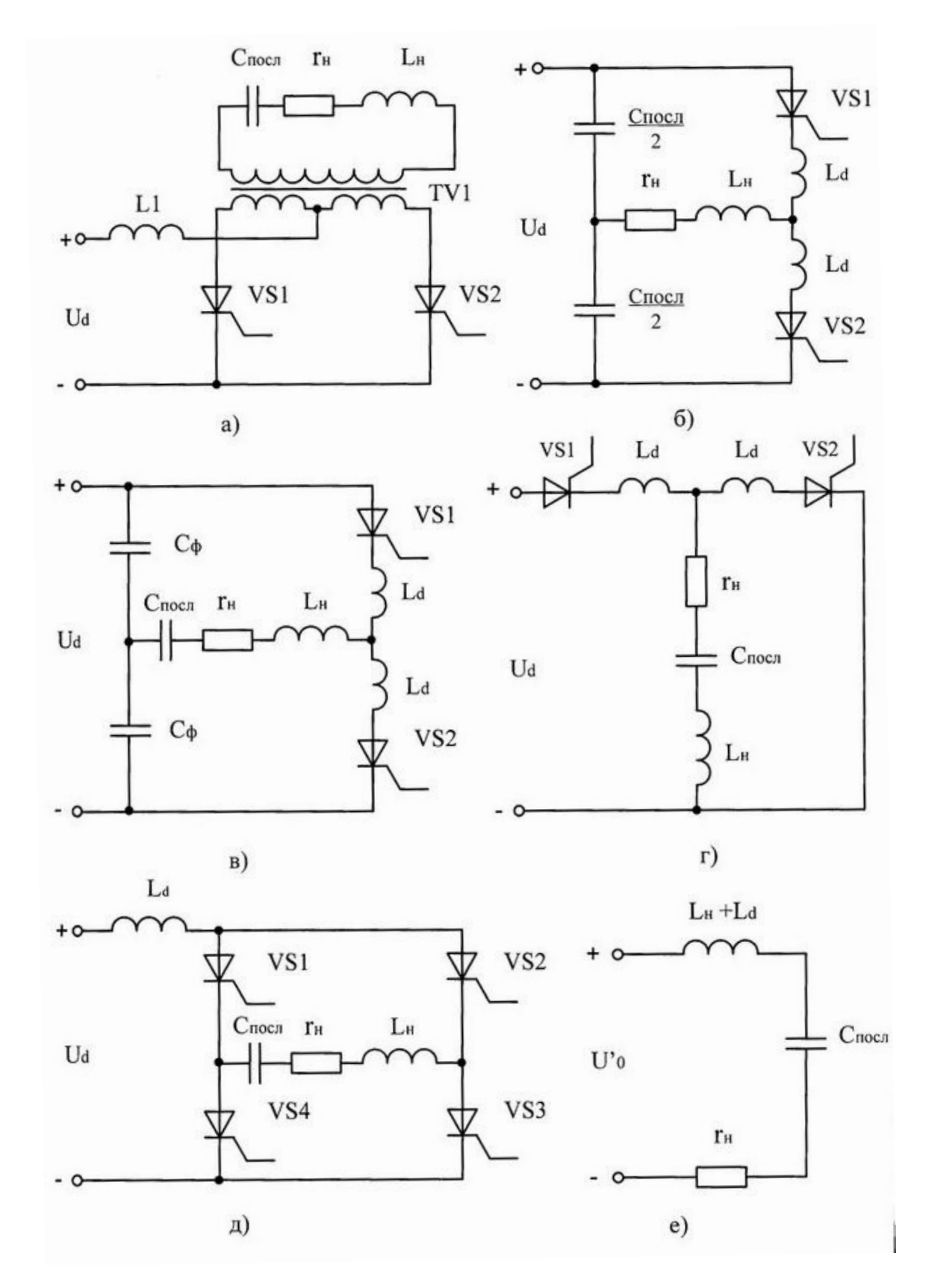

Рисунок 1.2 - Типовые принципиальные схемы последовательных АИР

Ток нагрузки имеет прерывистый характер, в то время как напряжение на

конденсаторе LC-контура не спадает. Проследить это можно на временных диаграммах, приведенных на рисунке 1.3

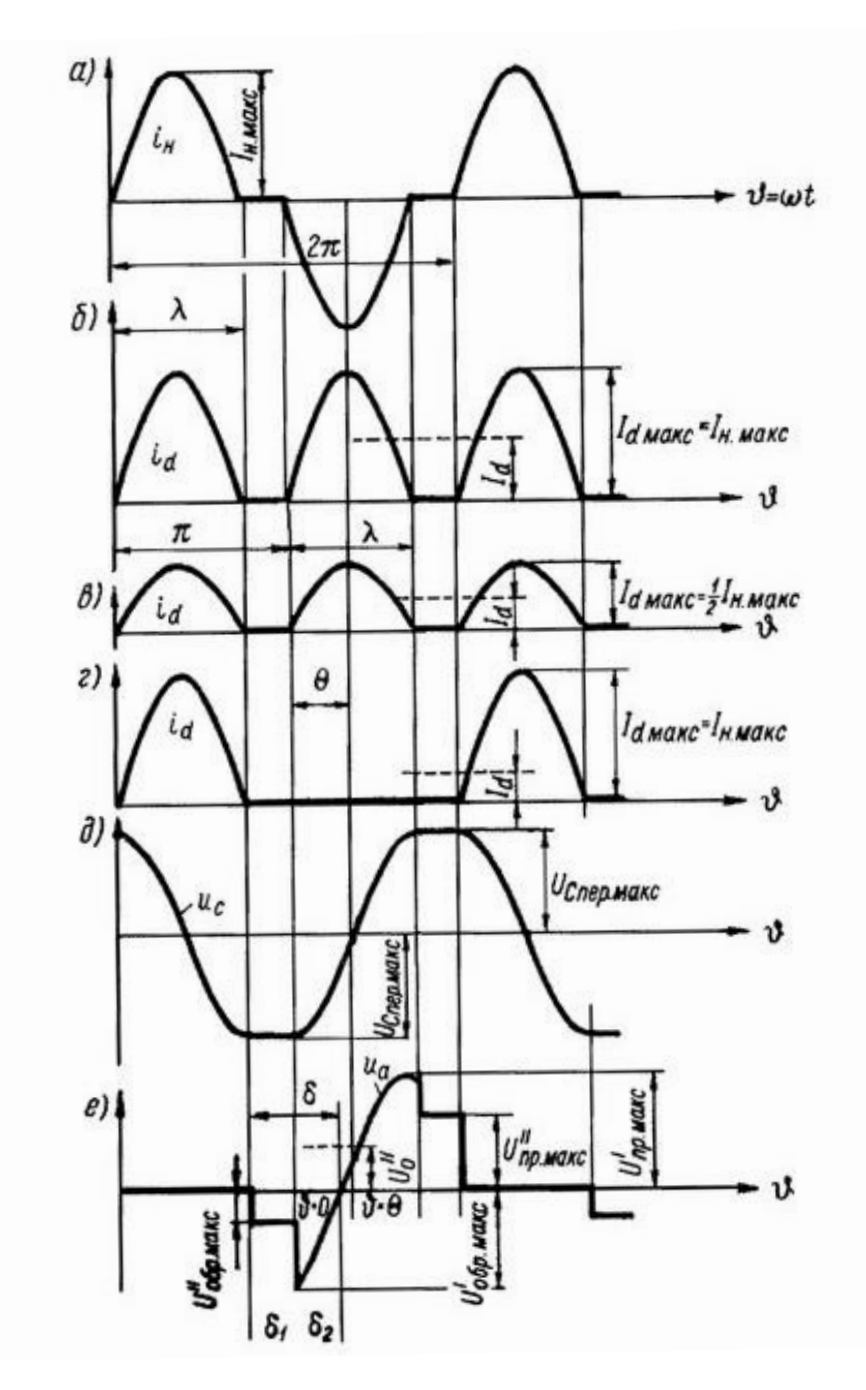

Рисунок 1.3 – Временные диаграммы работы последовательных АИР

Во всех этих схемах, кроме полумостовой, входной ток является и током нагрузки:

$$
\mathbf{i}_{\mathbf{d}} = |\mathbf{i}_{\mathbf{H}}|.\tag{1.3}
$$

Ток нагрузки состоит из суммы ток двух конденсаторов, которые имеют

одинаковую емкость, а включаются они в плечи полумоста в полумостовой схеме. Так как напряжение на входе лишено переменной составляющей, мгновенные значения переменных составляющих напряжения на этих конденсаторах одинаковы, одинаковы и токи. Получается, что ток нагрузки поровну следовательно распределяется между емкостными плечами полумоста, и потому ток каждого плеча в любой момент времени равняется половине тока нагрузки:

$$
i_{d} = 0.5 \mid i_{H} \mid. \tag{1.4}
$$

В моменты токовых пауз напряжение на тиристорах равно половине разности между  $U_d$  и напряжением на конденсаторе  $C_{\text{roc},x}$ , и для нормальной работы инвертора эта величина должна быть отрицательной (интервал  $\delta_1$ ). Оно дается тиристорам инвертора на восстановление запирающих свойств (в этот интервал также входит интервал  $\delta_2$  - время разряда конденсатора в момент проводимости следующей пары тиристоров, то есть  $\delta = \delta_1 + \delta_2$ ) (см. рисунок 1.3, e).

Схемы параллельных АИР изображенной на рисунке 1.4,а. Индуктивность L<sub>d</sub> и конденсатор С в ней рассчитываются так, чтобы процесс перезаряда конденсатора при отпирании тиристоров (как и в последовательных АИР) имел изменяющийся характер и заканчивал свой цикл в течение полупериода. В конечном счете чего входной ток і<sub>д</sub> и ток инвертора і<sub>и</sub> получается прерывистым. Напряжение на нагрузке близко к синусоиде в случае, когда паузы между окончанием протекания тока через одну пару тиристоров и момент отпирания тиристоров следующей пары малы или равны нулю.

Диаграммы работы параллельного АИР изображены на рисунке 1.4. Параметры элементов инвертора подбираются так, чтобы напряжение и<sub>н</sub> в течение всего интервала  $t_2$  -  $t_3$  превышало  $U_d$ , добиваясь того, чтобы напряжение на тиристорах VS1 и VS3 в течение всего данного интервала сохранялось AMP отрицательным. Преимуществом параллельных  $\Pi$ <sup>O</sup> сравнению  $\mathbf{c}$ последовательными - являются более высокие напряжения на нагрузке при одиннаковом входном напряжении и частоте. Недостатком считается уменьшение угла запирания δ, поэтому отдают предпочтение нагрузке с мало изменяющимися

параметрами, в противном случае необходимо использовать регулирование по частоте.

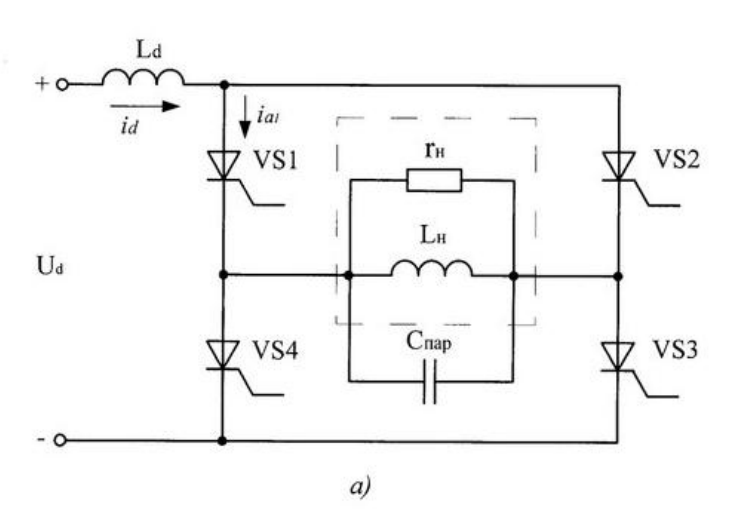

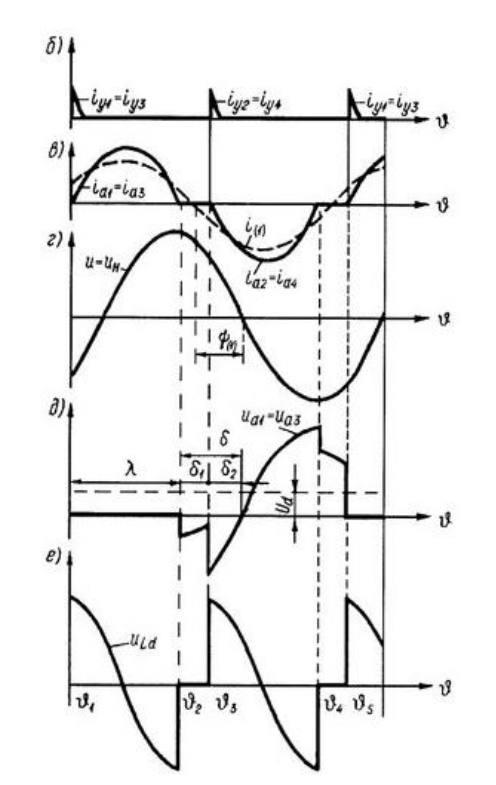

Рисунок 1.4 - Принципиальная схема параллельного АИР и временные диаграммы его работы

Наиболее простая схема одноячейковых АИР с закрытым входом приведена на рисунке 1.5, которая подобна схеме на рисунке 1.1, но еще содержит обратный диод. Благодаря которому во время токовой паузы индуктивности L конденсатор перезаряжается во время работы VS1 и VD1, а дозаряжается до  $U_c = U_{max}$  (рисунок  $1.5, 6- \pi$ ).

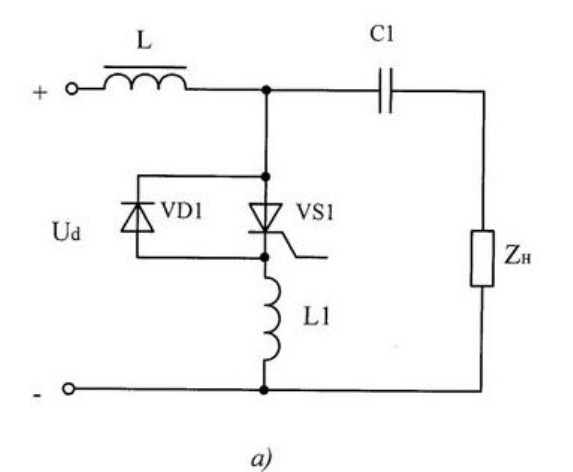

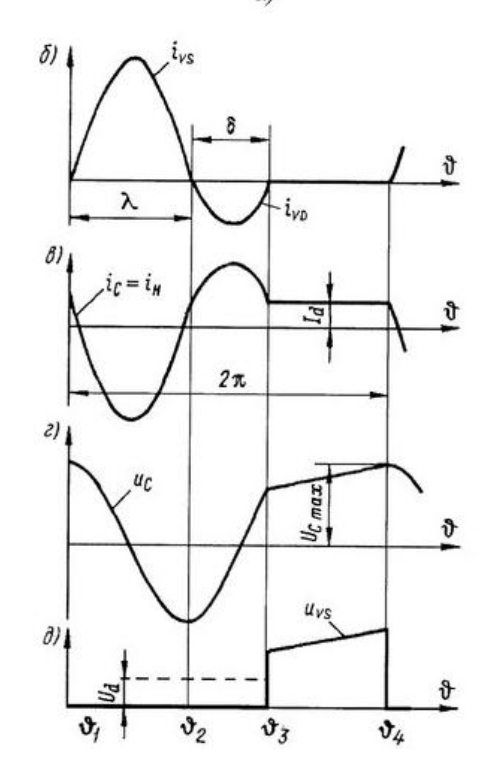

Рисунок 1.5 – Принципиальная схема и временные диаграммы однотактного АИР с обратными диодами

Схема мостового последовательного АИР с обратными диодами [6] приведена на рисунке 1.6. Дроссель L вводят в схему при малой величине  $L_{\text{\tiny H}}$  (конденсатор  $C_{\text{\tiny map}}$ может отсутствовать), однако при большой величине L<sub>н</sub> компенсирующий конденсатор Спар используется.

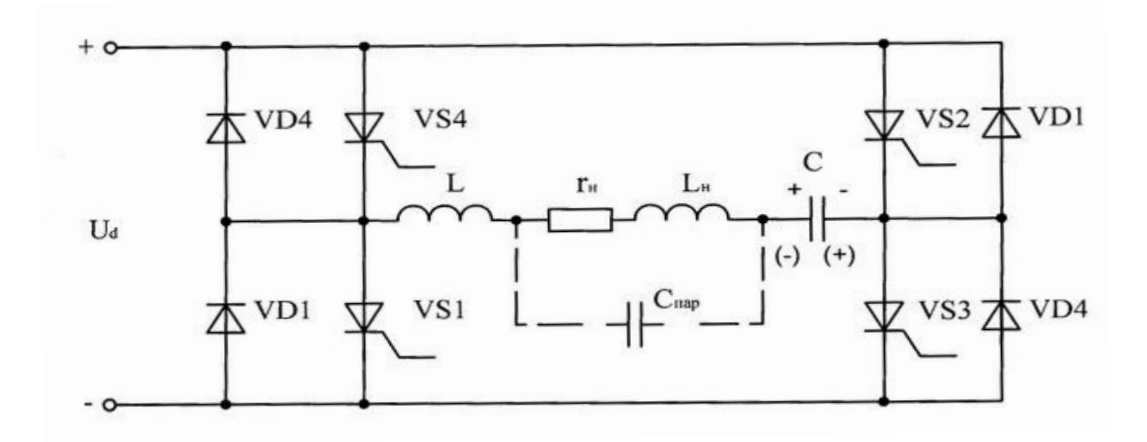

Рисунок 1.6 - Принципиальная схема АИР с обратными диодами

Характеристику процессов в инверторе в режиме прерывистого тока в нагрузке нам показывают временные диаграммы, приведённые на рисунке 1.7, а-е.

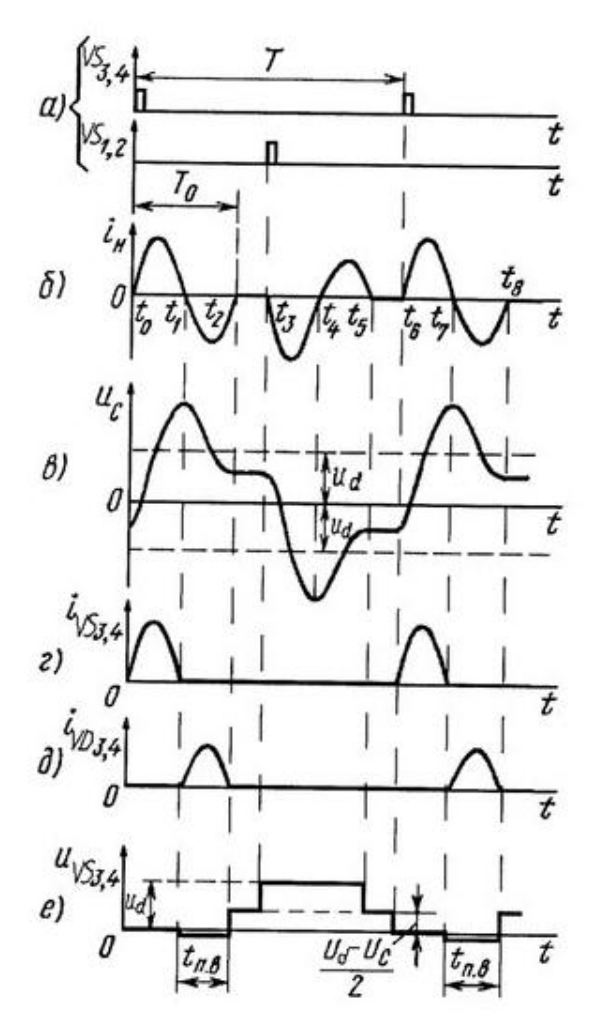

Рисунок 1.7 – Временные диаграммы работы АИР с обратными диодами в режиме прерывистого тока

Характеристику процессов в инверторе в режиме непрерывного тока нагрузки нам показывают временные диаграммы, приведенные на рисунке 1.8, а-е.

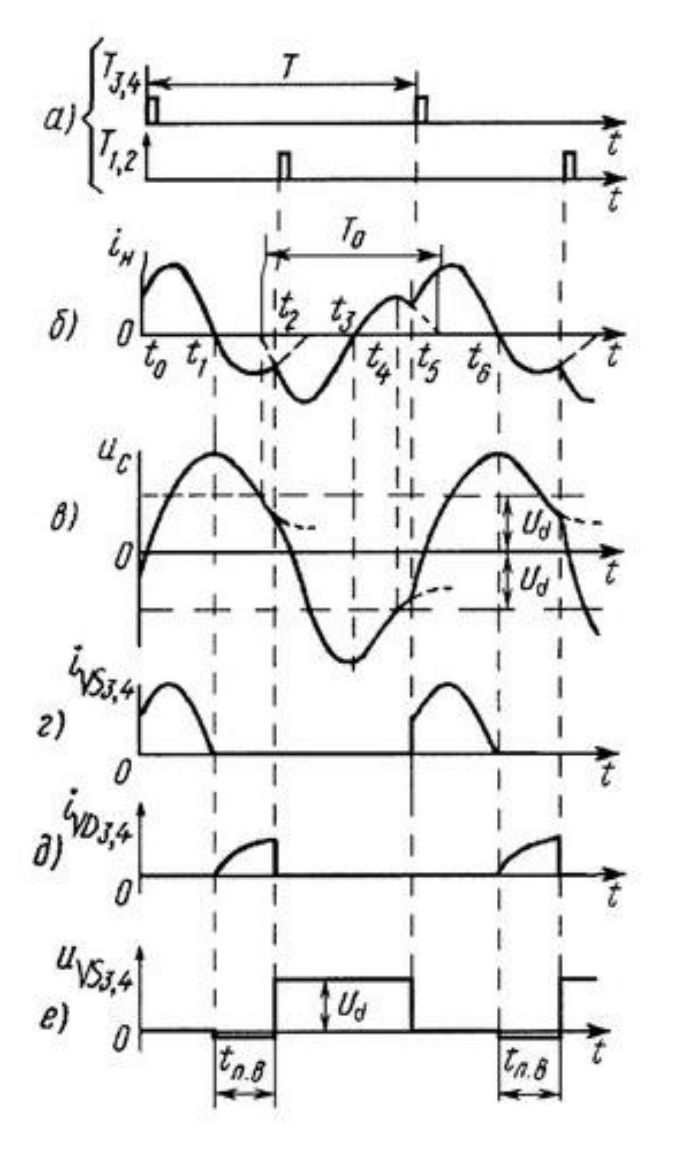

Рисунок 1.8 - Временные диаграммы работы АИР с обратными диодами в режиме непрерывного тока

Модификация АИР с диодами обратного тока приведена на рисунке 1.9 (АИР, у которого параллельно активно-индуктивной нагрузке включен последовательный колебательный контур  $L_k - C_k$ , сама нагрузка в свою очередь включена в диагональ моста).

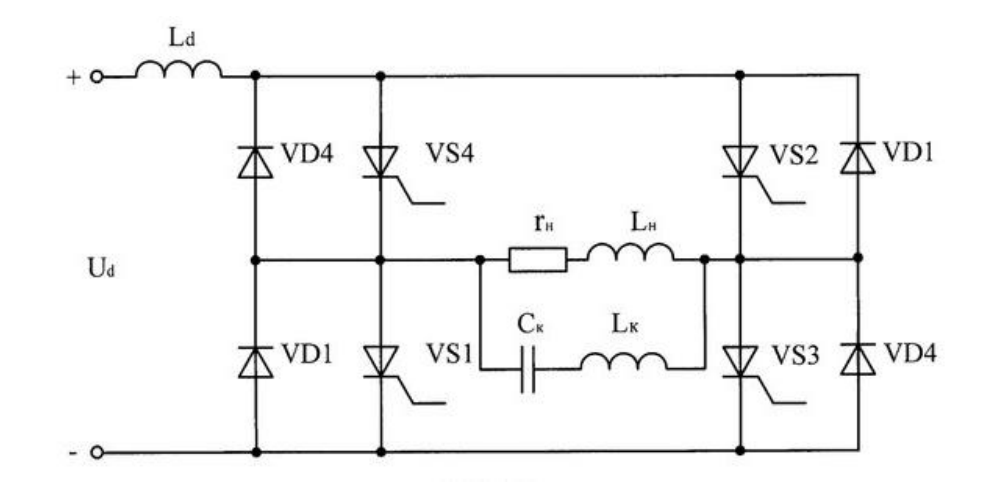

Рисунок 1.9 - Принципиальная схема АИР с обратными диодами

Главным преимуществом инверторов диодами встречного тока с открытым входом будет являться малое по сравнению с другими инверторами напряжение на тиристорах. Однако по сравнению с бездиодными инверторами - наблюдается высокая скорость нарастания тока и анодного напряжения в режиме непрерывного тока.

Схема АИР в качестве переключающих элементов которого использованы нелинейные индуктивности - насыщающие дроссели, приведена на рисунке 1.10: схемы мостовых инверторов рисунок 1.10, a-в, а на рисунке 1.10, г - схема полумостового преобразователя напряжения.

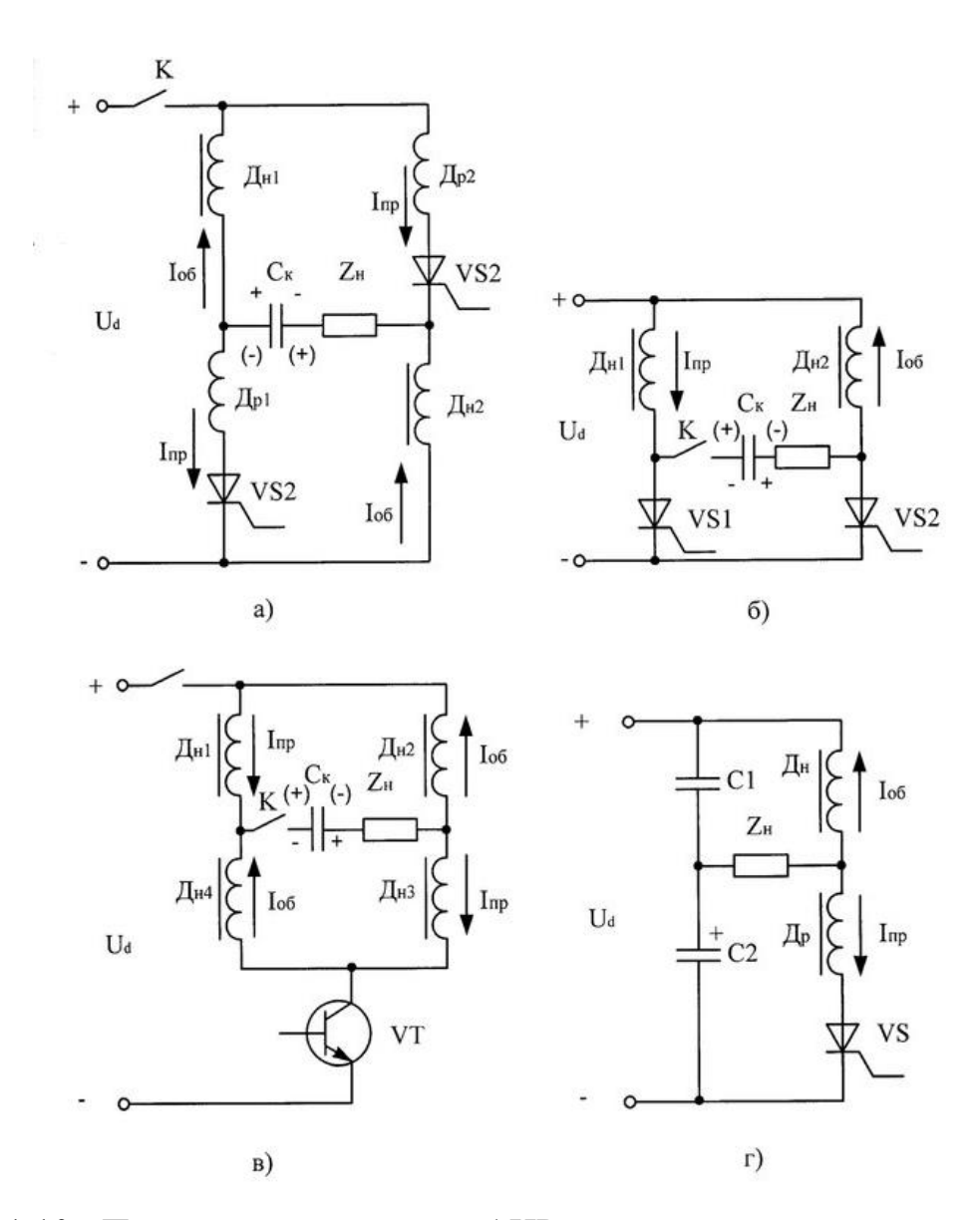

Рисунок 1.10 - Принципиальная схема АИР с переключающимися элементами – насыщенными дросселями

Незатухающие колебания в этих инверторах основаны на явлении насыщения ферромагнитного сердечника, когда к нему прикладывается напряжение. В случае, когда сердечник дросселя не насыщен, его индуктивность равна:

$$
L_1 = \mu L_0,\tag{1.5}
$$

а при насыщении сердечника:

$$
L_2=L_0,\t\t(1.6)
$$

где  $\mu$  - относительная магнитная проницаемость;

L<sup>0</sup> - индуктивность дросселя без сердечника.

Такой дроссель можно представить как некое устройство с двумя

индуктивностями и внутренним переключателем, подключающим к выводам дросселя ту или иную индуктивность. Промежуток времени т, в течении которого сердечник проходит из состояния с индукцией  $B_1$  в состояние с индукцией  $B_2$ , назовем интервалом ожидания.

В инверторе, изображенном на рисунке 1.10 (а), тиристор VS1 соединен катодом с общей шиной, а анодом - через линейный дроссель Др1 и насыщающийся дроссель Дн1 с шиной питания. Тиристор VS2 соединен анодом через линейный дроссель Др2 с шиной питания, а катодом - через насыщающийся дроссель Дн2 - с общей шиной. Последовательная цепь, содержащая коммутирующий конденсатор  $C_{\kappa}$  и нагрузку  $Z_{\mu}$ , одним свободным выводом подключена к общей точке соединения линейного Др1 и нелинейного Дн1 дросселей, а другим выводом - к точке соединения тиристора VS2 и нелинейного дросселя Дн2. Эта цепь представляет собой диагональ переменного тока.

При замыкании коммутатора К конденсатор  $C_{\kappa}$  заряжается до напряжения  $U_{c}$  $U_d$  с полярностью, указанной на рисунке 1.10 (а) без скобок. Здесь  $U_d$  - напряжение источника питания. Ток зарядки конденсатора проходит по цепи: "шина питания-Дн1-Ск-Zн-Дн2-общая шина" и представляет собой импульс рабочего тока. В результате прохождения этого тока дроссели Дн1 и Дн2 намагничиваются в "прямом" направлении, т.е. намагничиваются током, текущим по шине питания к общей шине. Поскольку  $U_c > U_d$ , то после зарядки конденсатора в этой цепи потечет ток в обратном направлении, сбрасывающий "излишки" заряда в конденсатор фильтра (на схеме не показан). Этот обратный ток перемагничивает сердечники Дн1 и Дн2 в обратном направлении. При некотором значении обратного тока тиристоры VS1 и VS2 открываются.

Ток, текущий по цепи "шина питания- $\text{Ip2-VS2-Z}_{\text{H}}-C_{\text{k}}-\text{Ip1-VS1-}$ общая шина", перезаряжает конденсатор  $C_{\kappa}$  и меняет полярность напряжения на его обкладках (указана в скобках). По цепям: "шина питания-Дн1-Др1-VS1-общая шина", "шина питания - Др2-VS2-Дн2 - общая шина" потекут сквозные токи, вследствие этого интервал ожидания должен быть больше половины периода колебания тока, т.е

$$
\tau > T/2, \tag{1.7}
$$

поэтому перезарядка конденсатора  $C_{\kappa}$  заканчивается раньше, чем сердечники дросселей Дн1 и Дн2 насытятся. После перезарядки конденсатора, напряжение на нем  $U_c$  U<sub>d</sub>, и по цепи: "общая шина-VS1-Др1-С<sub>к</sub>-Z<sub>н</sub>-VS2-Др2-шина питания" пройдет короткий импульс тока, запирающий тиристоры. На этом первый период колебания тока заканчивается, и процесс зарядки конденсатора повторяется вновь.

На рисунке 1.10 (б) представлен другой вариант мостового инвертора. Здесь тиристоры VS1 и VS2 соединены катодами с общей шиной, а анодами - с нелинейными дросселями Дн1 и Дн2, другие выводы которых соединены с шиной питания. Последовательная цепь, состоящая из коммутатора К, коммутирующего конденсатора  $C_{\kappa}$  и нагрузки  $Z_{\mu}$ , включена в общие точки соединения анодов тиристоров и дросселей и представляет собой диагональ переменного тока. В этом инверторе конденсатор  $C_{\kappa}$  должен быть предварительно заряжен. Это легко сделать, соединив свободный вывод конденсатора через резистор (не показан) с общей шиной. Полярность напряжения показана без скобок. При замыкании коммутатора К в цепи "С<sub>к</sub>- Z<sub>н</sub>-Дн2-Дн1-С<sub>к</sub>" пойдет ток. При этом токи, текущие через дроссели, окажутся противонаправленными - дроссель Дн1 намагничивается в прямом направлении, а Дн2 - в обратном направлении. При некотором значении тока откроется тот тиристор, анод которого подключен к выводу конденсатора с положительной полярностью напряжения, т.е. тиристор VS2. Управляющие сигналы снимают с трансформатора тока (на схеме не показан), включенного в диагональ переменного тока, и подают на схему управления тиристорами (также не показана). Открывшийся VS2 вызовет ток перезарядки конденсатора С в цепи "шина питания -  $\text{JH1-C}_{K}$ - $\text{Z}_{H}$ -VS2-общая шина", перезаряжающий конденсатор и меняющий полярность на его обкладках (указана в скобках), а по цепи "шина питания-Дн2- VS2-общая шина" пойдет сквозной ток, при этом его значение будет определяться индуктивностью ненасыщенного дросселя Дн2. Ток перезарядки конденсатора должен прекратиться раньше, чем сердечник дросселя Дн2 насытится, поэтому  $\tau$ Т/2. После перезарядки конденсатора напряжение на нем будет превосходить напряжение источника питания:  $Uc > U_d$  и в цепи, по которой протекал ток перезарядки конденсатора, возникнет импульс обратного тока, закрывающий

тиристор VS2. На этом половина периода заканчивается. Поскольку полярность на выводах конденсатора изменилась, изменится и направление тока, перемагничивающего дроссели Дн1 и Дн2, поэтому следующим откроется тиристор VS1, и процесс перезарядки конденсатора С повторится, что в итоге приведет к завершению одного цикла работы схемы.

Схема еще одного варианта мостового инвертора представлена на рисунке1.10 (в). Здесь мост образуют четыре нелинейных дросселя Дн1-Дн4, а в диагональ переменного тока включена цепь, состоящая из коммутатора К, конденсатора  $C_{\kappa}$ , и нагрузки  $Z_{\text{H}}$ , причем конденсатор должен быть предварительно заряжен. Диагональ постоянного тока одним выводом соединена с шиной питания, а другим посредством полупроводникового ключа VT с общей шиной. Если в качестве ключа использовать однооперационный тиристор, то необходим также блок принудительного запирания тиристора. Управляющие сигналы снимают с трансформатора тока (не показан), включенного в диагональ переменного тока, и подают на схему управления ключом (не показана).

В рассматриваемом инверторе имеются два внутренних контура: " $C_{K}Z_{H}$ - Дн2-Дн1- $C_{\kappa}$ " и " $C_{\kappa}$ - $Z_{\mu}$ - Дн3-Дн4- $C_{\kappa}$ ". Индуктивности всех четырех дросселей одинаковы, а конденсатор  $C_{\kappa}$  предварительно заряжен с полярностью, указанной без скобок. При замыкании коммутатора К по контурам потекут одинаковые токи, причем дроссели Дн2 и Дн4 намагничиваются в обратном направлении, а Дн1 и ДнЗ - в прямом, т.е. дроссели Дн1 и ДнЗ подготавливаются к прохождению по ним импульса рабочего тока. Некоторое значение этого подготовительного тока вызовет открывание транзистора, и по цепи "шина питания- Дн1- $C_{\kappa}$ - $Z_{\mu}$ -Дн3-VT-общая шина" потечет импульс рабочего тока, перезаряжающего конденсатор  $C_{\kappa}$ , а по цепям "шина питания-Дн1-Дн4-VT-общая шина" и "шина питания-Дн2-ДнЗ-VТ-общая шина" потекут нарастающие сквозные токи, в связи с чем интервал ожидания  $\tau$ > Т/2. Тогда импульс рабочего тока закончится раньше, чем сердечники дросселей Дн2 и Дн4 насытятся. По окончании зарядки конденсатора транзистор VT закроется, на конденсаторе будет другая полярность (показана в скобках), и по внутренним контурам снова потекут токи, однако уже в другом направлении. Произойдет

перемагничивание дросселей, откроется транзистор VT, и по цепи "шина питания- $\text{Im}2\text{-}Z_{\text{H}}\text{-}C_{\text{k}}\text{-}\text{Im}4\text{-}V\text{T}$ - общая шина" пройдет импульс рабочего тока, перезаряжающего конденсатор, а по указанным параллельным цепям потекут сквозные токи. Перезарядка конденсатора заканчивается раньше, чем сердечники дросселей Дн1 и ДнЗ насытятся. Транзистор закроется, что означает конец одного периода колебания тока.

Схема полумостового инвертора представлена на рисунке 1.10 (г). Устройство содержит нелинейный дроссель Дн, линейный дроссель Др, тиристор VS, два конденсатора С1 и С2. Нагрузка Z<sub>н</sub> включена одним выводом в общую точку соединения конденсаторов, а другим - в общую точку соединения дросселей, причем нелинейный дроссель Дн соединен с шиной питания, а линейный дроссель Др через тиристор соединен с общей шиной. Индуктивность линейного дросселя равна индуктивности насыщенного нелинейного дросселя. Это равенство необходимо для выравнивания амплитуд и частот токов двух колебательных контуров "С1- Z<sub>н</sub>-Дн-С1" и "C2-Z<sub>н</sub> -Др-VS-C2". Первоначально конденсатор С1 не заряжен, а конденсатор С2 заряжен с положительной полярностью напряжения в общей точке соединения конденсаторов. При открывании тиристора VS по цепи "C2-Z<sub>н</sub> -Др-VS-C2" потечет ток, перезаряжающий конденсатор С2, а по цепи "шина питания-C1-Z<sub>н</sub> -Др-VSобщая шина" потечет ток зарядки конденсатора C1, и, наконец, по цепи "шина питания-Дн-Др-VS-общая шина" - сквозной ток. Как и ранее,  $\tau$  T/2, поэтому процесс зарядки-перезарядки конденсаторов закончится раньше, чем сердечник дросселя Дн насытится. В общей точке соединения конденсаторов и нагрузки полярность напряжения теперь отрицательна, и по цепи "C2-VS-Др-Z<sub>н</sub>-C2" пройдет короткий импульс тока, запирающий тиристор. На этом половина периода заканчивается.

Вторая половина периода начинается с перезарядки конденсатора С1 по цепи "С1-Дн-Z<sub>н</sub>-С1" и зарядки конденсатора С2 по цепи "шина питания-Дн-Z<sub>н</sub> - С2-общая шина". При этом в нагрузке  $Z_{\mu}$  токи суммируются. После окончания процесса зарядки-перезарядки конденсаторов в общей точке соединения конденсаторов и нагрузки полярность напряжения снова положительна, при этом напряжение

превосходит напряжение источника питания. Конденсатор C1 начнет разряжаться по цепи "С1-Z<sup>н</sup> -Дн-С1", а конденсатор С2 сбрасывать "излишки" заряда по цепи "общая шина-С2-Z<sub>н</sub> -Дн - шина питания". Оба тока - обратные, они перемагничивают сердечник дросселя Дн в обратном направлении. При некотором значении этих токов вновь откроется тиристор VS, и процесс зарядки конденсатора С1 и, соответственно, перезарядки конденсатора С2 повторится.

Проведя обзор АИР приходим к выводу, что предпочтительнее использовать схему последовательного АИР с обратными диодами, так как при его работе в кривых тока отсутствуют паузы, что увеличивает использование приборов по току, позволяет добиться большей стабильности в работе при изменении параметров нагрузки в широких пределах, а также увеличивает КПД схемы.

#### <span id="page-23-0"></span>2. Выбор и описание силовой схемы преобразователя

На рисунке 2.1. представлена структурная схема преобразователя. В качестве источника постоянного напряжения для питания АИР будем использовать однофазные или трехфазные выпрямители. Для равномерной загрузки сети необходимо использовать трехфазный выпрямитель (так как больше 1 кВт), напряжение которого легче сглаживается, так как частота пульсаций существенно выше, нежели в однофазных выпрямителях [6].

За свою простоту и технологичность из выпрямителей трехфазного тока большое применение на практике получила трехфазная мостовая схема (Ларионова) - 1. Для уменьшения пульсаций выпрямленного напряжения на выходе выпрямителя ставили Г - образный LC - фильтр второго порядка - 2.

В качестве источника питания для индукционной установки используем АИР с обратными диодами - 3, на вход которого поступает сглаженное и выпрямленное напряжение.

Для обеспечения гальванической развязки индуктора от питающей сети и вентилей инвертора от нагрузки, а также согласования параметров инвертора с нагрузкой – в цепь коммутации включаем согласующий трансформатор - 4, выполненный в двухобмоточном варианте, а на его вторичной стороне распологаем индуктор - 5.

Описанное таким образом проектируемое устройство имеет принципиальную схему, приведенную на рисунке 2.2. Неуправляемый выпрямитель выполнен на диодах VD1-VD6. Сглаживание выходного напряжения производится с помощью фильтра L1-C1. Для защиты инвертора, выполненного на тиристорах VS1-VS4, с обратными диодами VD7-VD10 от протекания токов короткого замыкания установлены предохранители FU1, FU2. В качестве элементов колебательного контура выступают добавочный дроссель L2 и емкость С4. Для согласования параметров нагрузки с инвертором применяется согласующий трансформатор TV1. Защита от коммутационных перенапряжений полупроводниковых приборов

инвертора выполнена RC-цепочками на конденсаторах С2, С3, С5, С6 и последовательно включенными с ними резисторами R1-R4. Быстродействующим автоматическим выключателем QF1 выполнена защита диодов выпрямителя от больших токов.

Добавочную обмотку (датчик напряжения нагрузки - 8) намотали на одну из основных обмоток согласующего трансформатора TV1. Данное напряжение в дальнейшем поступает на вход системы управления - 7, и производит регулирование частоты подачи импульсов управления на тиристоры VS1-VS4 инвертора в зависимости от снимаемого значения напряжения, таким образом, производя стабилизацию напряжения нагрузки, изменение которой отрицательно сказывается на качестве нагрева заготовки.

Питание системы управления производится от собственного блока питания – 6, который питается напряжением с двух фаз входной трехфазной сети. Далее напряжение выпрямляется на двухполупериодной схеме. сглаживается  $\overline{M}$ стабилизируется компенсационным стабилизатором напряжения.

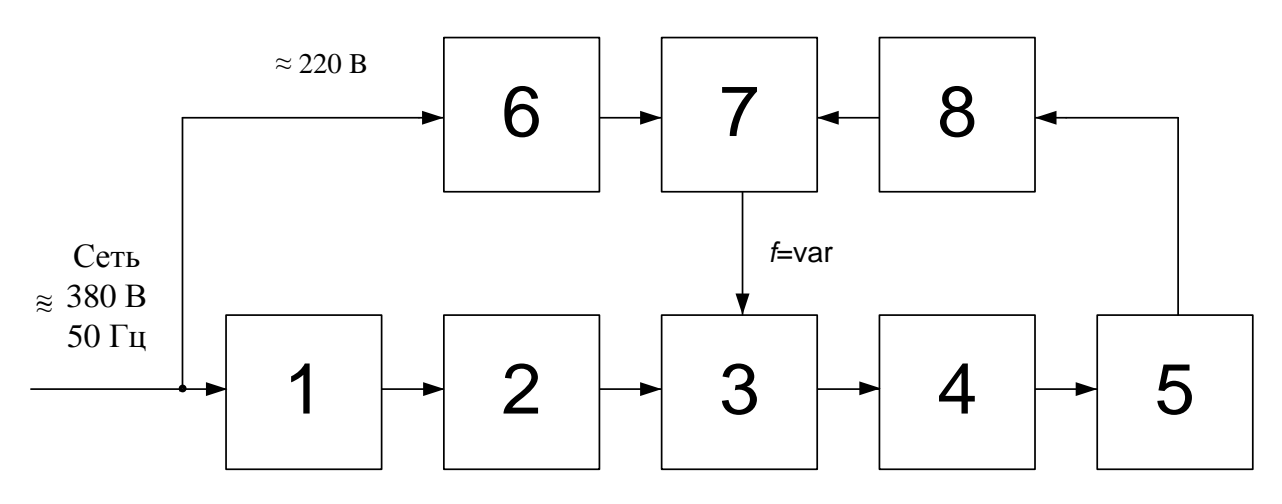

Рисунок 2.1 – Структурная схема преобразователя

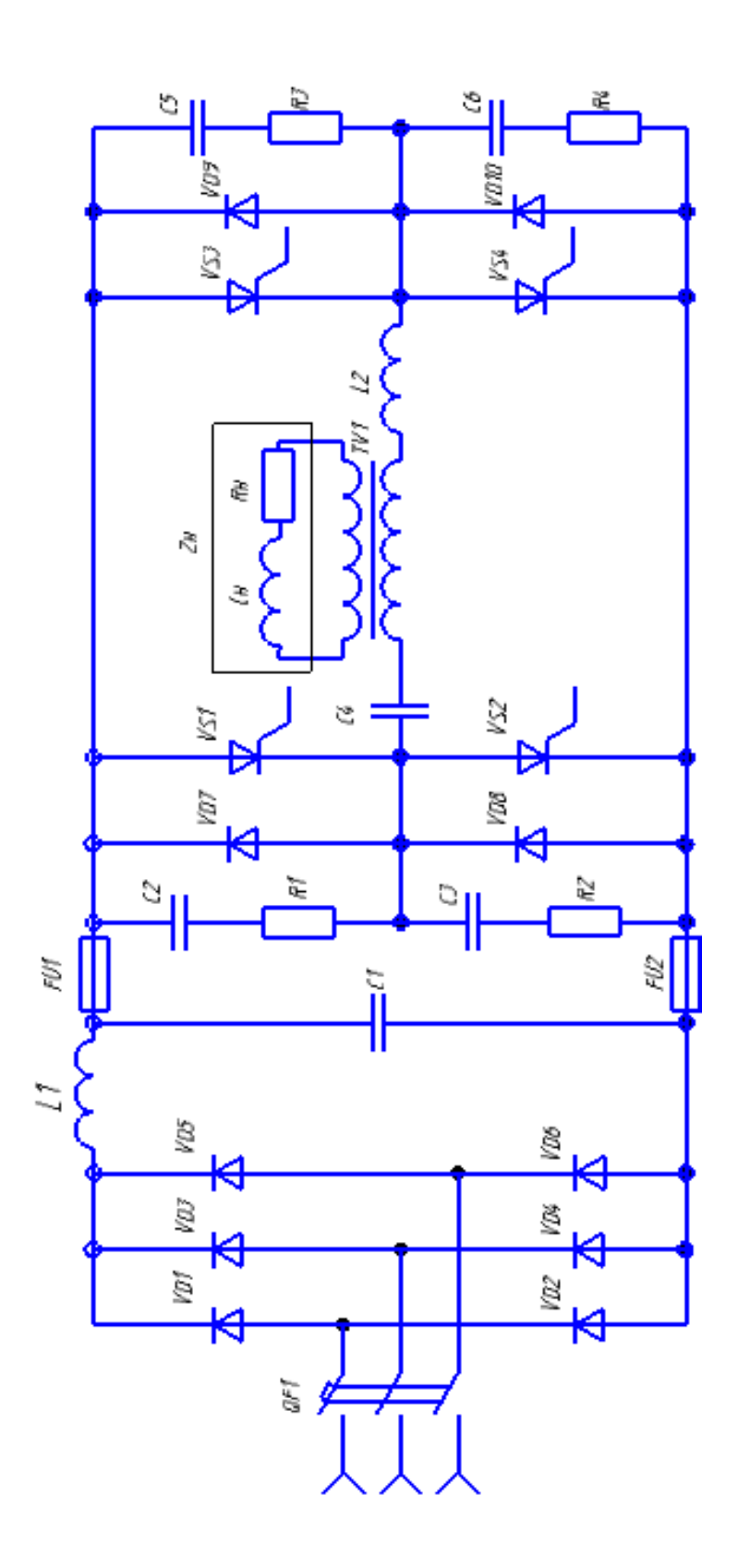

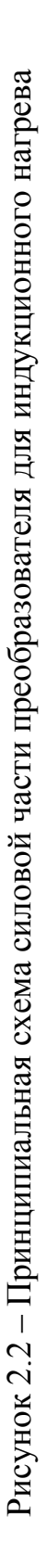

### <span id="page-26-0"></span>3. Расчет индуктора

Исходными данными для расчета индуктора служат: форма заготовки (цилиндрическая), диаметр заготовки  $D_2$  и ее длина  $a_2$ .

<span id="page-26-1"></span>3.1 Нагревательные этапы в индукторе рассмотрены ниже:

Нагрев заготовки в индукторе происходит периодически от исходной до заданной температуры. Весь цикл нагрева можно разбить на несколько этапов [22]:

1. Холодный режим – начальный нагрев, в котором полностью ферромагнитная заготовка, удельное сопротивление  $\rho_2$  которой равно  $2.10^{-7}$  Омм и постоянно по всему сечению намагничивания.

2. Первый промежуточный режим протекает при температуре поверхности заготовки в 650-700°С, заготовка ферромагнитна, удельное сопротивление  $\rho_2$  равно 6 10<sup>-7</sup> Омм. Различием этой стадии нагрева от предыдущей является зависимость  $\rho_2$ от точки в различных областях сечения нагреваемого объекта, так как функцией координаты является температура. По результатам ряда расчетов, а также экспериментальным данным этот режим соответствует времени нагрева  $t_1 \approx 0, 12 t_{\kappa}$  – вся продолжительность времени нагрева.

3. Во втором промежуточном режиме заготовка прогревается на глубину  $x_{k}$  $= 0.5$ ∆<sub>к</sub>, где  $\Delta$ <sub>к</sub> – глубина проникновения тока, на которую происходит нагрев в момент времени  $t_2 \approx 0.22 t_{\kappa}$ , при котором  $\rho_2$  равно  $10^{\circ}10^{-7}$ Омм.

4. В горячем режиме заготовку прогревают на глубину  $x_{k} > \Delta_{k}$ , до момента времени  $t_3 \approx 0.3 t_{\kappa}$  и продолжается до окончания нагрева. Поверхностный слой толщины х<sub>к</sub> прогревается на температуру большую точки магнитных превращений. На остальных сечениях - более низкая температура, которая постепенно спадает по мере удаления к оси от поверхности. Переменными являются удельное сопротивление и магнитная проницаемость, причем последняя изменяется почти скачком на границе слоя толщиной хк.

Не смотря на разброс зависимостей потребляемой стальной заготовкой мощности  $P_2 = f(t)$  отношение мощности в горячем режиме  $P_{2r}$  к средней, за весь цикл нагрева, мощности  $P_{2cn}$  колеблется в узких пределах и составляет примерно 0,72. Следовательно, если индуктор в горячем режиме рассчитать на эту мощность, то мы сможем обеспечить стабильный цикл нагрева и должную среднюю мощность.

#### <span id="page-27-0"></span>3.2 Расчет мощности нагрева заготовки

#### 3.2.1 Выбрали частоту

$$
\frac{3}{D_2^2} < f < \frac{6}{D_2^2},\tag{3.1}
$$

Таким образом определяется оптимальная полоса частот, при которых происходит нагрев длинных цилиндров. Для более коротких цилиндров частота ограничивается снизу. Из исходных данных нам даны следующие значения:  $D_2$  = 50мм и  $a_2$  = 200мм.

Для нашего случая: 1200 < f < 2400. Верхний передел частоты в этой формуле имеет смысл только при условии  $\frac{D_2}{a_2}$  < 0,2. Получив 0,25 > 0,2 понимаем, что условие не выполняется. Следовательно, выбираем частоту f равную 2,5кГц.

3.2.2 Рассчитали массу заготовки

$$
M = \frac{\pi * D_2^2 * a_2 * Y}{4} = \frac{3.14 * 50 * 10^{-3} * 200 * 10^{-3} * 7800}{4} = 3.063 \text{ kr}, (3.2)
$$

где  $\Upsilon = 7800 \frac{kF}{m^2} - \text{плотность стали.}$ 

3.2.3 Нашли горячую глубину проникновения тока, которая соответствует условию  $\Delta_k \leq 0.2$  D<sub>2</sub>, где  $0.2$  D<sub>2</sub> = 0.01

$$
\Delta_{\mathbf{k}} = \frac{0.5}{\bar{\mathbf{f}}} = \frac{0.5}{2500} = 0.01 \,\mathrm{M}.\tag{3.3}
$$

3.2.4 Получили расчетную глубину проникновения

$$
\xi = \Delta_{\mathbf{k}} = 0.01 \,\mathrm{M}.\tag{3.4}
$$

3.2.5 Расчетный диаметр заготовки

$$
D'_{2} = D_{2} - \xi = 50 \times 10^{-3} - 10 \times 10^{-3} = 50 \times 10^{-3} \text{M}.
$$
 (3.5)

3.2.6 Нашли время нагрева:

$$
t_k \approx 3.7 * 10^4 * (D'_2)^2 = 3.7 * 10^4 * 50 * 10^{-3} = 59.9c.
$$
 (3.6)

3.2.7 Полезная мощность, которая идет на нагрев заготовки

$$
P_T = \frac{M * C * T_{cp}}{t_k} = \frac{3.063 * 6.68 * 10^2 * 1250}{59.9} = 43.2 \text{ KBT},
$$
 (3.7)

где С = 6,68-10<sup>2</sup>  $\frac{\mu}{\kappa r^*c}$  – удельная теплоемкость стали;  $T_{cp}$ = 1250°С - средняя температура по сечению заготовки.

# <span id="page-28-0"></span>3.3 Расчет индуктора по средней потребляемой мощности

3.3.1 Диаметр индуктора

$$
D_1 = 1, 5 \dots 2, 5 * D_1 = 1, 75 * 50 * 10^{-3} = 0,088 \text{ m.}
$$
 (3.8)

3.3.2 Длина индуктора

$$
a_1 = a_2 + 1 ... 1.5 * D_1 = 200 * 10^{-3} + 1 * 0.088 = 0.288 M. \tag{3.9}
$$

3.3.3 Коэффициент т

$$
m_2 = \frac{D_2}{\sqrt{2*\Delta_k}} = \frac{50*10^{-3}}{\overline{2}*0.01} = 3.536 \text{ kT}.
$$
 (3.10)

3.3.4 Активное и внутреннее реактивное сопротивление цилиндра

$$
r_2 = \frac{\pi \ast \rho_2 \ast m_2^2 \ast A}{a_2} = \frac{3.14 \ast 1 \ast 10^{-6} \ast 3.536^2 \ast 0.327}{200 \ast 10^{-3}} = 6.42 \ast 10^{-5} \text{ Om}, \quad (3.11)
$$

$$
x_{2m} = r_2 * \frac{B}{A} = 6.42 * 10^{-5} * \frac{0.406}{0.327} = 7.97 * 10^{-5} \text{ Om},
$$
 (3.12)

где  $\rho_2 = 1.10^{-6}$  Ом'м - удельное сопротивление заготовки при 800°С; A=0,327; B=0,406 - коэффициенты таблицы 11-1 из [22], зависящие от m<sub>2</sub>.

3.3.5 Рассчитаем реактивное сопротивление индуктора

$$
x_{10} = \frac{\omega * \mu_0 * S_1}{a_1} = \frac{15708 * 12.6 * 10^{-7} * 4.05 * 10^{-3}}{0.288} = 4.13 * 10^{-4} \text{ Om}, \quad (3.13)
$$

где  $\omega = 2 \pi f = 2.3, 14.2500 = 15708 \text{ pad}/c - \text{угловая частота};$ 

$$
\mu_0 = 4 \cdot \pi \cdot 10^{-7} \frac{\Gamma_H}{M};
$$
\n
$$
S_1 = \frac{\pi \cdot D_1^2}{4} = \frac{3.14 \cdot 0.088^2}{4} = 6.01 \cdot 10^{-3} - \text{mionqab topiga mhykropa.}
$$
\n
$$
x_0 = x_{10} \cdot \frac{k_1 \cdot a_1}{a_1 - k_1 \cdot a_2} = 4.22 \cdot 10^{-4} \cdot \frac{0.8875 \cdot 0.288}{0.288 - 0.8875 \cdot 0.2} = 9.58 \cdot 10^{-4} \text{ Om}, \quad (3.14)
$$

где  $k_1 = f \frac{D_1}{a_1} = f \frac{0.088}{0.288} = f \frac{0.3056}{0.3056} \approx 0.8875 - \text{поправочный коэффициент}$ из рисунка 5-6 [22].

3.3.6 Реактивное сопротивление рассеяния индуктора

$$
x_s = \omega * \mu_0 * \frac{S_h}{a_2} W^2 = 15708 * 12.6 * 10^{-7} * 1^2 = 4 * 10^{-4} \text{ Om}, \tag{3.15}
$$

$$
\text{Ei} \quad S_h = \frac{\pi \cdot D_1^2 - D_2^2}{4} = \frac{3.14 \cdot 0.088^2 - 0.05^2}{4} = 4.05 \cdot 10^{-3} \text{ m}^2 - \text{trivial} \quad \text{konhigb} \quad \text{for } h = 0.05 \cdot 10^{-3} \text{ m}^2
$$

зазора;

 $W=1 -$ число витков.

3.3.7 Коэффициент приведения активного сопротивления заготовки

$$
C = \frac{1}{\frac{r_2}{x_0}^2 + 1 + \frac{x_5 + x_{2m}}{x_0}^2} = \frac{1}{\frac{6.42 \times 10^{-5}}{9.58 \times 10^{-4}}^2 + (1 + \frac{4 \times 10^{-4} + 7.97 \times 10^{-5}}{9.58 \times 10^{-4}})^2} = 0.44. \tag{3.16}
$$

3.3.8 Приведенное активное сопротивление цилиндрической заготовки

$$
r'_2 = C * r_2 = 0.44 * 4.42 * 10^{-5} \text{OM.}
$$
 (3.17)

3.3.9 Приведенное реактивное сопротивление

$$
x_2' = C * x_s + x_{2m} + \frac{x_s + x_{2m}^2 + r_2^2}{x_0} = 0.44 * * 4 * 10^{-4} + 7.97 * 10^{-5} +
$$

$$
+\frac{4*10^{-4}+7,97*10^{-5}}{9,58*10^{-4}}^{2} = 3,207*10^{-4} \text{ Om.}
$$
 (3.18)

3.3.10. Рассчитали толщину индуктирующего провода, подобрав ее по возможности близкой к оптимальной.

$$
d_{\text{onT}} = 1.6 * \Delta_1 = 1.6 * 1.4 * 10^{-3} = 2.1 * 10^{-3} M,
$$
 (3.19)  
 
$$
\text{The } \Delta_1 = \frac{0.07}{\overline{f}} = \frac{0.07}{\overline{2500}} = 1.4 * 10^{-3} M.
$$

Приняли толщину стенки трубки, равной  $d_1=2$  мм.

3.3.11. Активное и внутреннее реактивное сопротивления индуктирующего провода

$$
r_1 = r_{1n} * k_r = 1.14 * 10^{-5} * 1.375 = 1.57 * 10^{-5} \text{OM},\tag{3.20}
$$

$$
x_{1m} = r_{1n} * k_x = 1.14 * 10^{-5} * 1.125 = 1.29 * 10^{-5} \text{OM}, \tag{3.21}
$$

$$
\text{rge} \quad \text{r}_{1n} = \frac{\pi \cdot D_1' \cdot \rho_1}{a_1 \cdot d_1 \cdot g} = \frac{3.14 \cdot 0.089 \cdot 2 \cdot 10^{-8}}{0.288 \cdot 0.002 \cdot 0.85} = 1.57 \cdot 10^{-5} \text{ OM} - \text{a} \text{k} \text{tubho} \text{co} \text{toph}
$$

ление проводника толщиной  $d_1$  по постоянному току;

 $D'_1 = D_1 + \Delta_1 = 0.088 + 1.4 * 10^{-3} = 0.089$  м - расчетный диаметр индуктора;

 $p_1 = 2 \cdot 10^{-8}$  Ом  $\cdot$ м – удельное сопротивление меди;

g=0.85 – коэффициент, учитывающий отверстие для протока воды в индуктирующем проводе, уменьшающий его активную поверхность;

 $k_r=1.375$ ;  $k_x=1.125$  – поправочные коэффициенты для вычисления активного и реактивного сопротивлений одновиткового индуктора из рисунка 5-9 [22].

3.3.12. Эквивалентные активное, реактивное и полное сопротивления одновиткового индуктора

$$
r9 = r1 + r'2 = 1.57 * 10-5 + 2.85 * 10-5 = 4.42 * 10-5 \text{ Om},
$$
 (3.22)

$$
x_3 = x_{1m} + x'_2 = 1,29 \times 10^{-5} + 3.21 \times 10^{-5} = 3.34 \times 10^{-4} \text{ OM},\tag{3.23}
$$

$$
z_3 = \overline{r_3^2 + x_3^2} = \overline{(4.42 \times 10^{-5})^2 + (3.34 \times 10^{-4})^2} = 3.37 \times 10^{-4} \text{ Om.}
$$
 (3.24)

3.3.13. Электрический коэффициент полезного действия индуктора

$$
\eta_{\text{3J}} = \frac{\mathbf{r}_2'}{\mathbf{r}_3} = \frac{2.85 \times 10^{-5}}{4.42 \times 10^{-5}} = 0.64. \tag{3.25}
$$

# 3.3.14. Коэффициент мощности индуктора

$$
\cos \varphi_{u} = \frac{r_3}{z_3} = \frac{4.42 \times 10^{-5}}{3.37 \times 10^{-4}} = 0.13. \tag{3.26}
$$

3.3.15. Нашли полезную удельную мощность, передаваемую через единицу поверхности

$$
P_0 = \frac{P_T}{\pi * D_2 * a_2} = \frac{4,32 \times 10^4}{3,14 \times 50 \times 10^{-3} * 0,2} = 1,38 \times 10^6 \frac{B_T}{M^2}.
$$
 (3.27)

3.3.16. Получили тепловые потери через изолирующий цилиндр

$$
\Delta P_{T} = \frac{3.74 \times a_{1}}{\lg \frac{D_{1}}{D_{2}}} = \frac{3.74 \times 0.288}{\lg \frac{0.088}{0.05}} = 4.42 \text{ KBr.}
$$
\n(3.28)

3.3.17. Полная средняя мощность заготовки

$$
P_{2cp} = P_T + \Delta P_T = 4.32 \times 10^4 + 4.42 \times 10^3 = 47.6 \text{ kBr.}
$$
 (3.29)

<span id="page-30-0"></span>3.4 Расчет индуктора с учетом изменения потребляемой мощности в процессе нагрева

Используем результаты расчёта п.п. 3.3.1 – 3.3.17.

3.4.1 Нашли мощность, удельную и передаваемую в заготовку

$$
P_{2\Gamma} = 0.72 \times P_{2cp} = 0.72 \times 47.6 \times 10^3 = 34.29 \text{ kBr}, \tag{3.30}
$$

$$
P_{04} = \frac{P_{2\Gamma}}{\pi * D_{2} * a_{2}} = \frac{34,29 * 10^{3}}{3,14 * 0,05 * 0,2} = 109.2 * 10^{4} \frac{B_{\Gamma}}{M^{2}}.
$$
 (3.31)

3.4.2 Ток в индукторе

$$
I_{u}^{\prime} = \frac{\overline{P_{2\Gamma}}}{r_2} = \frac{34,29*10^3}{2,85*10^{-5}} = 34708 \text{ A.}
$$
 (3.32)

3.4.3 Плотность тока в индукторе

$$
\delta_{\mathbf{u}} = \frac{\mathbf{I}_{\mathbf{u}}'}{\mathbf{a}_{1} * \Delta_{1} * \mathbf{g}} = \frac{34708}{0.288 * 1.14 * 10^{-3} * 0.85} = 101.5 * 10^{6} \frac{\mathbf{A}}{\mathbf{M}^{2}}.
$$
 (3.33)

3.4.4 Базовое напряжение на индукторе

$$
U_{u}' = I_{u}' * z_{3} = 34708 * 3{,}37 * 10^{-4} = 11{,}68 \text{ B.}
$$
 (3.34)

3.4.5 Термический КПД индуктора

$$
\eta_t = \frac{P_{2f} - \Delta P_T}{P_{2f}} = \frac{34,29 - 4,42}{34,29} = 0,871. \tag{3.35}
$$

3.4.6 Полный КПД индуктора

$$
\eta_{n} = \eta_{\text{in}} * \eta_{t} = 0.644 * 0.871 = 0.561 \tag{3.36}
$$

3.4.7 Полезная мощность, подводимая к индуктору

$$
P_{u} = \frac{P_{2\Gamma}}{\eta_{3\pi}} = \frac{34,29*10^3}{0.644} = 53,23 \text{ KBT.}
$$
 (3.37)

Далее рассчитали «Холодный режим»:

3.4.8 Относительная магнитная проницаемость

$$
P_{01} = 2 * P_{04} = 2 * 109.2 * 104 = 218.3 * 104 \frac{Br}{m^2}.
$$
 (3.38)

$$
H_e^2 * \overline{\mu_e} = 3.67 * 10^2 * \frac{P_{01}}{\overline{\rho_2 * f}} = 3.67 * 10^2 * 218.3 * \frac{10^4}{2 * 10^{-7} * 2500} =
$$
  
= 3.58 \* 10<sup>10</sup>, (3.39)

где  $\rho_2 = 2 * 10^{-7}$ Ом'м;

Из рисунка 3-5 [22] находим  $\mu_e = 17.5$  - магнитная проницаемость.

3.4.9 Глубина проникновения тока

$$
\Delta_2 = 503 * \frac{\overline{\rho_2}}{\mu_e * f} = 503 * \frac{2 * 10^{-7}}{17,5 * 2500} = 10,74 * 10^{-4} \text{ M.}
$$
 (3.40)

3.4.10. Нашли активное и внутреннее реактивное сопротивления заготовки

$$
r_2 = \frac{1,37*\pi*D_2* \rho_2}{a_2*\Delta_2} = \frac{1,37*3,14*0,05*2*10^{-7}}{0,2*10,74*10^{-4}} = 2*10^{-4} \text{ Om.}
$$
 (3.41)

$$
x_{2m} = \frac{r_2}{1.37} = 1.46 \times 10^{-4} \text{ Om.}
$$
 (3.42)

3.4.11. Коэффициент приведения активного сопротивления заготовки

$$
C = \frac{1}{\frac{r_2}{x_0}^2 + 1 + \frac{x_5 + x_{2m}}{x_0}^2} = \frac{1}{\frac{2 \times 10^{-4}}{9,58 \times 10^{-4}}^2 + 1 + \frac{4 \times 10^{-4} + 1,46 \times 10^{-4}}{9,58 \times 10^{-4}}^2} = 0,399. \quad (3.43)
$$

3.4.12. Рассчитали приведенное активное сопротивление цилиндрической заготовки

$$
r'_2 = C * r_2 = 0.399 * 2 * 10^{-4} = 0.798 * 10^{-4} \text{ OM.}
$$
 (3.44)

3.4.13. Нашли приведенное реактивное сопротивление вторичной цепи

$$
x'_{2} = C * x_{s} + x_{2m} + \frac{x_{s} + x_{2m}^{2} + r_{2}^{2}}{x_{0}} = 0.399 * (3.99 * 10^{-4} + 1.46 * 10^{-4} + \frac{3.99 * 10^{-4} + 1.46 * 10^{-4}^{2} + 2 * 10^{-4}^{2}}{9.58 * 10^{-4}} = 3.58 * 10^{-4} \text{ Om.}
$$
 (3.45)

3.4.14. Рассчитали эквивалентное активное, реактивное и полное сопротивления индуктора

$$
r_3 = r_1 + r_2' = 0.157 + 0.798 \times 10^{-4} = 0.956 \times 10^{-4} \text{ Om}, \tag{3.46}
$$

$$
x_3 = x_{1m} + x_2' = 0.129 + 3.583 \cdot 10^{-4} = 3.712 \cdot 10^{-4} \text{ OM}, \quad (3.47)
$$

$$
z_3 = \overline{r_3^2 + x_3^2} = \overline{0.956 * 10^{-4} * 3.712 * 10^{-4} * 2} =
$$
  
= 3.833 \* 10<sup>-4</sup> 0<sub>M</sub>, (3.48)

3.4.15. Мощность и ток в индукторе

$$
P_{2X} = 2 * P_{2\Gamma} = 2 * 34,29 * 10^3 = 68,58 \text{ kBr},
$$
\n(3.49)

$$
I'_{u} = \frac{\overline{P_{2X}}}{r'_{2}} = \frac{68580}{0.798 \times 10^{-4}} = 2.931 \times 10^{4} A.
$$
 (3.50)

3.4.16. Напряжение на индукторе

$$
U'_{u} = I'_{u} * z_{3} = 2,931 * 10^{4} * 3,833 * 10^{-4} = 11,234 B.
$$
 (3.51)

Полученное напряжение меньше базового (п. 3.4.4.); необходимо добиться, чтобы было равно базовому, поэтому зададимся значениями удельной мощности, получим:

$$
P_{01} = 2.5 * P_{04} = 2.5 * 109.2 * 104 = 272.9 * 104 \frac{Br}{M2};
$$
  
\n
$$
P_{01} = 3 * P_{04} = 3 * 109.2 * 104 = 327.5 * 104 \frac{Br}{M2};
$$
  
\n
$$
P_{01} = 3.5 * P_{04} = 3.5 * 109.2 * 104 = 382 * 104 \frac{Br}{M2};
$$

Далее производим для каждого значения удельной мощности расчеты по п.п. 3.4.8. – 3.4.16. В результате находим напряжения на индукторе для коэффициентов 2,5; 3; 3,5 соответственно:

 $U'_u = 12,581 B$ ;  $U'_u = 13,902 B$ ;  $U'_u = 15,299 B$ ;

Построим графики зависимости  $U'_u = f P_{01}$ , рисунок 1.1. По графику для базового значения напряжения  $U'_{6a} = 11,682$  В находим:

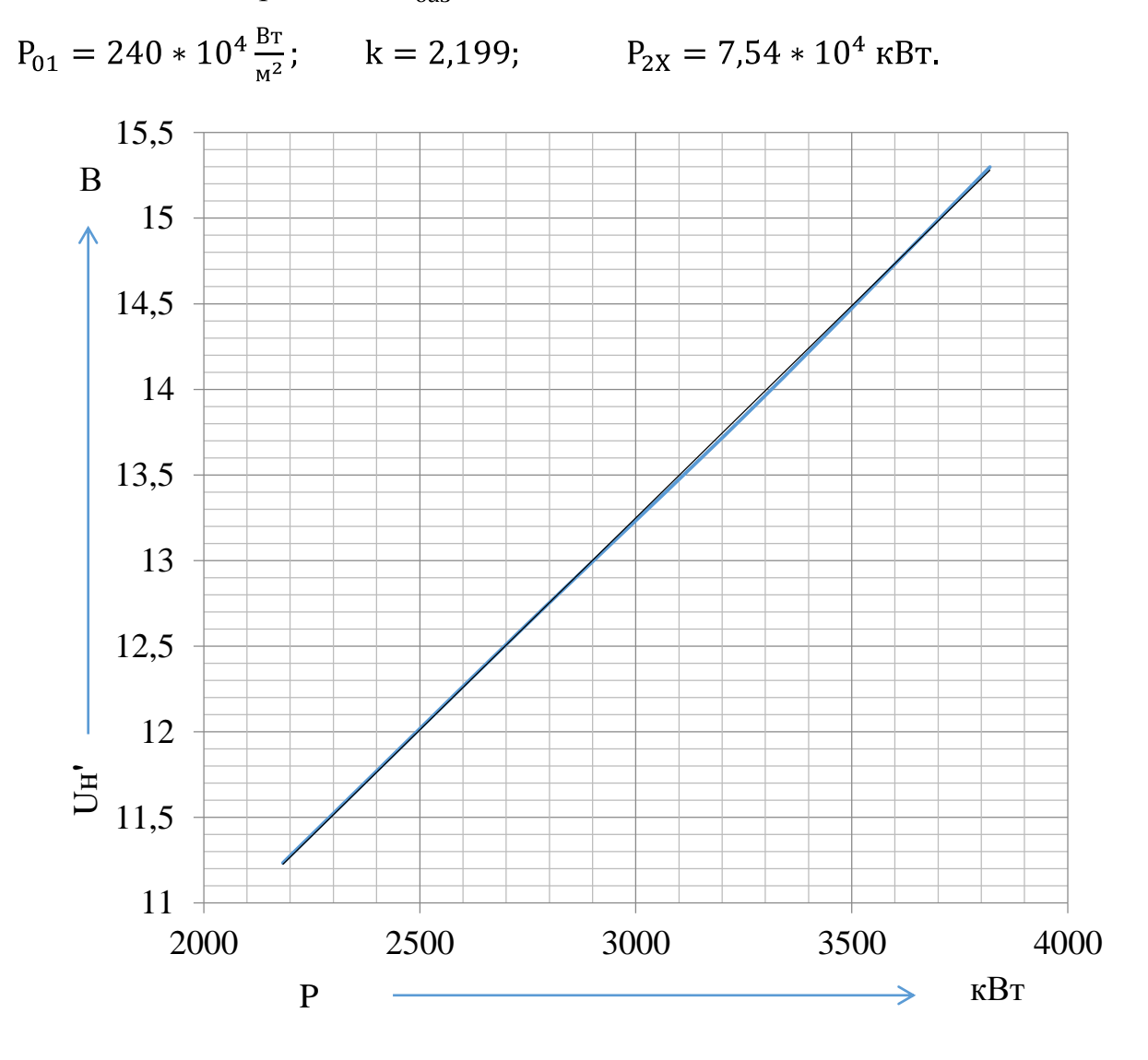

Рисунок 3.1 – График зависимости напряжения на индукторе от удельной мощности  $U'_u = f P_{01}$  для «холодного» режима нагрева

Исходя из этих данных, проводим расчет по п.п. 3.4.8. – 3.4.16. Получим:

$$
\mu_e = 19,663;
$$
\n
$$
\Delta_2 = 1,015 * 10^{-3} \text{m};
$$
\n
$$
r_2 = 2,121 * 10^{-4} \text{Om};
$$
\n
$$
x_{2m} = 1,548 * 10^{-4} \text{Om};
$$
\n
$$
C = 0,393;
$$
\n
$$
r_2' = 0,834 * 10^{-4} \text{Om};
$$
\n
$$
x_2' = 3,629 * 10^{-4} \text{Om};
$$
\n
$$
r_3 = 0,991 * 10^{-4} \text{Om};
$$
\n
$$
x_3 = 3,757 * 10^{-4} \text{Om};
$$
\n
$$
z_3 = 3,886 * 10^{-4} \text{Om};
$$
\n
$$
I'_u = 3,006 * 10^4 \text{A};
$$
\n
$$
U'_u = 11,682 \text{B}.
$$

3.4.17. Электрический КПД индуктора

$$
\eta_{\text{3J}} = \frac{r_2'}{r_3} = \frac{0.834 \times 10^{-4}}{0.991 \times 10^{-4}} = 0.841. \tag{3.52}
$$

## 3.4.18. Найдем мощность, подведенную к индуктору

$$
P_{u} = \frac{P_2}{\eta_{3n}} = \frac{7.54 \times 10^4}{0.841} = 89.6 \text{ KBT.}
$$
 (3.53)

3.4.19. Коэффициент мощности индуктора

$$
cos φu = \frac{r_3}{z_3} = \frac{0.991 \times 10^{-4}}{3.886 \times 10^{-4}} = 0.255.
$$
\n(3.54)

Далее произведем аналогично предыдущему, расчет первого промежуточного режима повторяющих п.п. 3.4.8. – 3.4.16, но с другим удельным сопротивлением:  $\rho_2 = 6 * 10^{-7}$  OM \* M.

Зададимся удельной мощностью:

$$
P_{02} = 2 * P_{04} = 2 * 109.2 * 104 = 218.3 * 104 \frac{Br}{M2};
$$
  

$$
P_{02} = 2.5 * P_{04} = 2.5 * 109.2 * 104 = 272.9 * 104 \frac{Br}{M2};
$$

 $P_{02} = 3 * P_{04} = 3 * 109.2 * 10<sup>4</sup> = 327.5 * 10<sup>4</sup> \frac{BT}{M^2};$ 

В результате найдем напряжения на индукторе для коэффициентов 2; 2,5; 3 соответственно:

 $U'_u = 10,94$  B;  $U'_u = 12,076$  B;  $U'_u = 13,232$  B;

Построим графики зависимости  $U'_u = f P_{02}$ , рисунок 1.2. По графику для базового значения напряжения  $U'_{6a} = 11,682B$  находим:

 $P_{01} = 252.1 * 10^{4} \frac{Br}{m^{2}};$  $k = 2.31$ ;  $P_{2X} = 7.92 * 10^4$  KBT.

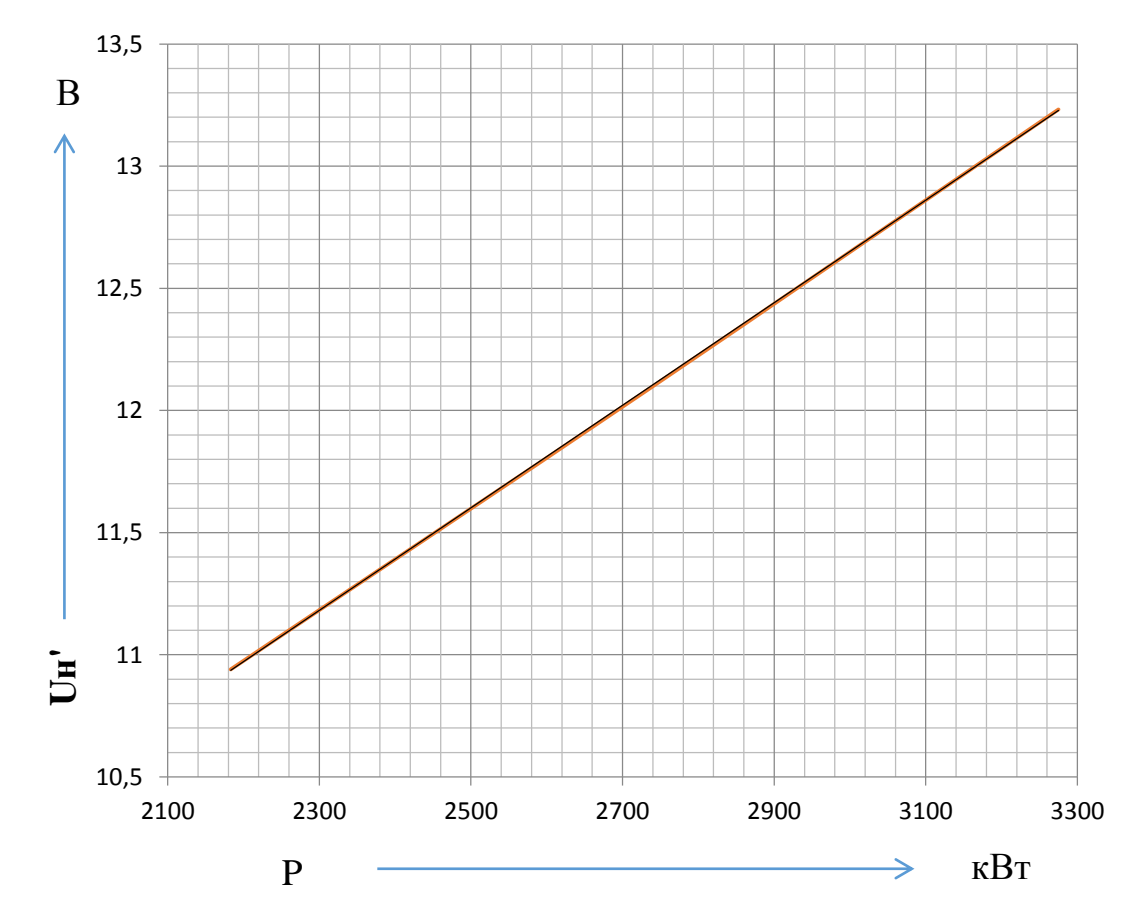

Рисунок 3.2 - График зависимости напряжения на индукторе от удельной мощности  $U'_u = f P_{02}$  для «первого промежуточного» режима нагрева

Исходя из этих данных, проводим повторный расчет и получаем:

$$
\mu_{e} = 24,516
$$
  
\n
$$
\Delta_{2} = 1,574 \times 10^{-3} \text{m};
$$
  
\n
$$
r_{2} = 4,102 \times 10^{-4} \text{Om};
$$
$$
x_{2m} = 2,994 * 10^{-4} \text{OM};
$$
  
\nC = 0,315;  
\n
$$
r_2' = 1,291 * 10^{-4} \text{OM};
$$
  
\n
$$
x_2' = 4,361 * 10^{-4} \text{OM};
$$
  
\n
$$
r_3 = 1,449 * 10^{-4} \text{OM};
$$
  
\n
$$
x_3 = 4,489 * 10^{-4} \text{OM};
$$
  
\n
$$
z_3 = 4,717 * 10^{-4} \text{OM};
$$
  
\n
$$
I'_u = 2,476 * 10^4 \text{ A};
$$
  
\n
$$
U'_u = 11,682 \text{ B}.
$$

3.4.20. Электрический КПД индуктора

$$
\eta_{\text{3J}} = \frac{r_2'}{r_3} = \frac{1,291 \times 10^{-4}}{1,449 \times 10^{-4}} = 0,892. \tag{3.55}
$$

3.4.21. Найдем мощность, подведенную к индуктору

$$
P_{u} = \frac{P_2}{\eta_{3n}} = \frac{7.92 \times 10^4}{0.892} = 88.84 \text{ kBr.}
$$
 (3.56)

3.4.22. Коэффициент мощности индуктора

$$
cos φu = \frac{r_3}{z_3} = \frac{1.449 \times 10^{-4}}{4.717 \times 10^{-4}} = 0.307.
$$
\n(3.57)

Произведем расчет второго промежуточного режима:

3.4.23. Найдем расчетный диаметр цилиндрической заготовки, приняв  $\rho_2 =$  $10 * 10^{-7}$ OM \* M.

$$
D'_2 = D_2 - \xi = 0.05 - 0.0055 = 0.045 \text{ m}, \qquad (3.58)
$$

где  $\xi$ =0,55<sup>:</sup> $\Delta_{\rm k}$ =0,55<sup>:</sup>0,01=0,0055 м – глубина прогретого слоя;

 $\Delta_k = 0.01$ м – горячая глубина проникновения стали;

3.4.24. Рассчитаем активное и реактивное сопротивления заготовки

$$
r_2 = \frac{\pi * D_2'}{a_2} * 3{,}59 * 10^{-6} * \quad \bar{f} = \frac{3{,}14 * 0{,}045}{0{,}2} * 3{,}59 * 10^{-6} * \quad \overline{2500} =
$$
  
= 1{,}26 \* 10^{-4}, \qquad (3.59)

$$
x_{2m} = 0.298 * r_2 = 0.298 * 1.26 * 10^{-4} = 0.374 * 10^{-4}.
$$
 (3.60)

## 3.4.25. Рассчитаем коэффициент приведения активного сопротивления

$$
C = \frac{1}{\frac{r_2}{x_0}^2 + 1 + \frac{x_s + x_{2m}}{x_0}^2} = \frac{1}{\frac{1.26 \times 10^{-4}}{9.58 \times 10^{-4}} + 1 + \frac{4 \times 10^{-4} + 0.374 \times 10^{-4}}{9.58 \times 10^{-4}}^2} = 0.468. (3.61)
$$

3.4.26. Рассчитаем приведенное активное сопротивление цилиндрической формы

$$
r'_2 = C * r_2 = 0,468 * 1,26 * 10^{-4} = 0,587 * 10^{-4} \text{ OM.}
$$
 (3.62)

3.4.27. Найдем приведенное реактивное сопротивление вторичной цепи

$$
x'_{2} = C * x_{s} + x_{2m} + \frac{x_{s} + x_{2m}^{2} + r_{2}^{2}}{x_{0}} = 0.468 * (3.99 * 10^{-4} + 0.374 * 10^{-4} +
$$
  

$$
3.99 * 10^{-4} + 0.374 * 10^{-4} \stackrel{?}{=} 1.26 * 10^{-4} \stackrel{?}{=} 0.25 * 10^{2} \stackrel{?}{=} 0.48
$$

$$
\frac{10^{-} + 0.374*10^{-} - 1.26*10^{-}}{9.58*10^{-4}} = 3.054*10^{-4} \text{ Om.}
$$
 (3.63)

3.4.28. Рассчитаем эквивалентное активное, реактивное и полное сопротивления индуктора

$$
r_9 = r_1 + r_2' = 0.157 + 0.587 * 10^{-4} = 0.744 * 10^{-4} \text{ Om}, \qquad (3.64)
$$

$$
x_9 = x_{1m} + x_2' = 0.129 + 3.054 \cdot 10^{-4} = 3.182 \cdot 10^{-4} \text{ OM}, \quad (3.65)
$$

$$
z_3 = \overline{r_3^2 + x_3^2} = \overline{0,744 \times 10^{-4} \times 1} = 3,268 \times 10^{-4} \text{ Om},
$$
\n(3.66)

## 3.4.29. Найдем ток в индукторе

$$
I'_{u} = \frac{U'_{6a3}}{Z_3} = \frac{11,127}{3,268 \times 10^{-4}} = 3,405 \times 10^{4} A. \tag{3.67}
$$

3.4.30. Мощность, передаваемую в заготовку

$$
P_2 = I'_u^2 * r'_2 = 34050^2 * 0.587 * 10^{-4} = 68.02
$$
 kBr. (3.68)

3.4.31. Электрический КПД индуктора

$$
\eta_{\text{3J}} = \frac{r_2'}{r_3} = \frac{0.587 \times 10^{-4}}{0.744 \times 10^{-4}} = 0.789. \tag{3.69}
$$

3.4.32. Найдем мощность, подведенную к индуктору

$$
P_{u} = \frac{P_2}{\eta_{3\pi}} = \frac{6,802 \times 10^4}{0,789} = 86,23 \text{ KBT.}
$$
 (3.70)

3.4.33. Коэффициент мощности индуктора

$$
cos φu = \frac{r_3}{z_3} = \frac{0.744 \times 10^{-4}}{3.268 \times 10^{-4}} = 0.228.
$$
\n(3.71)

3.4.34. Проверка соответствия полученной средней мощности исходному значению и корректировка расчетного режима нагрева. Построим график зависимости  $P_2 = f(t)$ , изображенного на рисунке 1.3, по значениям мощности для моментов времени:

 $t_0$ =0 – начало холодного режима (P<sub>2</sub>= 75,4 кВт);

 $t_1 = 0, 12$  $t_k = 0, 12*59, 9 = 7, 1$  с – начало первого промежуточного режима (P<sub>2</sub> = 79,2 кВт – см. промежуточный режим);

 $t_2 = 0.22 t_k = 0.22 * 59.9 = 13$  с – начало второго промежуточного режима (P<sub>2</sub> = 68.02 кВт);

t<sub>3</sub>=0,3 t<sub>k</sub>=0,3\*59,9=17,76 с – начало горячего режима (P<sub>2</sub>=34,29 кВт);

 $t_k$ =59,9 с – полное время нагрева (P<sub>2</sub>= 34,29 кВт).

Путем графического интегрирования (рисунок 1.3) получаем значение в формуле (3.72):

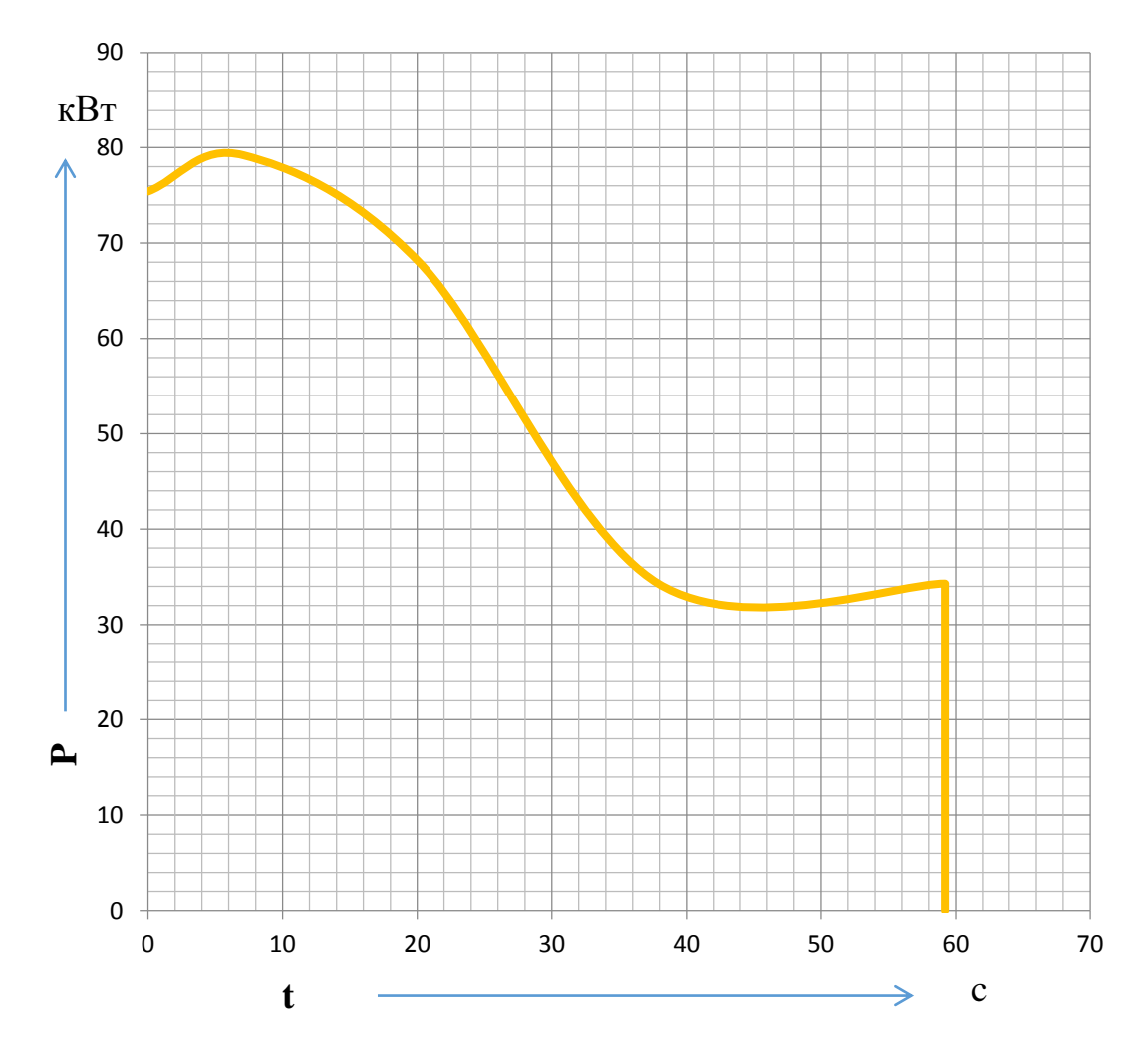

Рисунок 3.3 – График зависимости мощности потребляемой заготовкой в

процессе нагрева

$$
P_{2cp} = \frac{1}{t_k} * \int_0^{t_k} P_2 dt = 53.16 \text{ kBr}, \qquad (3.72)
$$

Так как полученное значение Р<sub>2ср</sub> больше исходного значения Р<sub>2срисх</sub> (п. 3.3.17), то мощности во всех точках увеличиваются в  $\frac{P_{2cpx}}{P_{2cpx}} = \frac{47.6}{53.16} = 0.95$  раза.

Базовое напряжение и ток увеличиваются в  $\frac{\overline{P_{2cpncx}}}{P_{2cp}} = \frac{47.6}{53.16} = 0.97$  раза.

Новое значение базового напряжения

$$
U'_{u \text{ 6a3}} = U'_{u} * 0.97 = 11.68 * 0.97 = 11.06 B. \tag{3.73}
$$

3.4.35. Рассчитаем число витков индуктора

$$
W = \frac{U_u}{U'_{u 6a3}} = \frac{750}{11,06} = 67,83,
$$
\n(3.74)

Где  $U_u$  – напряжение индуктора, В.

Учитывая падение напряжения в подводящих шинах, примем W=68.

3.4.36. Рабочий режим индуктора:

По базовому напряжению найдем:

- тока в индукторе

$$
I_{u} = \overline{G} * \frac{I'_{u}}{W};
$$
\n(3.75)

- подводимой и передаваемой в нагреваемый объект мощности;

- мощность потерь в проводе индуктора

$$
\Delta P_{\rm u} = I_{\rm u}^2 * r_1 * W^2. \tag{3.76}
$$

Полученные данные свели в таблицу 3.1.

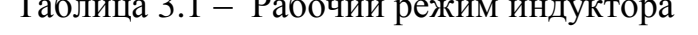

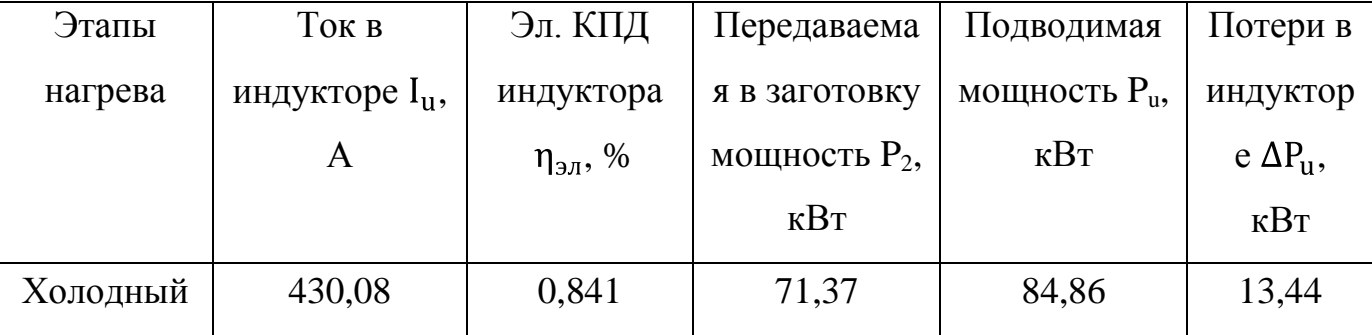

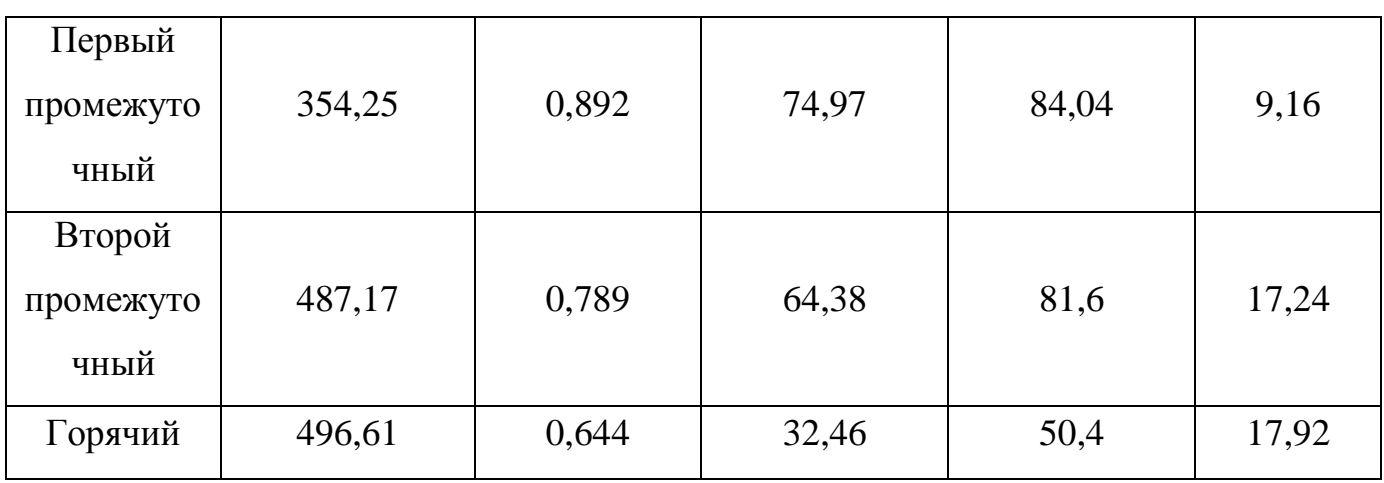

Продолжение таблицы 3.1 – Рабочий режим индуктора

3.4.37. Рассчитаем активное, реактивное и полное сопротивления индуктора и коэффициент мощности

$$
\mathbf{r}_{\mathbf{u}} = \mathbf{W}^2 \ast \mathbf{r}_{\mathbf{a}}; \tag{3.77}
$$

$$
x_{u} = W^{2} * x_{3}; \qquad (3.78)
$$

$$
z_{u} = W^{2} * z_{3}; \qquad (3.79)
$$

$$
\cos \varphi_{\rm u} = \frac{\mathbf{r}_{\rm u}}{\mathbf{z}_{\rm u}}.\tag{3.80}
$$

Результаты расчета сведены в таблицу 3.2.

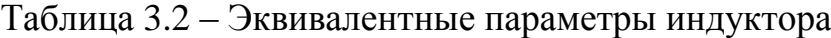

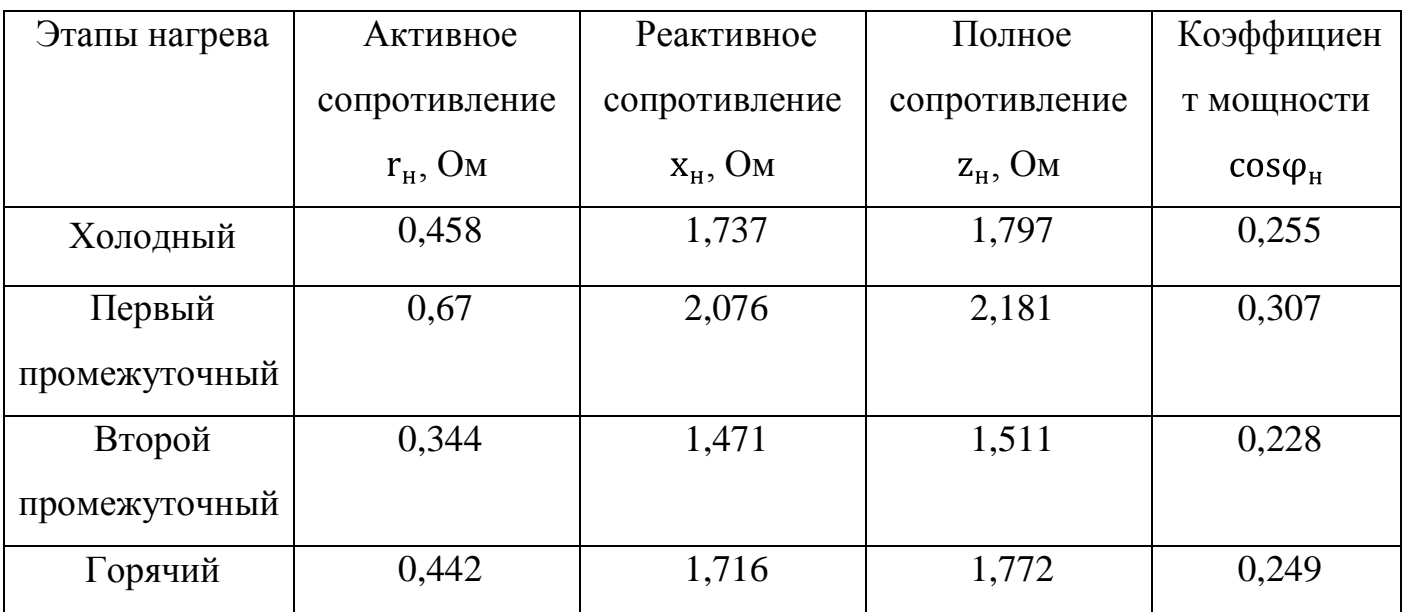

### 4. Расчет инвертора

4.1. Расчет АИР для основного «первого промежуточного режима»

4.1.1. Расчет параметров нагрузки в процессе нагрева.

Индуктивность нагрузки для холодного режима:

$$
L_{\text{HX}} = \frac{X_{\text{LHX}}}{2 \times \pi \times f} = \frac{1,737}{2 \times \frac{3}{14} \times 2500} = 110,6 \times 10^{-6} \text{ FH},\tag{4.1}
$$

где  $X_{LHX}$  – реактивное сопротивление нагрузки для холодного режима, взятое из таблицы 3.2, Гн.

Коэффициент мощности нагрузки определен ранее (таблица 3.2).

Аналогично рассчитали значения индуктивности для остальных режимов, данные занесли в таблицу 4.1.

Таблица 4.1 – Параметры нагрузки в процессе нагрева

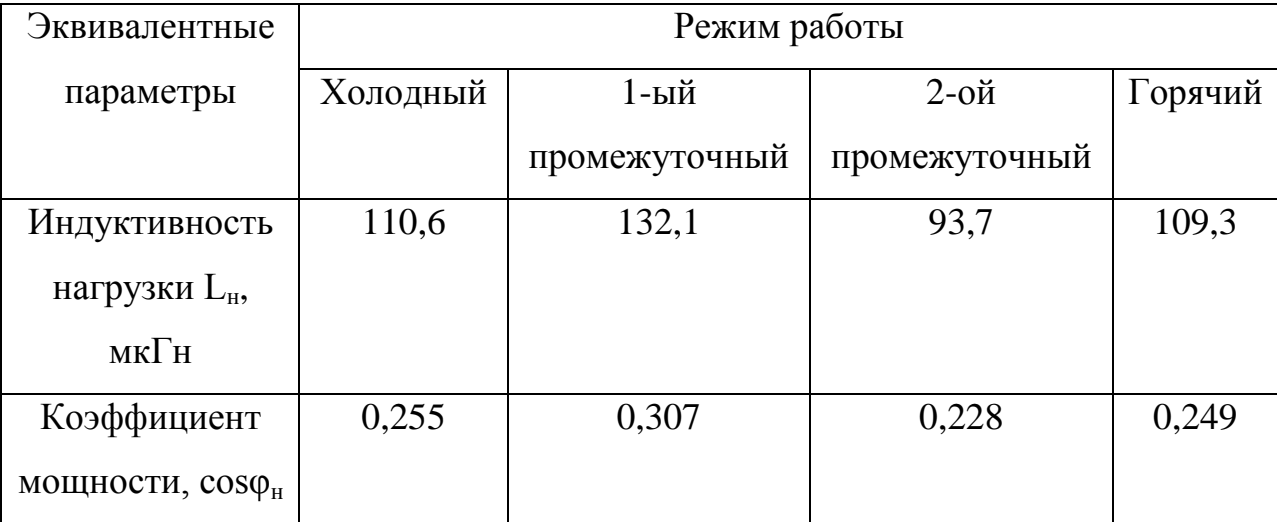

4.1.2 Выпрямленное максимальное напряжение инвертора питающегося от трехфазного мостового выпрямителя, получим:

$$
U_{\rm dm} = \frac{3 \overline{2}}{\pi} * E = \frac{3 \overline{2}}{3,14} * 380 = 513 B,
$$
 (4.2)

где E – напряжение питающей сети, В.

Поскольку питание инвертора производится от неуправляемого выпрямителя со стабилизацией напряжения на нагрузке, а параметры нагрузки меняются на протяжении всего нагрева, то для определения проводимого напряжения к инвертору задаем в основном режиме  $U_d=(0,8...0,85)U_{dm}$ . Далее после просчета стабилизации напряжения на нагрузке в холодном, 2-ом промежуточном и горячем режимах нужно посмотреть, не превышает ли напряжение, подводимое к инвертору, величины U<sub>dm</sub>, если да, то необходимо несколько уменьшить U<sub>d</sub> и повторить расчет. То есть значение U<sub>d</sub> должно иметь максимальное возможное значение, поскольку при этом в кривой выходного напряжения выпрямителя, будет минимальное число высших гармоник, и коэффициент мощности будет принимать наибольшие значения, что уменьшает как массогабаритные, так и энергетические показатели устройства.

Для сокращения расчетной части заведомо выбираем значение U<sub>d</sub> для основного режима следующим образом:

$$
Ud = 0.85 * Udm = 0.85 * 513 = 436 B.
$$
 (4.3)

4.1.3. Определим минимальный угол запирания тиристором [15]:

$$
\delta_1 = 2 * \pi * \frac{1, 2...1, 5 * t_{B \cdot \Pi}}{T_H} = 2 * 3, 14 * \frac{1, 2 * 30 * 10^{-6}}{4 * 10^{-4}} = 0, 566 \text{ pad}, \tag{4.4}
$$

Где Т<sub>и</sub> =  $\frac{1}{f} = \frac{1}{2500} = 4 * 10^{-4}$  c – период выходной частоты инвертора;

 $t_{B.I.}$  = 30 ... 50  $*10^{-6}$  c – паспортное значение времени восстановления запирающих свойств тиристора.

4.1.4. Определим собственную частоту коммутирующего контура **ИЗ** соотношения  $\frac{\omega}{\omega_0} = \frac{\pi - \delta_1}{\pi}$ .

$$
\omega_0 = \frac{\omega \cdot \pi}{\pi - \delta_1} = \frac{15708 \cdot \pi}{\pi - 0.566} = 19156 \text{ c}^{-1},\tag{4.5}
$$

где  $\omega = 2 \times \pi \times f = 2 \times \pi \times 2500 = 15708 \frac{\text{pa}}{f}$  – частота контура.

4.1.5. Определим длительность протекания анодного тока:

$$
\lambda = \pi * \frac{\omega}{\omega_0} = \pi * \frac{15708}{19156} = 2{,}576 \text{ pad.}
$$
 (4.6)

4.1.6. Найдем угол включения тиристоров:

$$
\psi = \lambda + \delta - \pi = 2{,}576 + 1{,}233 - 3{,}141 = 0{,}667 \text{ pa}, \tag{4.7}
$$

Где  $\delta = K_y * \delta_1 = 2.18 * 0.566 = 1.233$  рад – запирающий угол тиристора;

 $K_v = 2 ... 3 -$  увеличивающий коэффициент.

4.1.7. Общая индуктивность схемы в первом переходном режиме (основном):

$$
L = -\frac{R_{\text{HI}} \cdot \lambda}{2 \cdot \omega \cdot \ln \frac{\pi}{\sin \frac{\pi}{\lambda} \cdot \delta}} = -\frac{0.67 \cdot 2.576}{2 \cdot 15708 \cdot \ln \frac{\pi}{\sin \frac{\pi}{2.576} \cdot 0.667}} = 173.5 \text{ MKFH}, (4.8)
$$

где  $R_{HI}$  – сопротивление в основном первом промежуточном режиме из таблицы 3.2, Ом.

4.1.8. Определим величину дополнительной индуктивности:

$$
L_{k} = L - L_{HI} = 173.5 - 132.1 = 41.4 \text{ mK} \text{FH}, \qquad (4.9)
$$

Где L<sub>нп</sub> – индуктивность нагрузки в первом промежуточном режиме из таблицы 4.1.

Чтобы уменьшить предел изменения индуктивности нагрузки в процессе нагрева в цепь обычно включают дополнительную индуктивность.

4.1.9. Вычисляем среднее значение входного тока:

$$
I_d = \frac{P_{\text{HH}}}{U_d} = \frac{84040}{436} = 193 \text{ A},\tag{4.10}
$$

где P<sub>нп</sub> - номинальная мощность в первом промежуточном режиме **ИЗ** таблицы 3.1, Вт.

4.1.10. Найдем коэффициенты N и B для первого промежуточного режима, которые определяют действующие значения токов и напряжений на нагрузке:

$$
N_{\pi} = \cos^{2} \frac{\pi}{(2*\lambda)} * \psi - \sin^{2} \frac{\pi}{(2*\lambda)} * \delta * e^{-\frac{R_{\text{HI}} * \lambda}{2*\omega * L}} =
$$
\n
$$
= \cos^{2} \frac{\pi}{(2*2.576)} * 0.667 - \sin^{2} \frac{\pi}{(2*2.576)} * 1.233 * e^{-\frac{0.67 * 2.576}{2*2500 * 173.5 * 10^{-6}}} = 0.5; \text{ (4.11)}
$$
\n
$$
B = \lambda - \Psi + \frac{\lambda}{2\pi} \sin^{2} \frac{\pi \Psi}{\lambda} + e^{-\frac{R_{\text{HI}} \lambda}{\omega L}} * \delta - \frac{\lambda}{2\pi} \sin^{2} \frac{\pi \delta}{\lambda} =
$$
\n
$$
= 2.576 - 0.667 + \frac{2.576}{2 * 3.14} \sin^{2} \frac{3.14 * 0.667}{2.576} + e^{\frac{-0.67 * 2.576}{15708 * 173.5 * 10^{-6}} * \frac{1.233 - \frac{2.576}{2 * 3.14} \sin^{2} \frac{3.14 * 1.233}{2.576}} = 2.56. \tag{4.12}
$$

4.1.11. Определим действующее значение тока и напряжения нагрузки:

$$
I_{H1} = \frac{I_d \pi^2}{2\lambda N} \frac{\overline{B}}{2\pi} = \frac{192.6 \times 3.14^2}{2 \times 2.576 \times 0.504} \frac{2.563}{2 \times 3.14} = 468 A ; \qquad (4.13)
$$

$$
U_{H1} = \frac{U_d 2\lambda N}{\cos\varphi_{HII} \pi^2} = \frac{436.2 \times 2 \times 2.576 \times 0.504}{0.307 \times 3.14^2} = 584.9 B;
$$
 (4.14)

Где  $cos\varphi_{\text{HI}}$  – коэффициент мощности для первого промежуточного режима из таблицы 4.1.

4.1.12. Найдем ток нагрузки:

$$
I_{H2} = \frac{\overline{P_H}}{R_{HII}} = \frac{84040}{0.67} = 354.165 A \tag{4.15}
$$

Из-за того, что  $I_{H2} < I_{H1}$ , мы будем использовать согласующий трансформатор. Для которого найдем коэффициент трансформации:

$$
K_{\rm T} = \frac{I_{\rm H2}}{I_{\rm H1}} = \frac{468}{354} = 0.757, \tag{4.16}
$$

Принимаем К<sub>т</sub>=0,75. Данное соотношение можно представить 3:4

4.1.13. Пересчитаем параметры на грузки на первичную сторону:

$$
R_{H1x} = R_{HX}K_T^2 = 0.458 * 0.75^2 = 0.258
$$
OM;  
\n
$$
R_{H1n} = R_{HH}K_T^2 = 0.67 * 0.75^2 = 0.377
$$
OM;  
\n
$$
R_{H1n2} = R_{H12}K_T^2 = 0.344 * 0.75^2 = 0.193
$$
OM;  
\n
$$
R_{H1r} = R_{HT}K_T^2 = 0.442 * 0.75^2 = 0.249
$$
OM;  
\n
$$
L_{H1x} = L_{H1}K_T^2 = 110.6 * 10^{-6} * 0.75^2 = 62.2 * 10^{-6}
$$
TH;  
\n
$$
L_{H1n} = L_{H1}K_T^2 = 132.1 * 10^{-6} * 0.75^2 = 74.3 * 10^{-6}
$$
TH;  
\n
$$
L_{H1n2} = L_{H12}K_T^2 = 93.7 * 10^{-6} * 0.75^2 = 52.7 * 10^{-6}
$$
TH;  
\n
$$
L_{H1r} = L_{H1}K_T^2 = 109.3 * 10^{-6} * 0.75^2 = 61.5 * 10^{-6}
$$
TH;  
\n
$$
Z_{H1r} = Z_{H1}K_T^2 = 1.797 * 0.75^2 = 1.011
$$
OM;  
\n
$$
Z_{H1n} = Z_{H11}K_T^2 = 2.181 * 0.75^2 = 1.227
$$
OM;  
\n
$$
Z_{H1n2} = Z_{H12}K_T^2 = 1.511 * 0.75^2 = 0.85
$$
OM;  
\n
$$
Z_{H1r} = Z_{H1}K_T^2 = 1.772 * 0.75^2 = 0.997
$$
OM;  
\n
$$
L_{K1} = L_{K}K_T^2 = 41.36 * 10^{-6} * 0.75^2 = 23.3 * 10^{-6}
$$
TH;  
\n
$$
L_1 = L_{K}T = 173.5 * 10^{-6} *
$$

Параметры, входящие в формулы, взяты из таблиц 3.2 и 4.1.

В итоге получим последовательное соединение дросселя с индуктивностью L<sub>к1</sub> с первичной обмоткой трансформатора.

4.1.14. Определим емкость конденсатора, отвечающего за коммутацию:

$$
C_{K} = \frac{1}{L_{1}\omega_{0}^{2} + \frac{R_{H1\pi}^{2}}{4L_{1}}} = \frac{1}{97.57 \times 10^{-6} \times 19156^{2} + \frac{0.337^{2}}{4 \times 97.57 \times 10^{-6}}}} = 27.65 \times 10^{-6} \Phi \qquad (4.18)
$$

Значение емкости принимаем равным  $C_{\kappa} = 30$  мкФ.

4.1.15.Определим средние значения анодного тока транзисторов и диодов:

$$
I_{\text{ATII}} = \frac{I_d}{2N} \cos^2 \frac{\pi \Psi}{2\lambda} = = \frac{193}{2*0.504} \cos^2 \frac{3.14*0.667}{2*2.576} = 161 \text{ A}
$$
(4.19)  

$$
I_{\text{a}} = \frac{I_d}{2N} e^{\frac{-R_{\text{H}} \ln \lambda}{2 \omega L1}} * \sin^2 \frac{\pi \delta}{2\lambda} = \frac{193}{2*0.504} e^{\frac{-0.67*2.576}{2*15708*97.57*10^{-6}}} * * \sin^2 \frac{3.14*1.233}{2*2.576} = 65 \text{ A}
$$
(4.20)

4.1.16. Найдем максимальное напряжение на коммутирующем конденсаторе:

$$
U_{\text{Cm}} = \frac{\pi(I_{\text{arm}} + I_{\text{agn}})}{\omega C_{\text{K}}} = \frac{3.14(161 + 65)}{15708 * 30 * 10^{-6}} = 1509 \text{ B}
$$
 (4.21)

В графической части выпускной квалификационной работы изображены временные диаграммы, соответствующие токам и напряжениям в схеме АИР для первого промежуточного режима (основного).

4.2. Расчет АИР для «холодного», «второго промежуточного» и «горячего» режимов.

Дальнейший расчет проводится для трех вышеперечисленных режимов работы преобразователя. Введем в формулы соответствующие буквенные обозначения – «х», «п2» и «г».

4.2.1. Определим коэффициенты частоты и нагрузки:

$$
F_x = \omega^2 L_{\kappa 1} + L_{\kappa 1x} C_{\kappa} = 15708^2 23.3 + 62.2 30 * 10^{-12} = 0.633
$$
  
\n
$$
F_{\pi 2} = \omega^2 L_{\kappa 1} + L_{\kappa 1\pi 2} C_{\kappa} = 15708^2 23.3 + 52.7 30 * 10^{-12} = 0.562 (4.22)
$$
  
\n
$$
F_r = \omega^2 L_{\kappa 1} + L_{\kappa 1r} C_{\kappa} = 15708^2 23.3 + 61.5 30 * 10^{-12} = 0.627
$$
  
\n
$$
D_x = \omega C_{\kappa} R_{\kappa 1x} = 15708 * 30 * 10^{-6} * 0.258 = 0.121
$$
  
\n
$$
D_{\pi 2} = \omega C_{\kappa} R_{\kappa 1\pi 2} = 15708 * 30 * 10^{-6} * 0.193 = 0.091
$$
 (4.23)  
\n
$$
D_r = \omega C_{\kappa} R_{\kappa 1r} = 15708 * 30 * 10^{-6} * 0.249 = 0.117
$$

4.2.2. Определим длительность полупериода протекания анодного тока:

$$
\lambda_{\rm x} = \frac{2\pi F_{\rm x}}{4F_{\rm x}-D_{\rm x}^2} = \frac{2*3.14*0.633}{4*0.633-0.121^2} = 2.507 \text{ paA}
$$
\n
$$
\lambda_{\rm n2} = \frac{2\pi F_{\rm n2}}{4F_{\rm n2}-D_{\rm n2}^2} = \frac{2*3.14*0.562}{4*0.562-0.091^2} = 2.36 \text{ paA}
$$
\n
$$
\lambda_{\rm n3} = 2\pi F_{\rm n4} = 2*3.14*0.627 \tag{4.24}
$$

$$
\lambda_{\rm r} = \frac{2 \pi r_{\rm r}}{4 F_{\rm r} - D_{\rm r}^2} = \frac{2 \times 3.14 \times 0.627}{4 \times 0.627 - 0.117^2} = 2.495 \text{ paA}
$$

# 4.2.3. Рассчитаем угол включения тиристоров

Предварительно найдем общую индуктивность, приведенную к первичной обмотке трансформатора, в соответствующих режимах

$$
L_{x1} = L_{\kappa 1} + L_{\kappa 1x} = 23.3 \times 10^{-6} + 62.2 \times 10^{-6} = 85.5 \text{ Th};
$$
  
\n
$$
L_{x1} = L_{\kappa 1} + L_{\kappa 1x} = 23.3 \times 10^{-6} + 52.7 \times 10^{-6} = 76 \text{ Th};
$$
\n(4.25)

$$
L_{x1} = L_{k1} + L_{H1r} = 23.3 * 10^{-6} + 61.5 * 10^{-6} = 84.7
$$
 FH;

$$
\Psi_{\rm x} = \frac{-\lambda_{\rm x}}{\pi} \arctg \frac{\sin \frac{\pi^2}{\lambda_{\rm x}}}{e^{\frac{R_{\rm H1x}\lambda_{\rm x}}{2.0L_{\rm x1}} + \cos \frac{\pi^2}{\lambda_{\rm x}}}} = \frac{-2.024}{3.14} \arctg \frac{\sin \frac{3.14^2}{2.507}}{e^{2 \times 19160 \times 85,5 \times 10^{-6}} + \cos \frac{3.14^2}{2.507}} =
$$

$$
= 0.715 \text{ рад}
$$

$$
\Psi_{\text{II2}} = \frac{-\lambda_{\text{II2}}}{\pi} \arctg \quad \frac{\sin \frac{\pi^2}{\lambda_{\text{II2}}}}{e^{\frac{R_{\text{II1II2}}\lambda_{\text{II2}}}{2\omega L \pi 21} + \cos \frac{\pi^2}{\lambda_{\text{II2}}}}} = \frac{-2.36}{3.14} \arctg \quad \frac{\sin \frac{3.14^2}{2.36}}{e^{\frac{0.193 \times 2.36}{2 \times 19160 \times 78 \times 10^{-6}} + \cos \frac{3.14^2}{2.36}}} =
$$

$$
= 0.665 \text{ pad} \tag{4.26}
$$

$$
\Psi_{\rm r} = \frac{-\lambda_{\rm r}}{\pi} \arctg \frac{\sin \frac{\pi^2}{\lambda_{\rm r}}}{e^{\frac{R_{\rm H1} \lambda_{\rm r}}{20 L_{\rm r1}} + \cos \frac{\pi^2}{\lambda_{\rm r}}}} = \frac{-2.495}{3.14} \arctg \frac{\sin \frac{3.14^2}{2.495}}{e^{\frac{0.249 \times 2.495}{2.495} + \cos \frac{3.14^2}{2.495}}} =
$$

$$
= 0.716 \text{ pad.}
$$

4.2.4 Находим угол запирания тиристоров:  $\delta_x = \pi - \lambda_x + \Psi_x = 3.14 - 2.507 + 0.715 = 1.35$  pag;  $\delta_{\text{n2}} = \pi - \lambda_{\text{n2}} + \Psi_{\text{n2}} = 3.14 - 2.36 + 0.665 = 1.447 \text{ pag};$  (4.27)  $\delta_{\rm r} = \pi - \lambda_{\rm r} + \Psi_{\rm r} = 3.14 - 2.495 + 0.716 = 1.362$  pag.

Полученные δ удовлетворяют условиям нормального восстановления запирающих свойств тиристоров и режима непрерывных токов:

$$
\delta_1 < \delta < \frac{\pi}{2}.\tag{4.28}
$$

4.2.5 Определим резонансные частоты:

$$
\omega_{0x} = \frac{\pi \omega}{\lambda_x} = \frac{3.14 \times 15708}{2.507} = 19690 \frac{\text{pa}}{\text{c}}
$$

$$
\omega_{0\text{n}2} = \frac{\pi\omega}{\lambda_{\text{n}2}} = \frac{3.14 \times 15708}{2.36} = 20910 \frac{\text{pa}}{\text{c}}
$$
\n
$$
\omega_{0\text{r}} = \frac{\pi\omega}{\lambda_{\text{r}}} = \frac{3.14 \times 15708}{2.495} = 19780 \frac{\text{pa}}{\text{c}}
$$
\n(4.29)

4.2.6 Получим коэффициенты N и B, исходя из параметров инвертора по п.4.1.10:

$$
N_{x} = \cos^{2} \frac{\pi}{(2*2.507)} * 0.715 - \sin^{2} \frac{\pi}{(2*2.507)} * 1.35 * e^{-\frac{0.258*2.507}{2*2500*173.5*10^{-6}}} = 0.372;
$$
\n
$$
B_{x} = 2.507 - 0.715 + \frac{2.507}{2*3.14} \sin^{2} \frac{3.14*0.715}{2.507} + e^{\frac{-0.258*2.507}{15708*173.5*10^{-6}}} * 1.35 - \frac{2.507}{2*3.14} \sin^{2} \frac{3.14*1.35}{2.507} = 2.626;
$$
\n
$$
N_{n2} = \cos^{2} \frac{\pi}{(2*2.36)} * 0.665 - \sin^{2} \frac{\pi}{(2*2.36)} * 1.447 * e^{-\frac{0.193*2.36}{2*2500*173.5*10^{-6}}} = 0.26;
$$
\n
$$
B_{n2} = 2.36 - 0.665 + \frac{2.36}{2*3.14} \sin^{2} \frac{3.14*0.665}{2.36} + e^{\frac{-0.193*2.36}{15708*173.5*10^{-6}}} * 1.447 - \frac{2.36}{2*3.14} \sin^{2} \frac{3.14*1.447}{2.36} = 2.681;
$$
\n
$$
N_{r} = \cos^{2} \frac{\pi}{(2*2.495)} * 0.716 - \sin^{2} \frac{\pi}{(2*2.495)} * 1.362 * e^{-\frac{0.249*2.495}{2*2500*173.5*10^{-6}}} = 0.357;
$$
\n
$$
B_{r} = 2.495 - 0.716 + \frac{2.495}{2*3.14} \sin^{2} \frac{3.14*0.716}{2.495} + e^{\frac{-0.249*2.495}{15708*173.5*10^{-6}}} * 1.5708*173.5*10^{-6}
$$

\* 1.362 - 
$$
\frac{2.495}{2*3.14} \sin^2 \frac{3.14*1.362}{2.495}
$$
 = 2.634.

4.2.7 Определим напряжение на первичной обмотке трансформатора:

$$
U_{1x} = \frac{U_d 2\lambda N}{\cos\varphi_{hx}\pi^2} = \frac{436.2 \times 2 \times 2.507 \times 0.372}{0.255 \times 3.14^2 \frac{2.372}{2 \times 3.14}} = 500 B ;
$$
  
\n
$$
U_{1\pi 2} = \frac{U_d 2\lambda N}{\cos\varphi_{\text{H}}\pi^2 \frac{B}{2\pi}} = \frac{436.2 \times 2 \times 2.36 \times 0.26}{0.228 \times 3.14^2 \frac{2.26}{2 \times 3.14}} = 364 B ;
$$
 (4.31)  
\n
$$
U_{\text{HT}} = \frac{U_d 2\lambda N}{\cos\varphi_{\text{HT}}\pi^2 \frac{B}{2\pi}} = \frac{436.2 \times 2 \times 2.495 \times 0.357}{0.249 \times 3.14^2 \frac{2.634}{2 \times 3.14}} = 489 B.
$$

4.2.8 Найдем активную мощность в нагрузке:

$$
P_{\text{HX}} = \frac{U_{1x}^2 \cos \varphi_{\text{HX}}^2}{R_{\text{H1x}}} = \frac{500^2 0.255^2}{0.258} = 63090 \text{ Br}
$$
\n
$$
P_{\text{HII2}} = \frac{U_{1\text{II2}}^2 \cos \varphi_{\text{HII2}}^2}{R_{\text{H1B2}}} = \frac{364^2 0.228^2}{0.193} = 35600 \text{ Br}
$$
\n(4.32)

$$
P_{\text{HT}} = \frac{U_{\text{1r}}^2 \cos \varphi_{\text{HI}}^2}{R_{\text{H1r}}} = \frac{489^2 0.249^2}{0.249} = 59610 \text{ BT}
$$

4.2.9 Определим среднее значение входного тока:

$$
I_{dx} = \frac{P_{hx}}{U_d} = \frac{63090}{436} = 144,63 \text{ A}
$$
  
\n
$$
I_{dn2} = \frac{P_{hn2}}{U_d} = \frac{35600}{436} = 81,61 \text{ A}
$$
  
\n
$$
I_{dr} = \frac{P_{hr}}{U_d} = \frac{59610}{436} = 136,65 \text{ A}
$$
\n(4.33)

4.2.10 Определим средние значения анодного тока тиристоров и диодов по п. 4.1.15:  $\overline{AB}$  $2.14 \times 0.715$ 

$$
I_{\text{arx}} = \frac{145}{2*0.372} \cos^2 \frac{3.14*0.715}{2*2.507} = 158 \text{ A};
$$
\n
$$
I_{\text{aqx}} = \frac{145}{2*0.372} \frac{-0.258*2.507}{2*15708*85.5*10^{-6}} * \sin^2 \frac{3.14*1.35}{2*2.507} = 86 \text{ A};
$$
\n
$$
I_{\text{arnz}} = \frac{82}{2*0.26} \cos^2 \frac{3.14*0.665}{2*2.36} = 128 \text{ A};
$$
\n
$$
I_{\text{aqn2}} = \frac{82}{2*0.26} \frac{-0.193*2.26}{2*15708*85.5*10^{-6}} * \sin^2 \frac{3.14*1.447}{2*2.36} = 87 \text{ A};
$$
\n
$$
I_{\text{arr}} = \frac{137}{2*0.357} \cos^2 \frac{3.14*0.716}{2*2.495} = 155 \text{ A};
$$
\n
$$
I_{\text{aqr}} = \frac{137}{2*0.357} \frac{-0.249*2.495}{2*15708*85.5*10^{-6}} * \sin^2 \frac{3.14*1.362}{2*2.495} = 87 \text{ A};
$$
\n
$$
I_{\text{aqr}} = \frac{137}{2*0.357} \frac{-0.249*2.495}{2*15708*85.5*10^{-6}} * \sin^2 \frac{3.14*1.362}{2*2.495} = 87 \text{ A};
$$

4.2.11 Найдем действующее значение первичного тока:<br> $I_{1x} = \frac{U_{1x} cos \varphi_{hx}}{R_{H1x}} = \frac{499.95 * 0.255}{0.258} = 495 \text{ A}$  $I_{1\pi2} = \frac{U_{1\pi2} cos \varphi_{\text{H}}}{R_{\text{H}} \cdot 1} = \frac{364 * 0.228}{0.193} = 429 \text{ A}$  $I_{1r} = \frac{U_{1r} cos \varphi_{\text{HF}}}{R_{\text{H1r}}} = \frac{489 * 0.249}{0.249} = 489 \text{ A}$ 

4.2.12 Найдем максимальное напряжение на коммутирующем конденсаторе по п.4.1.16:  $(1 + I)$  2.14(150.196)

$$
U_{\text{Cmx}} = \frac{\pi (I_{\text{arm}} + I_{\text{a}})}{\omega C_{\kappa}} = \frac{3.14 (158 + 86)}{15708 * 30 * 10^{-6}} = 1624 \text{ B}
$$
  
\n
$$
U_{\text{Cmn2}} = \frac{\pi (I_{\text{arm}} + I_{\text{a}})}{\omega C_{\kappa}} = \frac{3.14 (128 + 87)}{15708 * 30 * 10^{-6}} = 1437 \text{ B}
$$
(4.36)  
\n
$$
U_{\text{Cmr}} = \frac{\pi (I_{\text{arm}} + I_{\text{a}})}{\omega C_{\kappa}} = \frac{3.14 (155 + 87)}{15708 * 30 * 10^{-6}} = 1610 \text{ B}
$$

## 4.3. Стабилизация нагрузочного напряжения в режиме

(4.35)

При расчете данного режима необходимо изменять частоты, за номинальное Принять напряжение на нагрузке для первого промежуточного режима. рассчитанное в п. 4.1.11 по формуле (4.14), т.е.  $U_{HHOM} = U = 585 B$ . Расчет провели, задавшись рядом частот ω, близких к базовой частоте ω=2πf=15708 рад/с, согласно приведенной ниже методике.

4.3.1. Задавалось значение частоты.

4.3.2. Бралось значение резонансной частоты для соответствующего режима (из формулы 4.29).

4.3.3. Рассчитывалась длительность протекания анодного тока  $\lambda$  (формула 4.6).

4.3.4. Определялся угол включения тиристоров у по формулам п. 4.2.3.

4.3.5. Определялся угол запирания тиристоров  $\delta$  по п. 4.2.4.

4.3.6. Определялись коэффициенты N и B по п 4.1.10.

4.3.7. Рассчитывалось нагрузочное напряжение по п. 4.2.7.

Расчетные результаты внесли в таблицу 4.2.

| Режим                          | $\omega$                    | 16000 | 16500 | 17000 | 17500 | 18000 |
|--------------------------------|-----------------------------|-------|-------|-------|-------|-------|
| Холодный                       | $\lambda_{\rm x}$ , рад     | 2,553 | 2,633 | 2,712 | 2,742 | 2,872 |
| $\omega_{0x} = 19690$          | $\psi_x$ , рад              | 0,734 | 0,756 | 0,761 | 0,741 | 0,681 |
| $cos\varphi_{\text{HX}}=0,255$ | $\delta_{\rm x}$ , рад      | 1,322 | 1,265 | 1,19  | 1,09  | 0,951 |
|                                | $N_{x}$                     | 0,394 | 0,441 | 0,5   | 0,576 | 0,673 |
|                                | $B_{x}$                     | 2,637 | 2,659 | 2,687 | 2,725 | 2,779 |
|                                | $U_{HX}$ , $B$              | 538,8 | 618.2 | 718.5 | 846,3 | 1008  |
| Второй                         | $\lambda_{\text{m2}}$ , рад | 2,404 | 2,479 | 2,554 | 2,629 | 2,704 |
| промежуточный                  | $\Psi$ п2, рад              | 0,695 | 0,742 | 0,782 | 0,813 | 0,83  |
| $\omega_{0n2} = 20910$         | $\delta_{\text{n2}}$ , рад  | 1,433 | 1,405 | 1,37  | 1,325 | 1,268 |
| $cos\phi_{\text{HII2}}=0,228$  | $N_{\text{II2}}$            | 0,272 | 0,296 | 0,326 | 0,364 | 0,412 |
|                                | $B_{\text{II2}}$            | 2,636 | 2,695 | 2,706 | 2,72  | 2,738 |
|                                | $U_{HII2}$ , B              | 387,6 | 434,4 | 491,9 | 563,6 | 655   |

Таблица 4.2 - Режим стабилизации нагрузочного напряжения

| Горячий                        | $\lambda_{r}$ , рад    | 2,541 | 2,621 | 2,7   | 2,779 | 2,859 |
|--------------------------------|------------------------|-------|-------|-------|-------|-------|
| $\omega_{0r} = 19780$          | $\Psi_{\Gamma}$ , рад  | 0,736 | 0,762 | 0,772 | 0,758 | 0,708 |
| $cos\varphi_{\text{HF}}=0,249$ | $\delta_{\rm r}$ , рад | 1,337 | 1,283 | 1,213 | 1,12  | 0,991 |
|                                | $N_r$                  | 0,379 | 0,422 | 0,478 | 0,55  | 0,644 |
|                                | $B_r$                  | 2,644 | 2,664 | 2,69  | 2,724 | 2,773 |
|                                | $U_{\text{HF}}$ , B    | 526,4 | 603,3 | 700,4 | 824,6 | 983,4 |

Продолжение таблицы 4.2 – Режим стабилизации нагрузочного напряжения

4.3.8 В результате на основе таблицы 4.2, построим графики зависимостей Uн=f(ω) и δ=f(ω) (рисунки 4.1, 4.2 соответственно). Частоты на графиках определены соответственно  $\omega_{x1} = 16304$  рад/с,  $\omega_{\text{n21}} = 17630$  рад/с и  $\omega_{\text{r1}} = 16391$  рад/с, с соблюдением равенства  $U_{\text{HF}} = U_{\text{HT}} = U_{\text{HP}} = U_{\text{HPOM}}$ . При  $\omega = 2\pi$  f=15708 рад/с.

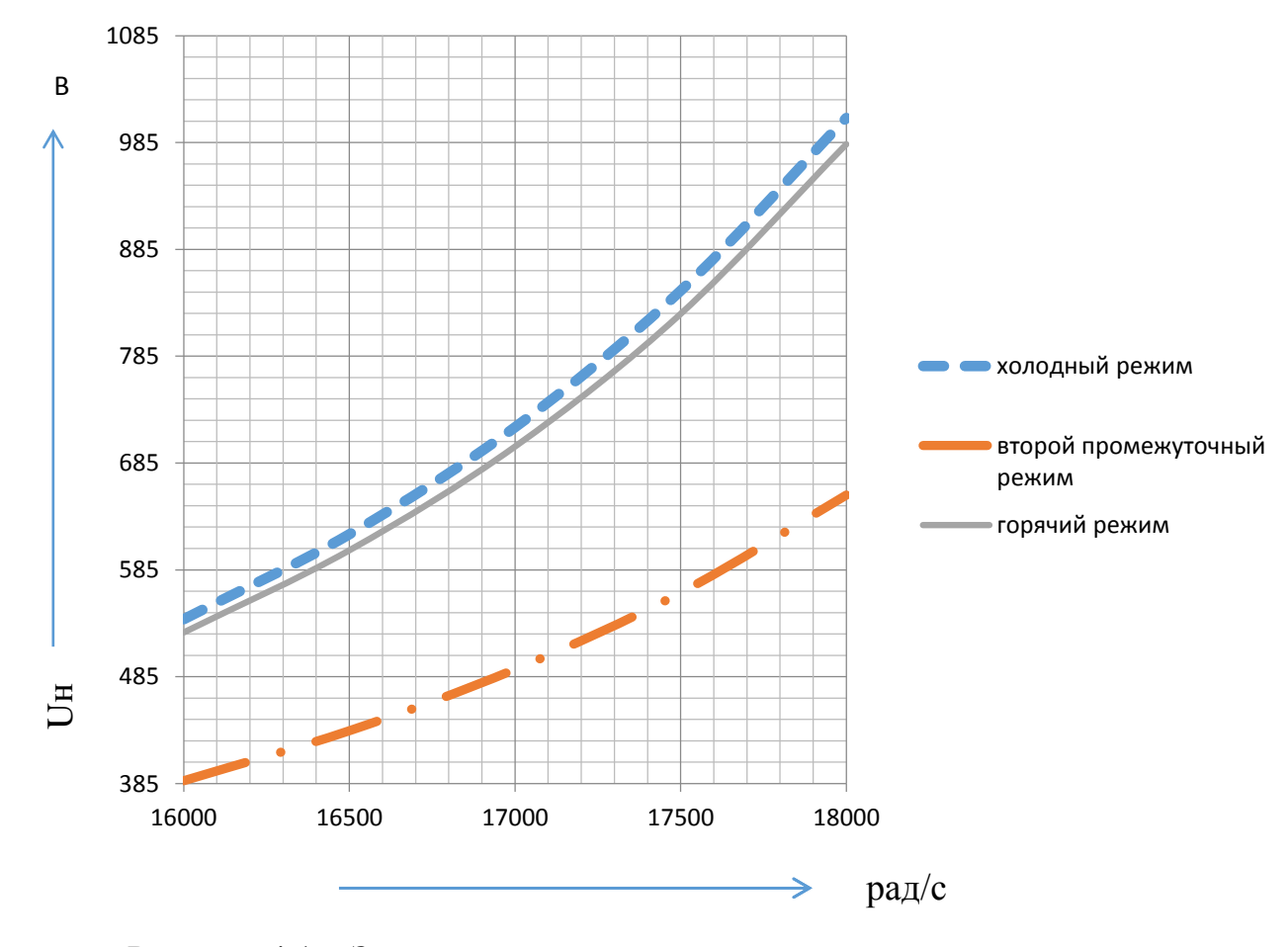

Рисунок 4.1 – Зависимость нагрузочного напряжения от частоты

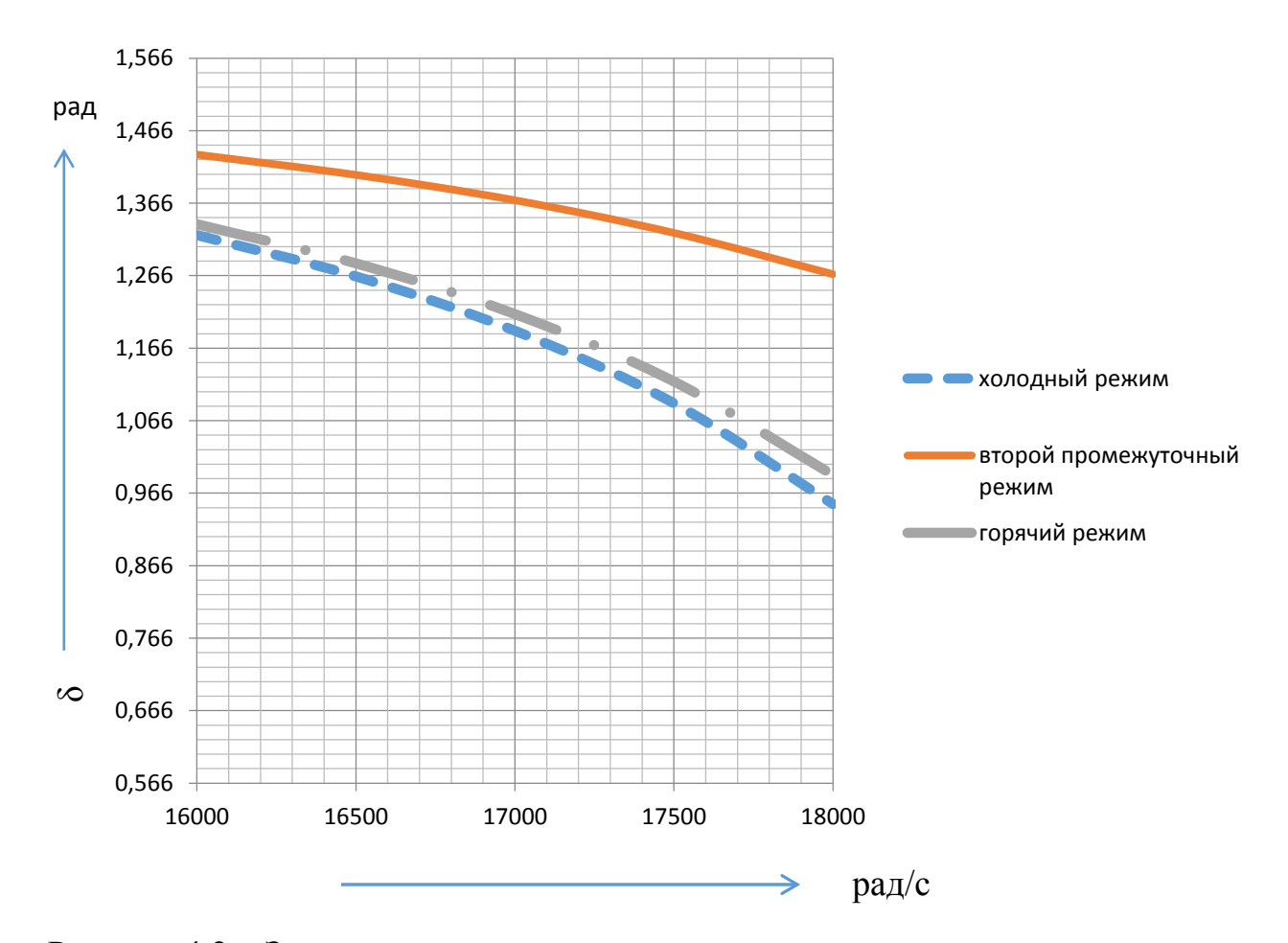

Рисунок 4.2 – Зависимость величины угла управления тиристора от частоты

4.3.9 Подставляя вместо частоты  $\omega$  найденные значения  $\omega_{x1}$ = 16304 рад/с,  $\omega_{\text{n21}}$ = 17630 рад/с и  $\omega_{\text{r1}}$ = 16391 рад/с в формулы, получим:

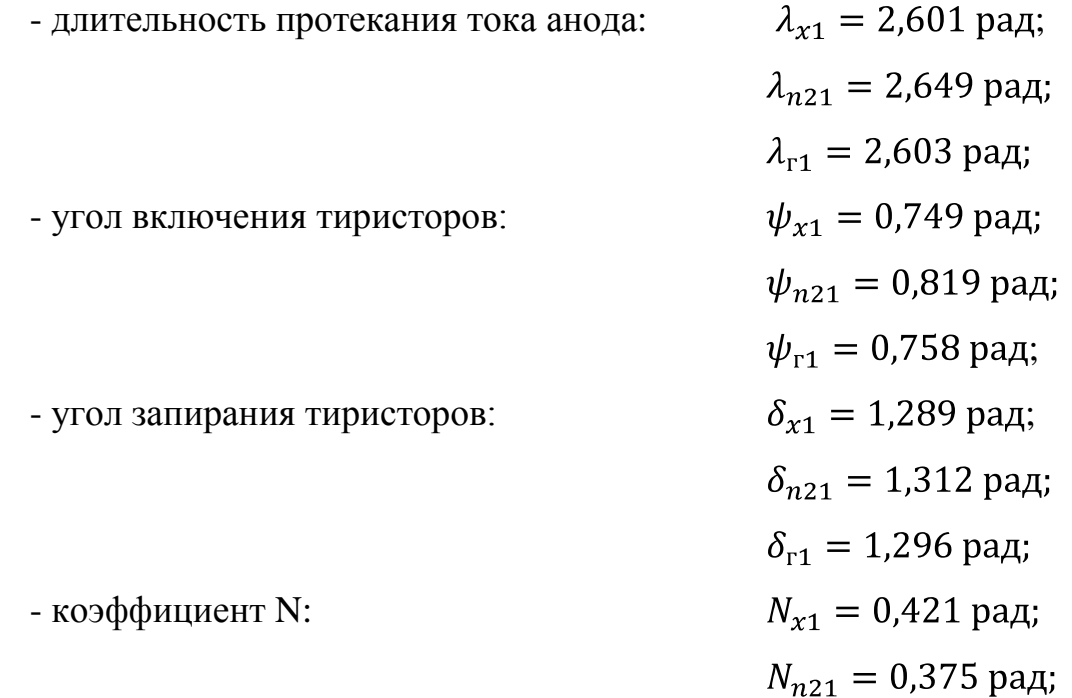

 $N_{r1} = 0.412$  рад; - коэффициент В:  $B_{x1} = 2,649$  рад;  $B_{n21} = 2{,}724 \text{ рад};$  $B_{r1} = 2,659$  рад.

4.3.10 Проверили правильность нахождения частот  $\omega_{x1}$ ,  $\omega_{\text{n21}}$  и  $\omega_{\text{r1}}$ . Для этого используем величины из п. 4.3.9 рассчитаем нагрузочное напряжение:

 $U_{Hx} = 585 B$ ,  $U_{\text{HII2}} = 585 B$ ;  $U_{H HOM} = 585 B$ .  $U_{\text{HF}}$ =585 B, Таким образом, частоты  $\omega_{x1}$ = 16304 рад/с,  $\omega_{n21}$ = 17630 рад/с и  $\omega_{r1}$ = 16391 рад/с подобраны правильно.

4.3.11 Повторим расчёты по пп.4.2.8...4.2.12. получили значения:

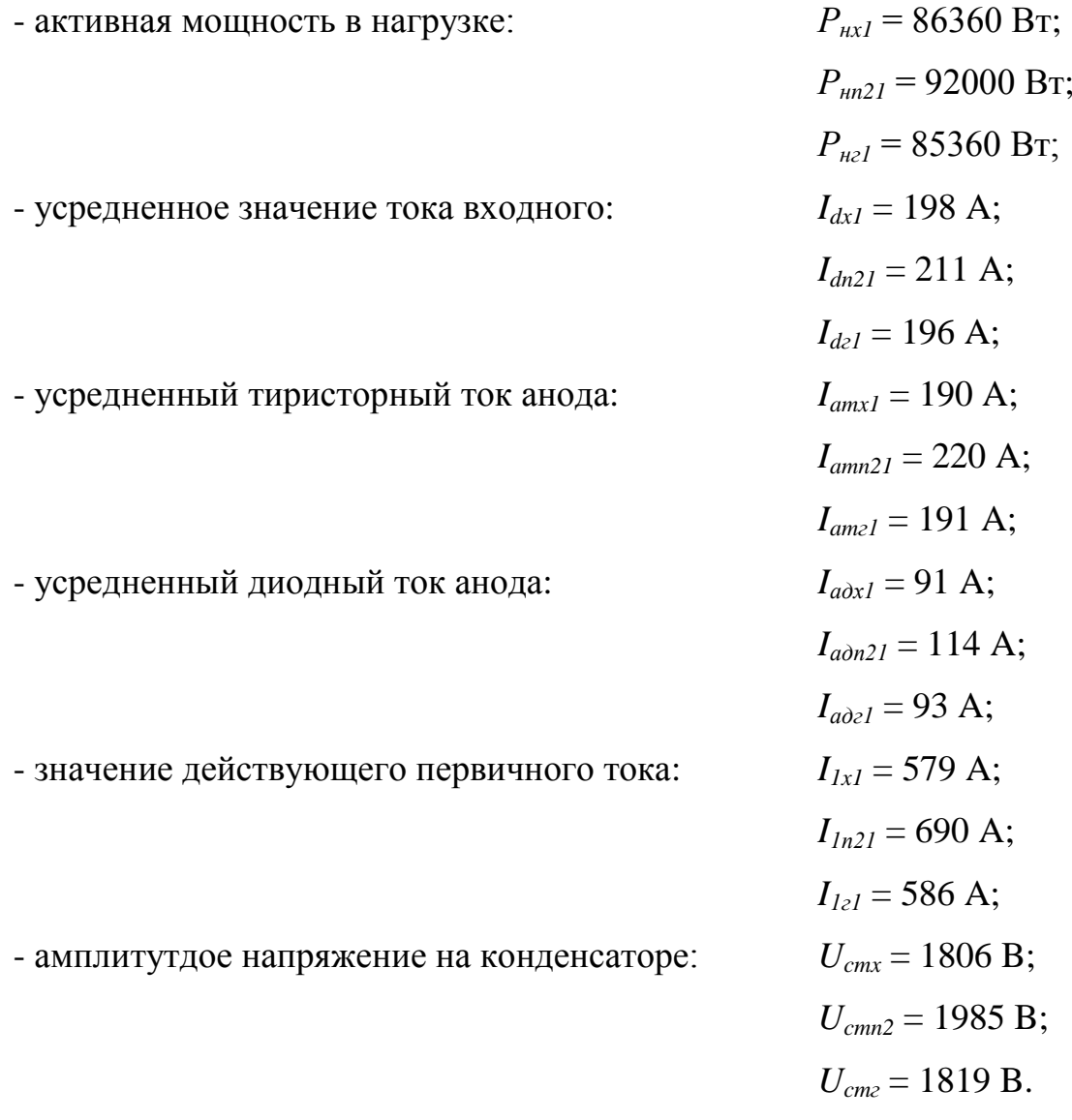

#### 4.4 Выбор элементов схемы

Результат расчётов предыдущего пункта занесем в таблицу 4.3, благодаря которой подберем тиристоры, диоды и конденсаторы.

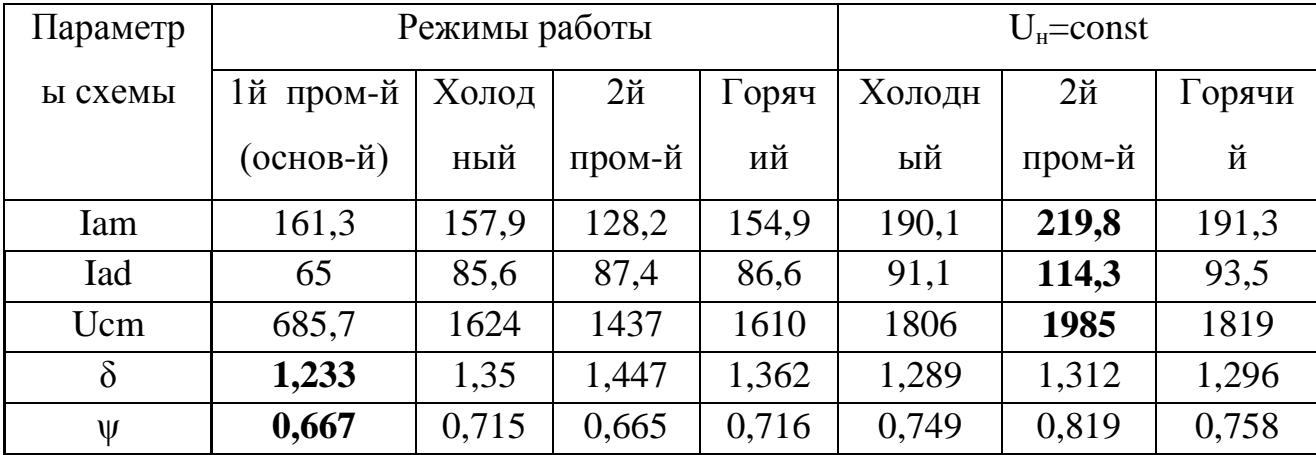

Таблица 4.3 - Выбор элементов схемы

4.4.1 На основе таблицы 4.3 и нижеследующих соотношений по справочнику  $[10]$  выбираем тиристоры VS1...VS4 марки ТБ153-800:

$$
I_{maxVS}^{cp} > I_{am \text{ max}} = 220 \text{ A};
$$
  
\n
$$
U_{3.C.I.} > 1,3 \cdot U_d = 1,3 \cdot 436 = 567 \text{ B}
$$
  
\n
$$
t_{n.B.min} = \frac{\delta_{min}}{2 \pi f} = \frac{1,233}{2 \pi \cdot 2500} = 78,54 \text{ MKC}
$$
  
\n
$$
\frac{di}{dt} vs > I_{am \text{ max}} \cdot \omega_0 = 220 \cdot 19156 = 4,214 \frac{\text{A}}{\text{ MKC}}
$$
  
\n
$$
\frac{dU}{dt} vs > \frac{Ud}{t_{BKI}} = \frac{436}{3,2 \cdot 10^{-6}} = 136,25 \text{ B/MKC}
$$
\n(4.37)

 $I_{am \, max} = I_{amn2} = 220 \text{ A} - \text{максимальный ток через тиристоры в схеме; }$ где

 $U_{3.c.n}$ = 567 В - повторяющееся импульсное напряжение в закрытом состоянии;

 $t_{n,\text{b,min}}$  = 87,54 мкс – минимальное значение времени выключения тиристоров в схеме;

 $\omega_0$  = 19156 рад/с – собственная частота коммутирующего контура  $(n.2.4);$ 

 $t_{BKT}$ = 3,2 мкс – время включения тиристора.

Выбрали тиристор с параметрами:

- импульсно-повторяющееся в закрытом состоянии напряжение  $U_{3C}$ =600-1200 В;
- амплитудно-допустимый в открытом состоянии средний ток  $I_{max} = 800$ А;
- время обратного восстановления 4,5 мкс;
- время выключения 32-63 мкс;
- критическая скорость нарастания тока 800 А/мкс;
- максимальная скорость увеличения напряжения 200-1000 В/мкс;
- управляющее напряжение отпирания 5 В;
- дифференциальное сопротивление в открытом состоянии 0,231 мОм;
- действующий ток в открытом состоянии 1255 А;
- время включения 3,2 мкс;
- температура перехода 125 <sup>0</sup>С;
- тепловое сопротивление переход корпус 0,03  $^{0}$ C/BT;
- тепловое сопротивление переход анодный вывод корпуса  $0.05 \text{ °C/Br}$ ;
- тепловое сопротивление переход катодный вывод корпуса  $0.075 \text{ °C/Br}$ .

Для этого тиристора стандартный охладитель О353-150 [20] . Тиристор имеет принудительное воздушное охлаждение, скорость потока воздуха 6 м/с. Тогда максимальный средний ток тиристора в данных условиях составляет 420 А.

4.4.2. На основе таблицы 4.3 в качестве обратных диодов по справочнику [20] выбрали диод ДЧ143-800, который выполняет неравенство:

 $I_{\text{max WD}}^{\text{cp}} > I_{\text{a} \text{m}} = 114.3 \text{ A}.$ 

Основные параметры выбранного диода:

- максимально допустимый средний ток в открытом состоянии  $I_{\text{max}} = 800 \text{A}$ ;
- повторяющееся импульсное обратное напряжение  $U_{PRM}$ =600-1800 В;
- время обратного восстановления 4-5 мкс;
- температура перехода 175 <sup>0</sup>С;
- дифференциальное сопротивление 0,71 мОм;
- тепловое сопротивление переход корпус 0,035  $^{0}$ C/BT.

Для данного диода выбираем [20] стандартный охладитель О343-150 максимальный средний прямой ток через диод с таким охладителем составляет 288 A при скорости воздушного потока 6 м/с.

4.4.3. Конденсатор выбирался с учетом максимально допустимого напряжения, равного 1985 В, и рода тока (переменный). Набор емкости в 30 мкФ производился из ближайших по стандартному ряду номиналов. Конденсаторная батарея включает в себя параллельное соединение трех конденсаторов типа К75-45. Конденсатор К75-45 – фольговый с бумажно-пленочным диэлектриком, предназначен для работы в целях постоянного, переменного и пульсирующего токов.

Основные параметры выбранного конденсатора:

номинальная емкость 10 мкФ;

номинальное напряжение 2,5 кВ;

Выбираем конденсатор по справочнику [26] K75-45-2,5кВ-10мкФ ± 10%.

4.4.4. В резонансных тиристорных инверторах приходится включать параллельно силовым тиристорам демпфирующие цепочки, задачей которых является ограничение скорости нарастания напряжения на тиристоре в начале паузы. В качестве демпфирующих цепочек используют RC-цепочки [22] с емкостью 1нФ и сопротивлением 51 Ом. Определение мощности резистора выполняем согласно формуле:

 $P_{R2} = 0.5 * C * f * U_1^2 * n = 0.5 * 1 * 10^{-9} * 2500 * 436^2 * 2 = 0.47 B$ , (4.38) где  $U_I$  – напряжение скачка (входное напряжение инвертора) на резисторе R,B;

n=2 – количество скачков в кривой напряжения на тиристоре.

Выбираем резисторы  $R_1...R_4$  по справочнику [19] типа МЛТ-0,5-51Ом  $\pm$  5% и конденсаторы  $C_2$ ,  $C_3$ ,  $C_5$ ,  $C_6$  по справочнику [26] типа К73-9-400В-0,001мкФ  $\pm$  10%.

4.4.5. Защита инвертора от внутренних коротких замыканий осуществляется с помощью предохранителей, которые выбрали по номинальному действующему току (п.4.3.11) I<sub>ном</sub>=I<sub>1п21</sub>=690 A, полному Джоулеву интегралу защищаемого прибора и номинального напряжения выпрямительной установки, в которой он будет эксплуатироваться. В противном случае не будет обеспечено нормальное гашение дуги, что может привести к разрушению корпуса предохранителя и перебросу дуги на токоведущие части. Из предохранителей серии ПП57, предназначенных специально для быстрой защиты от КЗ полупроводниковых приборов, данным требованиям отвечает предохранитель типа ПП57-3737, основными параметрами которого являются [10]:

— номинальный ток 400 A;

- допустимый ток при температуре среды  $45^{\circ}$ C 380 A;
- номинальные потери мошности 100 Вт.
- полный Джоулев интеграл  $Q_{\text{m}ea} = 600 1950 \text{ kA}^2 \text{c}$ .

Тогда число предохранителей в параллель:

$$
m \ge \frac{\overline{1,1*Q_{\text{npeA}}}}{Q_{\text{npu6}}} = \frac{\overline{1,1*1950}}{245} = 3. \tag{4.39}
$$

4.5 Расчет дросселя

4.5.1 Пример за исходные данные для расчета:

 $L_{k1}$  – дополнительная индуктивность, приведенная к первичной обмотке трансформатора (п.4.1.13), Гн;

 $I_{n1}$  – действующее значение тока нагрузки (п.4.1.11), A.

4.5.2 Чтобы определить сечение провода дросселя, выбрав класс изоляции Н, зададимся максимальной плотностью тока в обмотке  $j=1,4-2,8$  А/мм<sup>2</sup>, тогда сечение провода равно:

$$
S_{\text{HP}} = \frac{I_{\text{H1}}}{j} = \frac{468}{1,52} = 307.3 \times 10^{-6} \text{m}^2 \tag{4.40}
$$

4.5.3 По площади сечения подобрали по таблице 7 [16] стандартный обмоточный медный провод прямоугольного сечения марки ПСДК с размерами: а=5,6 мм, b=8 мм. Приняли, что будем наматывать параллельно семь проводников  $n=7$ . Так как b>6,3 мм, то, согласно [16], общая толщина изоляции размер сечения оного провода составит: b'=8,5 мм, a'=6,1 мм, S=43,9 мм<sup>2</sup>.

Так как используется пятнадцать параллельных проводов, размер сечения эквивалентного провода будет равным:  $b_1=60$  мм,  $a_1=43$  мм. Наматывать провод будем плашмя.

4.5.4 Принимаем число витков дросселя w=18, и рассчитываем индуктивность полученного дросселя. Задаемся средним диаметром дросселя  $d_{cp} = 0.15$  м (его выбираем из конструктивных соображений  $d_{cn} > 0, 1$  м).

4.5.5. Радиальный размер обмотки дросселя:

$$
r = (\alpha + \delta)^* n = (5.6 + 0.5)^* 10^{-3} * 15 = 43 * 10^{-3} M. \tag{4.41}
$$

4.5.6 Аксиальный размер обмотки дросселя:

$$
h=(w+1)*(b+\delta)=(15+1)*(8+0.5)*10^{-3}=162*10^{-3}M.
$$
\n(4.42)

4.5.7 Вычисляем соотношения:

$$
\alpha = \frac{h}{d_{cp}} = \frac{162 \times 10^{-3}}{150 \times 10^{-3}} = 1,08
$$
  

$$
\rho = \frac{r}{d_{cp}} = \frac{43 \times 10^{-3}}{150 \times 10^{-3}} = 0,285
$$
 (4.43)

Используя значения а и р определяем Ф=5 по рисунок 6-5 [16].

4.5.8 Индуктивность с учетом поправок на изоляцию:

$$
L_{\kappa1} = \Delta_1 L + \Delta_2 L, \tag{4.44}
$$

где  $\Delta_1 L$  - поправка, учитывающая отличие собственной индуктивности действительных витков катушки от собственной индуктивности соответствующих расчетных витков, Гн;

Δ<sub>2</sub>L - поправка, учитывающая отличие взаимных индуктивностей действительных витков катушки от взаимных индуктивностей соответствующих расчетных витков; ввиду того, что данная поправка чрезвычайно мала по сравнению с  $\Delta_1 L$ , ее значением пренебрегают, Гн.

4.5.9 Поправка  $\Delta_1$ L определяется ([16], формулы 6.32, 6.36):

$$
\Delta_1 L = \mu_0 * w * \frac{d_{cp}}{2} * \ln \frac{\alpha + \delta + b + \delta}{\alpha + b} + \epsilon \alpha + \delta, b + \delta - \epsilon \alpha, b = 4 * \pi * 10^{-7} *
$$
  
18 \*  $\frac{0.15}{2}$  \* \ln \frac{0.0056 + 0.0005 + 0.008 + 0.0005}{0.0056 + 0.008} + 0.00187 - 0.00186 = 12.04 \*\* 10<sup>-8</sup> F<sub>H</sub> (4.45)

где  $\mu_0 = 4* \pi * 10^{-7} \Gamma_H/m$  – магнитная постоянная:

 $\epsilon \alpha + \delta$ ,  $b + \delta$  и  $\epsilon \alpha$ ,  $b$  – функции, значения которых определяются по таблице 10-3 [16].

4.5.10 Уточнение индуктивности с учетом поправок:

$$
L_{\partial p} = \mu_0 * w^2 * \frac{d_{cp}}{4 \pi \pi} * \Phi + \Delta_1 L = 10^{-7} * w^2 * d_{cp} * \Phi + \Delta_1 L = 10^{-7} * 18^2 *
$$
  
0.15 \* 5 + 12.04 \* 10^{-8} = 24.42 \* 10^{-6}F<sub>H</sub> (4.46)

Нам в инверторе необходима индуктивность вельчиной  $L_{k1} = 23.26*10^{-6}$ Гн. Рассчитанная индуктивность дросселя  $L_{\partial p}$  с достаточной точностью соответствует ей, расчет выполнен, верно.

4.5.11 Высота катушки складывается из высоты обмотки и толщины изоляционного каркаса:

 $H=1,02*(w+1)*(b+\delta)+2*h_w=1,02*(18+1)*(8+0,5)*10^{-3}+2*5*10^{-3}=0,175M,$  (4.47)

где  $h_u = 5*10^{-3}$ м – толщина буковых колец. С торцов катушку закрепляется буковыми кольцами.

4.5.12 Внешний диаметр обмотки:

$$
D = d_{cp} + n^*(\alpha + \delta) = 0,15 + 7^*(0,0056 + 0,0005) = 0,245 \text{ M}.
$$
 (4.48)

4.5.13 Внутренний диаметр обмотки:

$$
d = d_{cp} - n^*(\alpha + \delta) = 0,15 - 7^*(0,0056 + 0,0005) = 0,055 \text{ M}.
$$
 (4.49)

4.5.14 Внутренний диаметр каркаса катушки:

$$
d' = d - 2 * h_u = 0,055 - 2 * 5 * 10^{-3} = 0,045 M. \tag{4.50}
$$

В качестве каркаса катушки используем стеклобакелитовый цилиндр.

Эскиз дросселя приведен на рисунке 4.3

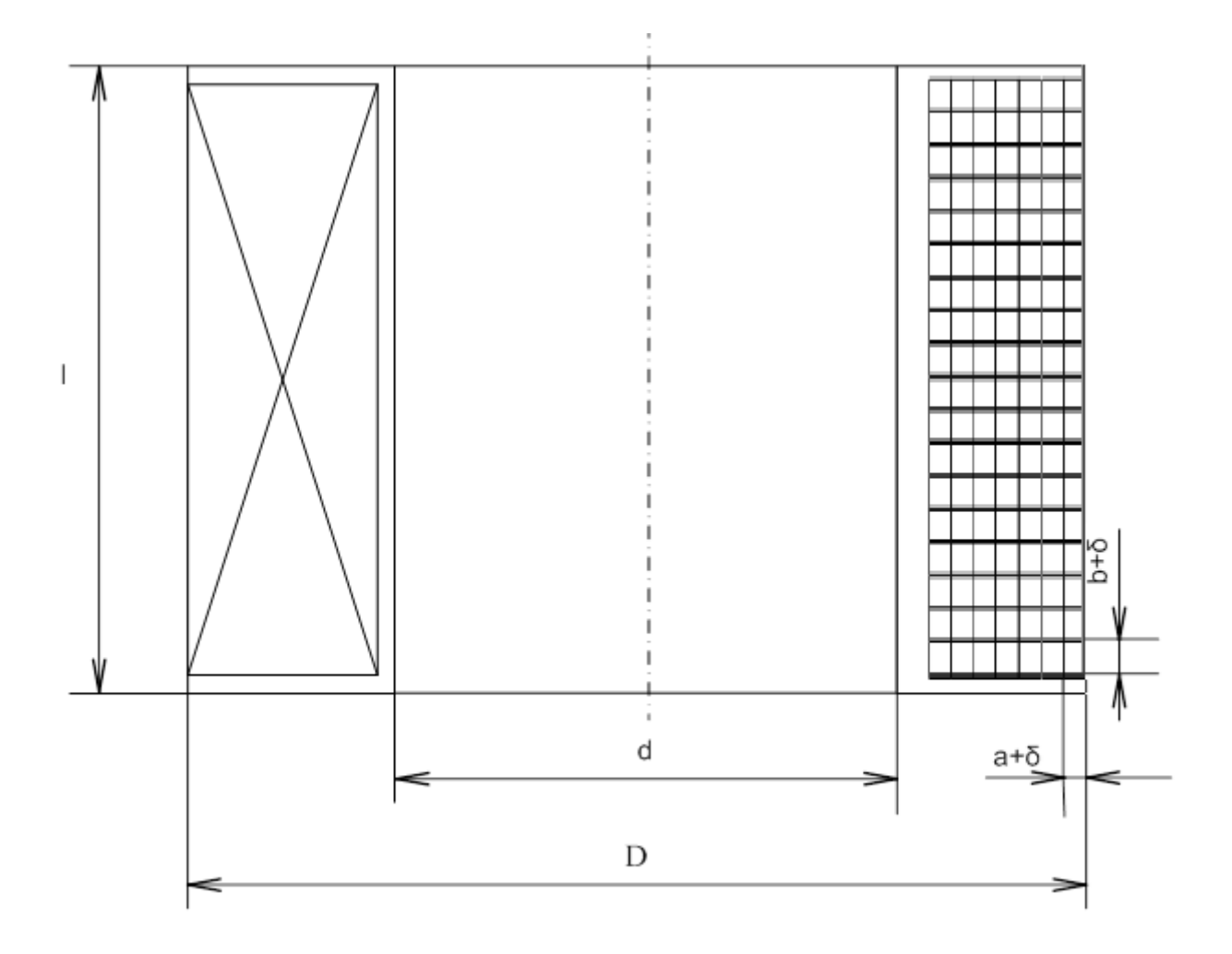

Рисунок 4.3 - Эскиз дросселя

5. Расчет согласующего трансформатора

Исходные данные: I<sub>1</sub>=468 A (п.4.1.11); U<sub>1=</sub>585B; n<sub>1</sub>=0,75 (п.4.1.12); U<sub>2</sub>=U<sub>1</sub>/n<sub>m</sub>,  $U_2$ =780 В; соѕфи=0,307 (таблица 4.1);  $f=2500$  Гц.

$$
S=U_1*I_1=585*468=273,8 \text{ KBA.}
$$
 (5.1)

 $[16]$ Из таблиц выберем  $1 \quad \text{M}$  $\overline{2}$ **ИЗ** материал магнитопровода: электротехническая рулонная сталь марки 3408 с толщиной 0.3 мм, с характеристиками:  $P_{17/50}$ =1,2 BT/кг; B<sub>50</sub>=1,71 Тл; жаростойкое изоляционное;  $K_2=0.96$ ; N=317.

Проведем расчет по следующим параметрам, выберанным по таблице 3, 4, 5 [16]: Dc=0,18 M;  $\Pi_1$ =232,8\*10<sup>-4</sup> M<sup>2</sup>;  $\Pi_2$ =237,6\*10<sup>-4</sup> M<sup>2</sup>; K<sub>u</sub>=0,914; n=6.

$$
B = B_{50} * (\frac{50}{f})^{0.625} = 1.71 * (\frac{50}{2500})^{0.625} = 0.148 \text{ TJ}
$$
 (5.2)

$$
w_1 = \frac{u_1}{4.44 * f * B_n * F_c} = \frac{585}{4.44 * 2500 * 0.148 * 0.022} = 15,902
$$
 (5.3)

где F<sub>c</sub> - активное сечение стержня магнитопровода:

$$
F_c = K_3 * \Pi_1 = 0.96 * 232.8 * 10^{-4} = 0.022 \text{ m}^2. \tag{5.4}
$$

Примем  $w_1 = 15$ .

Выберем медный провод марки ПСДК с классом нагревостойкости Н и плотностью тока (таблица 6 [16])  $j_1=1.8$  А/мм<sup>2</sup>.

$$
S_1 = \frac{I_1}{i_1} = \frac{468}{1,8 \times 10^6} = 260 \times 10^{-6} \,\text{m}^2. \tag{5.5}
$$

Выберем  $S_1 = 17.2$  мм<sup>2</sup>, с размерами а (2.5 мм) х b (7.1 мм) по таблице 7 [16] сортамента проводов - с изоляцией  $a'=3.0$  мм;  $b'=7.6$  мм;

Значение сечения провода в 15 раз больше, следовательно провод будет содержать 15 одинаковых жил сечением S'1.

Выберем цилиндрический многослойный тип обмотки, наматываем плашмя.

$$
h_{o61} = 1,02 \cdot n_i \cdot ( \omega_{c1} + 1) \cdot b_{H3} = 1,02 \cdot 15 \cdot (5+1) \cdot 7,6 \cdot 10^{-3} = 0,233 \text{ M},\tag{5.6}
$$

где n<sub>i</sub>=15 - число параллельных проводников в витке в осевом направлении;

 $\omega_{\rm cn} = 5$  – число витков в 1 слое обмотки;

$$
\alpha_{001} = 1,02 \cdot \kappa \cdot \alpha_{01} \cdot \alpha_{01} + (n_{c1} - 1) \cdot \delta_{c1} = 1,02 \cdot 3 \cdot 3 \cdot 10^{-3} \cdot (3-1) \cdot 1 \cdot 10^{-3} = 0,03 \text{ M}, \quad (5.7)
$$

где к=3 - число проводников в витке в радиальном направлении;

 $n_{c} = 3 -$ число слоев обмотки;

 $\delta_{\text{cm}}=1$  мм - толщина межслоевой изоляции или осевого охлаждающего канала.

Найдем число витков вторичной обмотки:

$$
w_2 = \frac{w_1}{n_T} = \frac{15}{0.75} = 20.
$$
 (5.8)

Выберем медный провод марки ПСДК с классом нагревостойкости Н, и плотность тока, согласно таблица 6 [16]  $i_2$ =1,8 А/мм<sup>2</sup>.

$$
S_2 = \frac{I_1 * n_T}{j_2} = \frac{468 * 0.75}{1,8 * 10^{-6}} = 195 * 10^{-6} M^2.
$$
 (5.9)

Выбираем по таблице 7 [16] «сортамент проводов» сечение провода  $S'_{2}$ =19,5 м<sup>2</sup>, с размерами а (2,5 мм) х b (8,0 мм), с изоляцией: a<sup>2</sup>=3 мм; b<sup>2</sup>=8,5 мм.

Оно 10 раз меньше рассчитанного, тогда провод будет содержать 10 одинаковых жил сечением S'<sub>2</sub>.

Выберем цилиндрический тип обмотки, наматываемой плашмя.

$$
h_{o62} = 1,02 \cdot n_1 \cdot ( \omega_{c1} + 1) \cdot b_{13} = 1,02 \cdot 5 \cdot (5+1) \cdot 8,5 \cdot 10^{-3} = 0,26 \text{ M}, \quad (5.10)
$$

где n<sub>1</sub>=5 - число параллельных проводников в витке в осевом направлении;

 $\omega_{\rm cr} = 5 -$ число витков в одном слое обмотки;

$$
\alpha_{001} = 1,025 \cdot \kappa \cdot \alpha_{01} \cdot \kappa_{01} \cdot \alpha_{01} + (n_{\text{c}} - 1) \cdot \delta_{\text{c}} = 1,02 \cdot 2 \cdot 3 \cdot 10^{-3} \cdot 4 + (4-1) \cdot 1 \cdot 10^{-3} = 0,027 \text{M}, (5.11)
$$

где к=2 - число проводников в витке в радиальном направлении;

 $n_{\text{cm}} = 4 -$ число слоев обмотки;

 $\delta_{c}$ =1 мм - толщина межслоевой изоляции или осевого охлаждающего канала.

Рассчитаем размеры стержня (рисунок 5.1)

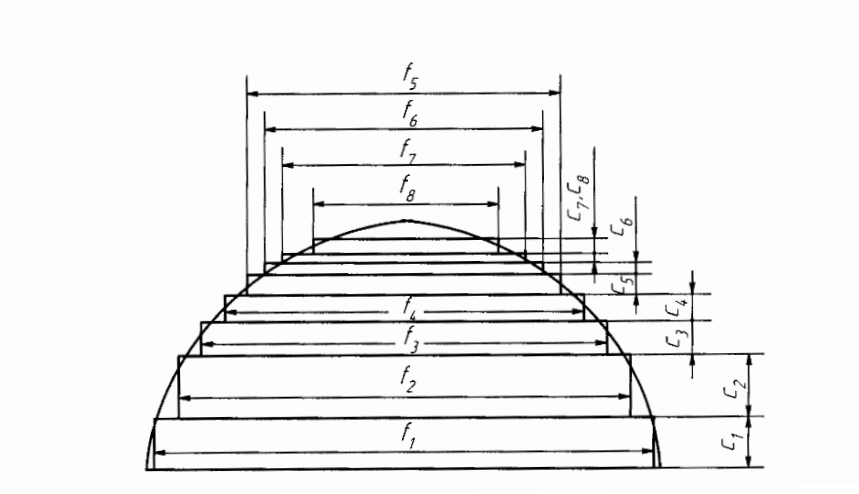

Рисунок 5.1 – Эскиз сечения стержня магнитопровода трансформатора

Размеры стержневых пакетов для 6 ступеней определяются по таблице 8.3 [16] (в ней:  $f_i$  – ширина пластины,  $C_i$  – толщина пластины) для  $D_c=0,18$  м:

$$
f_1=0,172
$$
 m; C<sub>1</sub>=0,027 m;  
\n $f_2=0,157$  m; C<sub>2</sub>=0,018 m;  
\n $f_3=0,139$  m; C<sub>3</sub>=0,013 m;  
\n $f_4=0,115$  m; C<sub>4</sub>=0,012 m;  
\n $f_5=0,089$  m; C<sub>5</sub>=0,009 m;  
\n $f_6=0,054$  m; C<sub>6</sub>=0,0076 m;

Рассчитаем размеры ярма (рисунок 5.2)

Для лучшей прессовки объединим два последних пакета:

$$
f_1=0,172
$$
 m; C<sub>1</sub>=0,027 m;  
\n $f_2=0,157$  m; C<sub>2</sub>=0,018 m;  
\n $f_3=0,139$  m; C<sub>3</sub>=0,013 m;  
\n $f_4=0,115$  m; C<sub>4</sub>=0,012 m;  
\n $f_5=0,143$  m; C<sub>5</sub>=0,0166 m;

Минимальное расстояние между осями соседних стержней (рисунок 5.2).

 $l_c=D_c+a_{c1}+a_{c2}+a_{o61}+a_{o62}+a_{12}=0,18+0,01+0,01+0,03+0,027+0,01=0,267$  (5.12) где  $a_{c1} = a_{c2} = 0.01$  м - расстояния от стержня до обмоток  $w_1 u w_2$  (таблица 9 [16]);  $a_{12}=0.01$  м – расстояние между обмотками w<sub>1</sub> и w<sub>2</sub> (таблица 9 [16]);

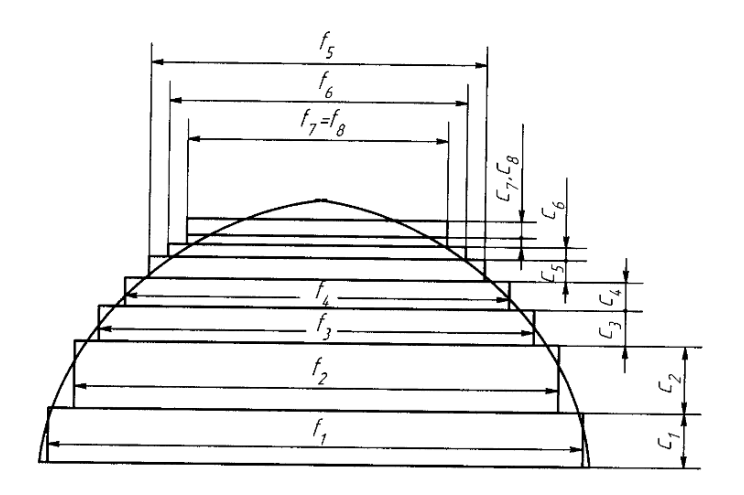

Рисунок 5.2 - Эскиз сечения ярма магнитопровода трансформатора

Высота стержней:

 $h_{c1} = h_{o61} + h_{sl} + h_{sl} = 0,233 + 0,015 + 0,015 = 0,263$  M,  $(5.13)$ 

где  $h'_{1}$ =15 мм,  $h''_{1}$ =15 мм – расстояние от обмотки  $w_1$  до нижнего и верхнего ярма, соответственно (таблица 9 [16]).

$$
h_{c2} = h_{o62} + h'_{n2} + h''_{n2} = 0,26 + 0,015 + 0,015 = 0,29 \text{ M},
$$
 (5.14)

где  $h_{a2}^{\prime} = h_{a2}^{\prime\prime} = 15$  мм – расстояние от обмотки  $w_2$  до нижнего и верхнего ярма, соответственно (таблица 9 [16]).

Выберем высоту стержня, равной максимальному размеру из  $h_{c1}$  или  $h_{c2}$ . Приняли h<sub>c</sub>=h<sub>c1</sub>=0.29 м.

По выбранной высоте стержня скорректировали расстояние от вторичной обмотки до верхнего и нижнего края ярма:

$$
h'_{B2} = h''_{B2} = \frac{h_c - h_{062}}{2} = \frac{0.29 - 0.233}{2} = 0.029 \text{ m} = 29 \text{ nm}
$$
 (5.15)

Рассчитаем массы:

$$
G_c=n*F_c*h_c*_{\gamma cm}=2*0,022*0,29*7800=101,14 \text{ kT}, \qquad (5.16)
$$

где n=2 - количество стержней;

 $\gamma_{\rm cm}$ =7800 кг/м<sup>3</sup> – удельный вес стали.

$$
G_s = n^* F_s * h_s * \gamma_{cm} = 2^* 0.023 * 0.086 * 7800 = 30.96 \text{ kT}, \qquad (5.17)
$$

$$
G_y = 4 * \frac{F_c}{2} * h_{\rm g} * \gamma_{\rm cm} = 4 * \frac{0.023}{2} * 0,206 * 7800 = 29,93 \text{ Kr}, \qquad (5.18)
$$

где  $h_s = C_s = 0,206$  м – высота ярма (здесь  $C_s$  – сумма толщины всех пакетов, входящих в поперечное сечение ярма – см. п. 5.9).

$$
G_M = G_c + G_s + G_y = 101,14 + 30,96 + 29,93 = 162,04
$$
 k. (5.19)

Внутренний диаметр w1:

$$
D'_{1}=D_{c}+2* a_{c1}=0.18+2*0.01=0.182 \text{ M}.
$$
 (5.20)

Внешний диаметр w<sub>1</sub>:

D" 
$$
_{1} = D'_{1} + 2 * a_{001} = 0,182 + 2 * 0,03 = 0,241 \text{ M}.
$$
 (5.21)

Масса метала  $w_1$ :

$$
G_1 = \pi * \frac{D'_1 + D''_1}{2} * w_1 * S'_1 * \gamma_M = \pi * \frac{0.182 + 0.241}{2} * 15 * 2.6 * 10^{-4} * 8360 =
$$
  
21.66 $\kappa$ r, (5.22)

где  $\gamma_{\scriptscriptstyle \rm M}$ =8360 кг/м $^3$  – удельный вес меди;

 $S'_{1}$ =2.6\*10<sup>-4</sup>м<sup>2</sup> – сечение провода первичной обмотки без изоляции.

Масса провода w<sub>1</sub>:

$$
G_{001} = (1 + K_y)^* G_1 = (1 + 0.03)^* 21.66 = 22.31 \text{ kT}, \tag{5.23}
$$

где Ку=0,03 – коэффициент увеличения массы провода за счет изоляции (таблица 10 [16]).

Внутренний диаметр w<sub>2</sub>:

$$
D'_{2}=D_{c}+2*a_{c2}=0,18+2*0,01=0,182 \text{ M}.
$$
 (5.24)

Внешний диаметр w<sub>2</sub>:

$$
D^{"2} = D^{"2} + 2^* a_{002} = 0,182 + 2^* 0,027 = 0,237 \text{ M}.
$$
 (5.25)

Масса металла  $w_2$ :

$$
G_2 = \pi * \frac{D'_{2} + D''_{2}}{2} * w_2 * S'_{2} * \gamma_{M} = \pi * \frac{0.182 + 0.237}{2} * 20 * 1.95 * 10^{-4}
$$
  
= 21.45 $\text{kr.}$  (5.26)

где  $\mathrm{S}\hat{\;}_{2}$ =1,95\*10<sup>-4</sup>м $^{2}$  – сечение провода вторичной обмотки без изоляции. Масса провода  $w_2$ :

$$
G_{o62} = (1 + K_y)^* G_2 = (1 + 0.02)^* 21.45 = 21.88 \text{ Kr}.
$$
 (5.27)

Масса трансформатора:

$$
G = G_{M} + G_{001} + G_{002} = 162,04 + 22,31 + 21,88 = 206,22
$$
 kT. (5.28)

Расчет основных потерь в обмотках.

Основные потери в обмотке w<sub>1</sub>:

$$
P'_{1} = K_{t}^{*}j_{1}^{2*}G_{1}^{*}10^{-12} = 2,719^{*}(1,8^{*}10^{6})^{2*}21,66^{*}10^{-12} = 190,79 \text{ Br}, \qquad (5.29)
$$

где  $K_t$  – температурный коэффициент для медного провода:

$$
K_t=1,97*[1+0,004*(t-20)]=1,97*[1+0,004*(115-20)]=2,719; \tag{5.30}
$$

 $t=115^0C$  -допустимая температура нагрева изоляции обмотки;

 $j_1$  – плотность тока в обмотке  $w_1$ .

Основные потери во вторичной обмотке:

$$
P'_{2} = K_{t}^{*} j_{2}^{2*} G_{2}^{*} 10^{-12} = 2,719^{*} (1,8^{*} 10^{6})^{2*} 21,45^{*} 10^{-12} = 188,93 \text{ Br}, \qquad (5.31)
$$

где  $i_2$  – плотность тока в обмотке w<sub>2</sub>;

Определим добавочные потери в обмотках от вихревых токов основной частоты.

$$
P_{B1} = K_0 * f^2 * a_{np1}^2 * G_1 * B_{p1}^2 = 7680 * 2500^2 * (2.5 * 10^{-3}) * 21,66 * 0,028^2
$$
  
= 5002 Br, (5.32)

где  $K_0 = 7680 -$ коэффициент добавочных потерь (при t=115°С)(таблица 11[16]);

$$
B_{31} = \frac{2}{15} * B_{m1} = \frac{2}{15} * 0.054 = 0.028 T\pi
$$
 (5.33)

$$
B_{m1} = \frac{1.78}{h_{o61}} * w_1 * I_1 * 10^{-6} = \frac{1.78}{0.233} * 15 * 468 * 10^{-6} = 0.054
$$
 T $\pi$ , (5.34)

$$
P_{B2} = K_0 * f^2 * a_{\text{mp2}}^2 * G_2 * B_{\text{p2}}^2 = 7680 * 2500^2 * 2,5 * 10^{-3} * 21,45 * 0,026^2 = 4244 \text{ Br}, \quad (5.35)
$$

где В<sub>э2</sub>=0,026 Тл и В<sub>m2</sub>=0,057 Тл нашли, используя выражения (5.33) и (5.34) для вторичной обмотки.

Нашли потери холостого хода в магнитопроводе трансформатора:

$$
P_0 = K_x * P_{1,7/50} * G_M = 1,5 * 1,2 * 162,04 = 291,67 \text{ Br},\tag{5.36}
$$

Общие потери и КПД:

$$
P = P^{\prime}{}_{1} + P^{\prime}{}_{2} + P_{B1} + P_{B2} + P_{0} = 190,79 + 188,93 + 5002 + 4244 + 291,67 =
$$

$$
=9917 \text{ Br} \tag{5.37}
$$

$$
\eta = 1 - \frac{P}{S} = 1 - \frac{9917}{273800} = 0.964. \tag{5.38}
$$

Получим n=0,964. Найденный КПД близок к единице, что говорит о малых потерях в трансформаторе. Эскиз рассчитанного трансформатора приведен на рисунке 5.3

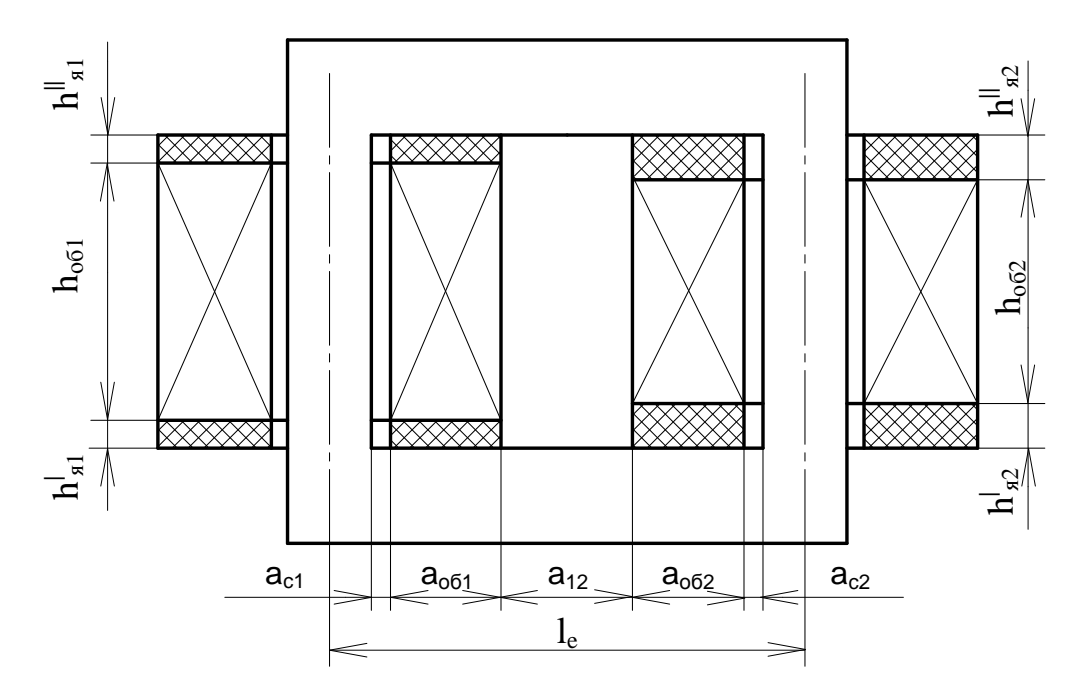

Рисунок 5.3 - Эскиз согласующего трансформатора

6. Расчет выпрямителя

6.1 Расчет параметров выпрямителя.

6.1.1 На основании выше приведенных расчетов (см. пп. 4.1.2, 4.1.9, 4.2.9) по входному току и напряжению инвертора была составлена таблица 6.1 параметров выпрямителя.

Таблица 6.1 – Выходные параметры выпрямителя

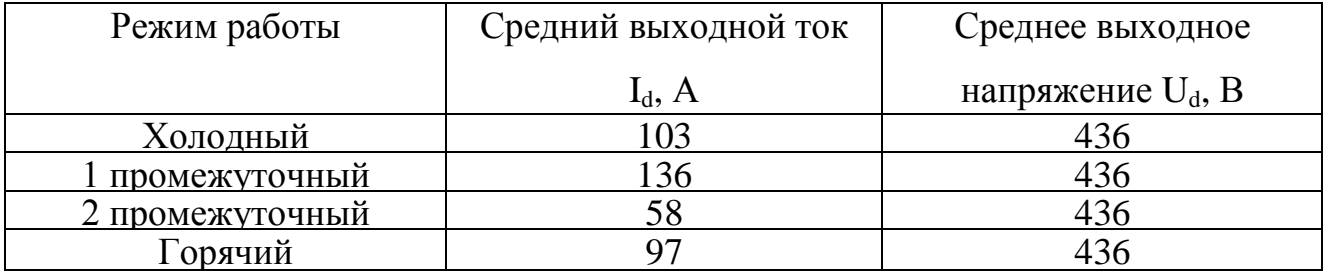

6.1.2 Средний ток через диод в трехфазной мостовой схеме неуправляемого выпрямителя для самого тяжелого режима:

$$
I_{\rm VD} = \frac{I_d}{3} = \frac{193}{3} = 64 \text{A}.
$$
 (6.1)

6.1.3 При рассмотрении трехфазной мостовой схемы исходим из равенства нулю индуктивностей рассеяния и индуктивностей питающей сети, то есть, не учитываем влияние на показатели схемы коммутационных процессов. Также нулю будут равны угол управления α и угол коммутации γ.

6.1.4 Фазные напряжения выпрямителя:

$$
E_{2m\phi} = U_{\text{thm}} \cdot \frac{\overline{2}}{\overline{3}} = 380 \cdot \frac{\overline{2}}{\overline{3}} = 310B. \tag{6.2}
$$

6.1.5 Максимальное выпрямленное напряжение неуправляемого выпрямителя:

$$
E_d = \frac{^{3} \overline{3}}{\pi} \cdot E_{2m\phi} = \frac{^{3} \overline{3}}{3,14} \cdot 310 = 513B
$$
 (6.3)

6.1.6. Действующее значение входного тока для самого тяжелого режима:

$$
I_{\text{bx}} = I_d \cdot \frac{2}{3} \cdot 1 - \frac{\gamma}{2 \cdot \pi} = I_d \cdot \frac{2}{3} = 193 \cdot \frac{2}{3} = 158 \text{A}.
$$
 (6.4)

6.1.7. Максимальное значение обратного анодного напряжения:

$$
U_{am} = -\overline{3} \cdot E_{2m\phi} = -\overline{3} \cdot 310 = -537B \tag{6.5}
$$

6.2. Расчет высших гармоник выпрямленного напряжения.

 $6.2.1$ Напряжение на выходе выпрямителя имеет постоянную как составляющую, так и переменную. К переменным составляющим относятся высшие гармоники выпрямленного напряжения. На стороне постоянного тока (в выпрямленном напряжении) содержатся только гармоники, кратные шести  $n = 6$ ·к.

6.2.2. Действующее значение n-ой гармоники выпрямленного напряжения определяется по формуле:

$$
U_{d n} = \frac{E_d}{2} \cdot \overline{C1^2 + C2^2 - 2 \cdot C1 \cdot C2 \cdot \cos 2\alpha + \gamma} , \qquad (6.6)
$$

 $r \text{Re } Cl = \frac{\cos n+1 \frac{y}{2}}{n+1}; C2 = \frac{\cos n-1 \frac{y}{2}}{n-1}.$ 

Для k = 1 получим:

$$
U_{d 6} = \frac{513}{2} \cdot \left(\frac{1}{7}\right)^2 + \left(\frac{1}{5}\right)^2 - 2 \cdot \frac{1}{7} \cdot \frac{1}{5} \cdot \cos 2 \cdot 0 + 0 = 21B,
$$
  
 
$$
\text{rate C1} = \frac{\cos 6 + 1 \cdot \frac{0}{2}}{6 + 1} = \frac{1}{7}; \text{C2} = \frac{\cos 6 - 1 \cdot \frac{0}{2}}{6 - 1} = \frac{1}{5}.
$$

6.3. Расчет сглаживающего фильтра. Выбор элементов.

 $6.3.1.$ Лля сглаживания пульсаций в цепи нагрузки необходимо использовать сглаживающие фильтры, которые позволят уменьшить пульсации выпрямленного напряжения. В нашем случае это Г-образный фильтр. подключаемый между выпрямителем и нагрузкой.

6.3.2. Амплитудное значение основной гармоники напряжения в нагрузке:

$$
U_{ml} = k_{n(l)} \cdot U_d = 0.01 \cdot 436 = 4.36B, \tag{6.6}
$$

где  $k_{n(l)} = 1\%$  - коэффициент пульсации напряжения.

6.3.3. Коэффициент фильтрации:

$$
k_{\phi} \approx k_{cr} = \frac{k_{n(1)}}{k_{n-1}} = \frac{5.7}{1} = 5.7, \tag{6.7}
$$

где  $k_{n(1)}$  = коэффициент пульсации напряжения по основной гармонике, взятый из табл.4-3 [6].

6.3.4. Активное сопротивление нагрузки:

$$
R_d = \frac{U_d}{I_d} = \frac{436}{193} = 2,26 \text{ OM.}
$$
 (6.8)

6.3.5. Для индуктивности сглаживающего дросселя должно выполняться условие:

$$
L \ge \frac{U_{d.6} - 2 R_d}{U_{d.} \text{m.}\omega} = \frac{21 - 2.226}{436.6314} = 81,68 \cdot 10^{-6} \text{FH},\tag{6.9}
$$

где m = 6 - коэффициент трехфазного мостового выпрямителя;

 $\omega$  = 314 рад/с - число пульсаций выпрямленного напряжения за период.

Выбираем дроссель, индуктивность которого берем в 10 раз больше полученной, то есть  $L = 8.2 \cdot 10^{-4}$  Гн.

6.3.6. Емкость конденсатора сглаживающего фильтра:

$$
C = \frac{1 - k_{\phi}}{m^2 \cdot \omega^2 \cdot L} = \frac{1 - 5.7}{6^2 \cdot 314^2 \cdot 8.2 \cdot 10^{-4}} = 0.001615\Phi = 1615 \text{ mK}\Phi. \tag{6.10}
$$

конденсаторы  $KCl-0.38kB-20-3Y1-441MK\Phi\pm$ 6.3.7. Выбираем  $\lceil 26 \rceil$  $\overline{u}$ соединяем их параллельно в 4 конденсатора для набора желаемой емкости. При этом эквивалентная емкость составляет  $C_{\text{3KB}} = 4 \text{ C} = 4.441 = 1764 \text{ MK}\Phi$ .

6.3.8. Выбираем диоды [20] марки Д151-125 по среднему значению тока через диод, которое равно  $I_{VD} = 64$  А. Эти диоды имеют принудительное воздушное охлаждение и при скорости обдуваемого воздуха  $V = 6$  м/с на охладителе O151-80 максимальный средний ток  $I_{FAVm}$  равен 90 А. Диоды имеют следующие параметры:

предельно-допустимые значения параметров диода:

- повторяющееся импульсное обратное напряжение  $U_{RRM}$  300 1600 В;
- максимально допустимый средний прямой ток IFAVm 125 A;
- действующий прямой ток IFRMS 250 А;
- температура перехода  $T_i$  от -60 °С до 190 °С;
	- характеризующие параметры:
- импульсное прямое напряжение  $U_{FM}$  1,35В;
- пороговое напряжение  $U_{TO}$  0,9 В;
- дифференциальное сопротивление  $r_T$  1,3 мОм;
- повторяющийся импульсный обратный ток IRRM 20 мА;
- заряд восстановления  $Q_{rr}$  300 мкКл;
- время обратного восстановления  $t_{rr}$  15 мкс;
- тепловое сопротивление переход-корпус  $R_{\text{thic}}$  0,3 °С/Вт.

6.3.7. Для защиты преобразователя от КЗ и перенапряжений на входе выпрямителя ставим быстродействующий автоматический выключатель, который выбирается на входной ток  $I_{BX} = 160$  A - это выключатель А3723Б, параметры которого следующие:

- номинальный ток выключателя  $I_{HOM} = 160$  A;
- род прерываемого тока переменный, частотой f— 50 Гц;
- уставка по току срабатывания электромагнитного расцепителя 1600 А;
- время срабатывания при токе перегрузки 6I<sub>ном</sub> переменного тока -4-16 с.

6.4. Расчет сглаживающего дросселя LС-фильтра.

6.4.1. Для определения сечения провода дросселя задаются плотностью тока в

обмотке, которая зависит от класса изоляции провода. Пусть выбран медный провод [16] с классом нагревостойкости изоляции H, ему соответствует плотность тока  $j =$ 1,4 - 2,8 А/мм<sup>2</sup>. При ј = 1,48 А/мм<sup>2</sup> сечение провода равно:

$$
S = \frac{I_{\text{BX}}}{j} = \frac{160}{1.48} = 90.8 \text{mm}^2 = 108 \cdot 10^{-6} \text{m}^2. \tag{6.12}
$$

6.4.2. По площади сечения подбирается стандартный обмоточный провод прямоугольного сечения [16] марки ПСДК с размерами:  $a_{\text{mp}} = 2.8$  мм,  $b_{\text{mp}} = 5$  мм, с удвоенной толщиной изоляции  $2\delta = 0.45$  мм; количество параллельных проводников  $n_i$  равно 8 с сечением 13,5 мм<sup>2</sup>. Тип обмотки цилиндрический.

6.4.3. Размеры пакета провода с учетом изоляции:

$$
a = a_{\text{np}} + 2\delta = 2.8 + 0.45 \cdot 10^{-3} = 3.25 \cdot 10^{-3} \text{ m};
$$
  
\n
$$
b = b_{\text{np}} + 2\delta = (5 + 0.45) \cdot 10^{-3} = 5.45 \cdot 10^{-3} \text{ m}.
$$
 (6.13)

6.4.4. Принимаем число витков дросселя w = 74. Рассчитываем индуктивность дросселя. Задаемся средним диаметром  $d_{cp} = 0.3$  м (его выбираем из конструктивных соображений:  $d_{cp} > 0.1$  м).

6.4.5. Радиальный размер обмотки дросселя:

$$
r = a \cdot \pi_j = 3.25 \cdot 10^{-3} \cdot 8 = 0.026 \text{ m.}
$$
 (6.14)

6.4.6.Аксиальный размер обмотки дросселя:

$$
h = (w+1) b = (74+1) 5,45 \cdot 10^{-3} = 0,409 m.
$$
 (6.15)

Расположение проводников в осевом сечении показано на рисунке 6.1.

6.4.7. Вычисляются соотношения:

$$
\alpha = \frac{h}{d_{cp}} = \frac{0.409}{0.3} = 1.363
$$
  
\n
$$
\rho = \frac{r}{d_{cp}} = \frac{0.026}{0.3} = 0.087.
$$
\n(6.16)

По значениям α и ρ определяется  $Φ = 5$  ([16] рисунок 6-5).

6.4.8. Уточнение индуктивности:

$$
L_{\text{ap}} = 10^{-7} \, \text{w}^2 \, \text{d}_{\text{cp}} \, \Phi = 10^{-7} \, 74^2 \, 0.3 \, 5 = 8.214 \, 10^{-4} \, \text{F} \, \text{m} > \text{L}. \tag{6.17}
$$

6.4.9 Высота катушки складывается из высоты обмотки и толщины изоляционного каркаса:
H = 1,02 (w + 1) b + 2 h<sub>u</sub> = 1,02 (74 + 1) 5,45 
$$
10^{-3}
$$
 + 2 5  $10^{-3}$  = 0,417 m, (6.18)

где  $h_u = 5 {\cdot} 10^{\text{-}3}$  м - толщина буковых колец. С торцов катушка закрепляется буковыми кольцами.

6.4.10 Внешний и внутренний диаметры обмотки:

$$
D = dcp + r = 0.3 + 0.026 = 0.326 \text{ m};
$$
  
\n
$$
d = dcp - r = 0.3 - 0.026 = 0.274 \text{ m}.
$$
\n(6.19)

6.4.11 Внутренний диаметр каркаса катушки:

$$
d = d - 2 h_u = 0,274 - 2.5 \cdot 10^{-3} = 0,264 \text{ m}.
$$
 (6.20)

В качестве каркаса используем стеклобакелитовый цилиндр.

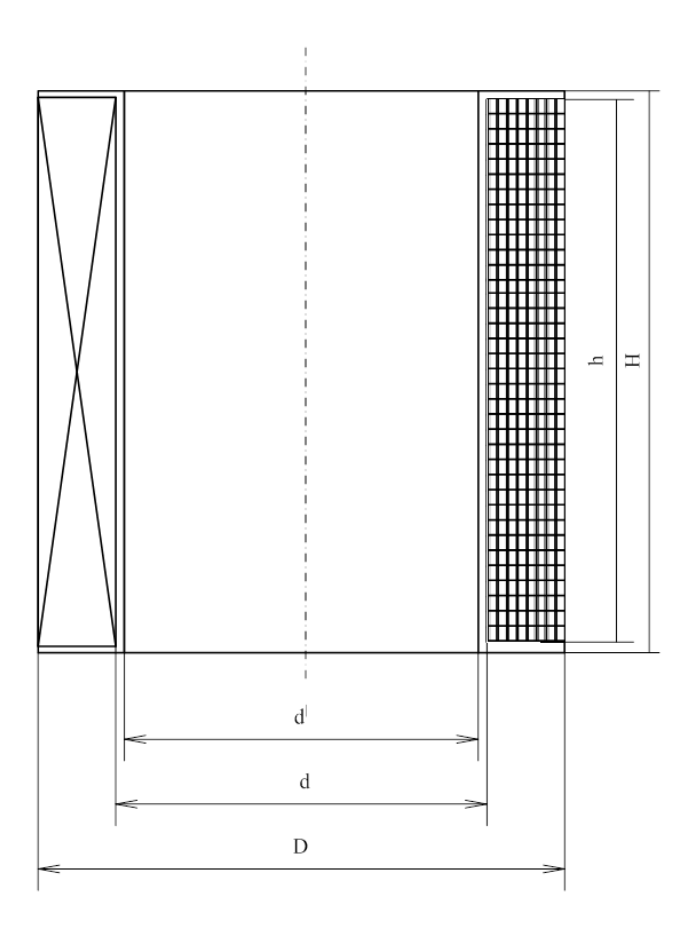

Рисунок 6.1 – Эскиз дросселя

## 7. Выбор и описание работы схемы управления и стабилизации

## 7. 1. Структурная схема и принцип работы системы управления АИР

Структурная схема системы управления АИР и стабилизации напряжения на нагрузке приведена на рисунке 7.1(где 1-датчик напряжения на нагрузке; 2-задатчик напряжения; 3- блок сравнения; 4- генератор, управляемый напряжением; 5 распределитель импульсов; 6-выходной формирователь):

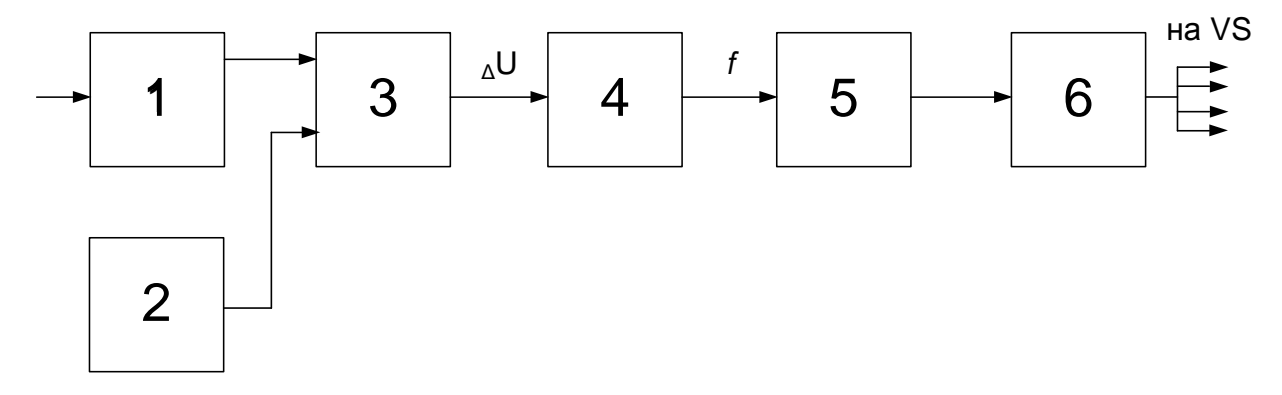

Рисунок 7.1 – Структурная схема системы управления АИР с стабилизации напряжения на нагрузке

Для обеспечения оптимального теплового воздействия на заготовку, необходимо, на протяжении всего процесса нагрева стабилизировать напряжение на нагрузке.

Необходимая стабилизация реализуется на следующих блоков: датчик напряжения (ДН) 1, задатчик напряжения (ЗН) 2, блок сравнения 3 (БС), генератор, управляемый напряжением 4 (ГУН), распределитель импульсов 5 (РИ), выходной формирователь 6 (ВФ).

Сигналы с ДН на нагрузке и ЗН поступают в БС, с выхода которого снимается сигнал рассогласования и поступает на ГУН. Сигнал рассогласования является управляющим для ГУН, частота выходных сигналов которого, зависит от величины входного напряжения.

Если на ГУН с БС будет подаваться напряжение равное нулю, что означает стабильность напряжения на нагрузке, то импульсы управления будут подаваться на силовые тиристоры с частотой 2,5 кГц. В том случаи, когда напряжение на нагрузке

увеличится, то ГУН будет подавать импульсы с меньшей частотой. И, наоборот, при понижении напряжения на нагрузке, ГУН будет подавать импульсы с большей частотой, но не больше 2,5 кГц.

С выходов ГУН, импульсы поступают на РИ, который определяет, какая пара тиристоров будет отпираться в данный момент. После чего импульсы поочередно поступают на ВФ, который подает управляющие импульсы на необходимые тиристоры АИР. Затем, все процессы повторяются.

7.2. Расчет системы управления АИР и стабилизации

7.2.1. Датчик напряжения на нагрузке представляет собой обмотку, намотанную на первичную обмотку согласующего трансформатора в количестве витков, равном 1. В качестве провода используем стандартный медный обмоточный провод типа ПЭЛ. Диаметр провода выбрали, из соображения обеспечения механической прочности обмотки, равным 0,5 мм.

Так как напряжение на первичной обмотки трансформатора составляет 578 В, а число витков первичной обмотки согласующего трансформатора равно 12, то на выходе датчика получаем напряжение равным 48 В.

Получаемое напряжение с датчика необходимо выпрямить и сгладить для дальнейшего сравнения с задающим напряжением. Для этого, воспользуемся выпрямительным мостом *VD1 — VD4*, используя диоды марки 2Д212А.

Диоды кремниевые диффузионные, предназначены для преобразования переменного напряжения с частотой до 100 кГц в постоянное напряжение. Диод такой марки имеет следующие параметры [9]:

— постоянное прямое напряжение — 0,75-1,2 В;

- постоянный обратный ток 0,01—50 мкА;
- время обратного восстановления 50-3 00 нс;
- постоянное (импульсное) обратное напряжение 200 В;

— постоянный (средний) прямой ток — 1 А;

— импульсный прямой ток — 5 ОА;

— тепловое сопротивление переход-среда —  $1100C/B$ т;

Для выделения и пропускания требуемого сигнала из смеси полезных и нежелательных сигналов, будем использовать RC-фильтр нижних частот [6], параметры которого рассчитали по формуле:

$$
f_{CP} = \frac{1}{2 \cdot \pi \cdot R_1 \cdot C_1} \tag{7.1}
$$

И получаем

$$
R_1 \cdot C_1 = \frac{1}{2 \cdot \pi \cdot f_{CP}} = \frac{1}{2 \cdot \pi \cdot 2500} = 6.4 \cdot 10^{-5} \text{ c}^{-1}
$$
 (7.2)

Пусть резистор  $R_1 = 5$  кОм, тогда емкость конденсатора будет равна:

$$
C_1 = \frac{1}{2 \cdot \pi \cdot f_{CP} \cdot R_1} = \frac{1}{2 \cdot \pi \cdot 2500 \cdot 5 \cdot 10^3} = 1.27 \cdot 10^{-8} \Phi = 12.7 \text{ m} \Phi \quad (7.3)
$$

Выбрали конденсатор *С<sup>1</sup>* [18] из стандартного ряда Е24: К10-43а-50В-0,013мкФ±5%. Выбираем резистор *R<sup>1</sup>* [19] из стандартного ряда Е24: МЛТ-0,25Вт-5,1кОм±5%.

На выходе *RC*-фильтра, для регулирования напряжения, установили подстроечный резистор *R<sup>2</sup>* = 5 кОм и последовательно ему установили делитель напряжения, резистор *R3*. Делитель напряжения выбрали таким образом, чтобы уменьшить напряжение с 48 В до 5 В, то есть сопротивление *R<sup>3</sup>* выбрали 43кОм.

Выбрали резистор *R<sup>2</sup>* [19] типа СПЭ-19б-0,5Вт-5,1кOм±5% с частотой 1-5000 Гц и пределами изменения номинального сопротивления 10 Ом...1 МОм, а резистор  $R_3$  из стандартного ряда Е24: МЛТ-О,25Вт-43кОм $\pm$ 5%.

Описанная выше часть схемы (выпрямитель, *RC*-фильтр, делитель напряжения) приведена на рисунке 7.2

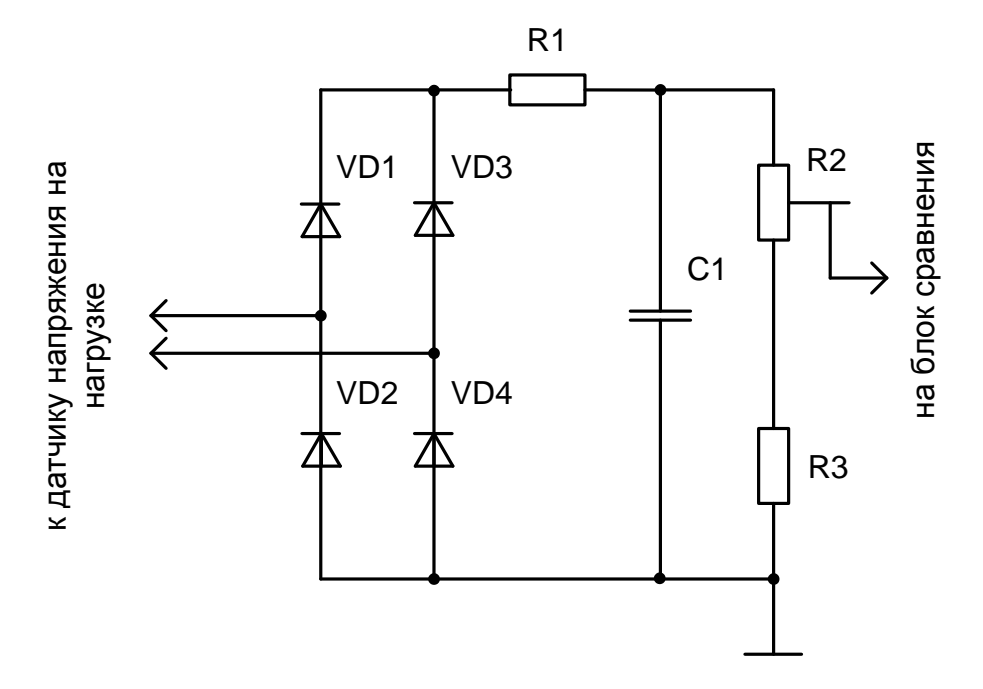

Рисунок 7.2 – Схема выпрямительного моста, RC-фильтра и делителя напряжения

7.2.2. Блок сравнения напряжения, с датчика напряжения нагрузки и задатчика напряжения, представляет собой вычитающий усилитель на операционном усилителе *DA1*. Он содержит [1]: последовательную отрицательную обратную связь по напряжению, подаваемую по инвертирующему входу; сигнал сравнения *UH*, подаваемый со среднего вывода резистора *R2*; (п.7.1.1) на неинвертирующий вход; задающее (опорное) напряжение *UЗ*, подаваемое на неинвертирующий вход с микросхемы *D1* (вывод 14). Так как один из входов ОУ инверсный, то на выходе система будет выдавать их разность, то есть  $U_{\text{Bbix}} = \kappa_v \cdot (U_H - U_3)$ .

В качестве ОУ выбрали усилитель КР154УД4А со следующими параметрами [1]:

- напряжение источника питания  $\pm$ 5. . . $\pm$ 17 B;
- выходное напряжение  $-\pm 10 B$ ;
- максимальный выходной ток 10 мА;
- входное сопротивление 1 МОм;
- коэффициент усиления по напряжению 8000
- входной ток 1,2 мкА.

Входной резистор *R4*, выбрали равным 43 кОм, так как он должен быть много меньше входного сопротивления усилителя (1 МОм). Выбрали резисторы *R4* из стандартного ряда Е24: МЛТ-0,25Вт-4ЗкОм±5%.

Чтобы обеспечить коэффициент обратной связи равным 1, необходимо резистор в цепь обратной связи *R<sup>5</sup>* выбрать много меньше резистора *R4*. Выбрали резисторы  $R_5$  из стандартного ряда E12: МЛТ-0,25Вт-1кОм $\pm$ 5%.

Тогда напряжение на выходе вычитающего усилителя рассчитывается по формуле:

$$
U_{\text{BUX}} = K_u \cdot U_H - U_3 = \frac{R_4 + R_5}{R_4} \cdot U_H - U_3 \tag{7.4}
$$

При подборе резистора обратной связи необходимо учесть условие, при котором ток через него, являющийся выходным током усилителя, не должен превышать установленного тока для данного усилителя:

$$
i_{\text{BUX}} = \frac{U_3}{R_5} = \frac{5}{1000} = 5 \cdot 10^{-3} \text{ A } \le i_{\text{BUX}} \, \text{max} \le 10 \text{ mA}
$$
\n(7.5)

Для предотвращения самовозбуждения усилителя, параллельно резистору *R<sup>5</sup>* включили конденсатор *С2*. Конденсатор выбрали из стандартного ряда Е24: К10-17- 1а-50В-15пФ±10%. Сопротивление *R<sup>6</sup>* выбрали из стандартного ряда Е24: МЛТ- $0.25B$ т-5.1кОм $\pm$ 5%.

Схема блока сравнения представлена на рисунке 7.3

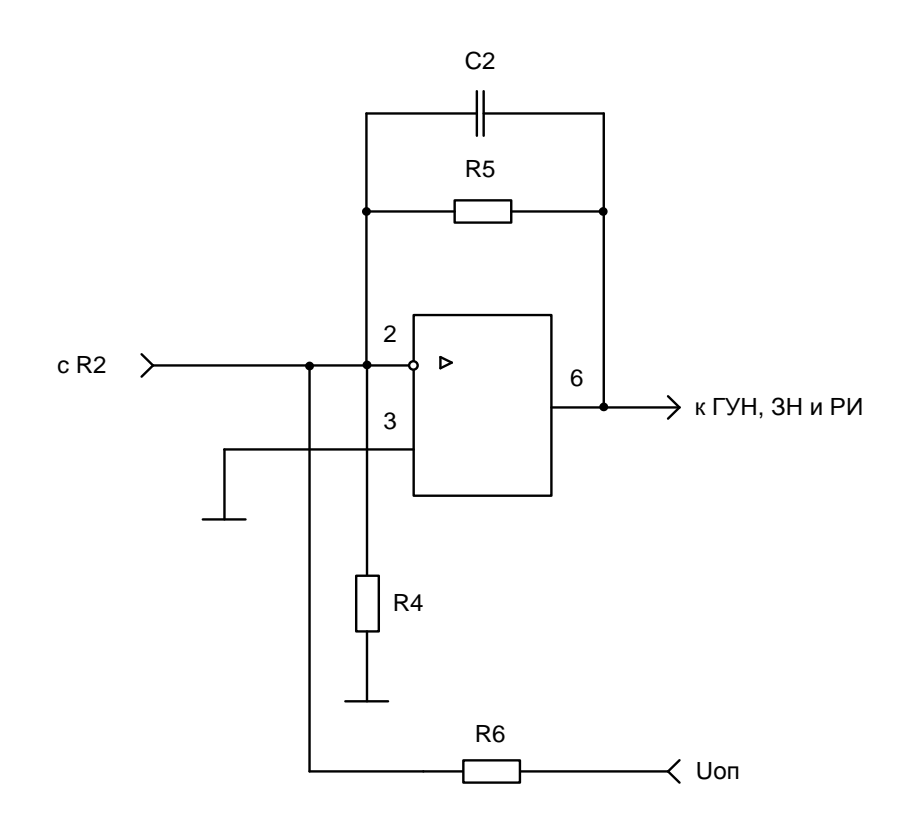

Рисунок 7.3 – Схема блока сравнения

7.2.3. В качестве задатчика напряжения, генератора, управляемого напряжением и распределителя импульсов, выбрали микросхему *D1* марки КР1114ЕУ4 со следующими параметрами [11]:

— напряжение питания — 7. . .40 В;

— входное коммутационной напряжение —  $\leq40$  B;

— максимальный выходной ток — 200 мА;

— максимальный выходной ток источника опорного напряжения — 10 мА;

— максимальная частота коммутации — 200 кГц;

— максимальное выходное напряжение — 40В.

В состав этой микросхемы входят:

1. Времязадающий генератор (генератор пилообразного напряжения ГПН), вырабатываемый импульсы для тактирования узлов микросхемы. Их частота программируется величинами подключаемых к генератору времязадающих резистора *R<sup>12</sup>* (вывод 6) и конденсатора *С<sup>4</sup>* (вывод 5). При двухфазном включении выходного каскада частота рассчитывается по формуле:

$$
f = \frac{1}{2 \cdot R_{12} \cdot C_4} \tag{7.6}
$$

Рекомендуется [11] выбирать номиналы резистора в диапазоне 1...500кОМ и конденсатора — 470 пФ...10 мкФ. Выбрали резистор *R<sup>12</sup>* = 10 кОм и конденсатора *С<sup>4</sup>*  $= 0,002$  мкФ с расчетом того, чтобы частоты подаваемых импульсов соответствовала 2,5 кГц. Из стандартного ряда Е24 выбрали резистор МЛТ-0,25Вт-10кОм±5% и конденсатор К10-17-1а-50В-2пФ±5%.

Если на входе управления частотой (вывод 6) напряжение подаваемое с блока сравнения равно нулю, то на силовые тиристоры импульсы будут подаваться с частотой 2,5 кГц. В том случае, когда напряжение на нагрузке увеличится, то увеличится напряжение ошибки. Для восстановления напряжения на нагрузке, необходимо, подавать импульсы с меньшей частотой. И наоборот, при понижении напряжения на нагрузке, напряжение ошибки тоже понизится, вследствие чего частота подачи импульсов на силовые тиристоры увеличится, но не больше 2,5 кГц.

2. Компаратор паузы, обеспечивает задержку при переключении выходных транзисторов пока напряжение на входе 4 (вход компаратора паузы) больше максимального напряжения на времязадающем конденсаторе *С3*. Согласно [11] время паузы можно рассчитать по формуле:

$$
t_{\Pi} = R_{12} \cdot C_4 \cdot 0.05 + 0.35 \cdot R_{10} \tag{7.7}
$$

Пусть время паузы *t<sup>П</sup>* = 350 мкс. Тогда из формулы (7.7) рассчитали значение сопротивления *R10*, оно оказалось равным 50 Ом. Согласно [11] *R10+ R<sup>11</sup>* = 5 кОм, следовательно *R<sup>11</sup>* = 4950 Ом. Выбрали сопротивления *R<sup>10</sup>* из стандартного ряда Е24: МЛТ-0,25Вт-51Ом $\pm$ 5%; сопротивление  $R_{11}$ , из стандартного ряда E192: С2-1-0,25Вт-4930 Ом±0,5%;

Значения величин  $R_7$ ,  $R_8$ ,  $R_9$  и  $C_6$  рекомендованы в [11]:  $R_7=12$ кОм,  $R_8 = R_9 =$ 5,1 кОм, *С6* = 0,1 мкФ. Из стандартного ряда Е24 выбрали [19] резисторы *R8*, *R<sup>9</sup>* 9 типа МЛТ-0,25Вт-5,1кОм±5%, а резистор *R7*; из стандартного ряда Е12: МЛТ-0,25Вт-12кОм±5%; конденсатор *С<sup>6</sup>* [18] из стандартного ряда Е24 типа К10-17а-25В- $0.1$ мк $\Phi \pm 10\%$ .

З. Входной компаратор широтно-импульсного модулятора (не используется), сравнивает пилообразное напряжение на времязадающем конденсаторе *С<sup>3</sup>* с выходным сигналом усилителей ошибки (вывод 3), которые в нашем случае также не используются.

4. Компаратор, обеспечивает блокировку выходного каскада при напряжении на входе 12 (вывод подключения питания) ниже, чем 4,9 В.

5. Компаратор, обеспечивает блокировку выходного каскада при напряжении на входе (выводе 14) источника опорного напряжения ниже, чем 3,6 В.

6. Два усилителя ошибки предназначены для организации обратной связи. Входы 15,16,1 и 2 неиспользуемых усилителей ошибки рекомендуется [11] подключать к выходу 14 источника опорного напряжения.

7. Два разделительных диода усилителей ошибки.

8. Элемент 4ИЛИ.

9. *D* — триггер — делитель на два для создания двухфазного выходного сигнала.

10. Два элемента 2И, необходимые для блокировки выходных транзисторов с помощью внешней схемы через вывод 13.

11. Два элемента 2ИЛИ-НЕ, необходимые для реализации парафазного режима (распределитель импульсов см. п.7. 1).

12. Два выходных транзистора (выводы 8, 9 и 11, 10).

13. Формирователь опорного напряжения +5 В (вывод 14). Обеспечивает стабильное напряжение питание в диапазоне входных напряжений 7. . .40 В.

Описанная часть схемы изображена на рисунке 7.4

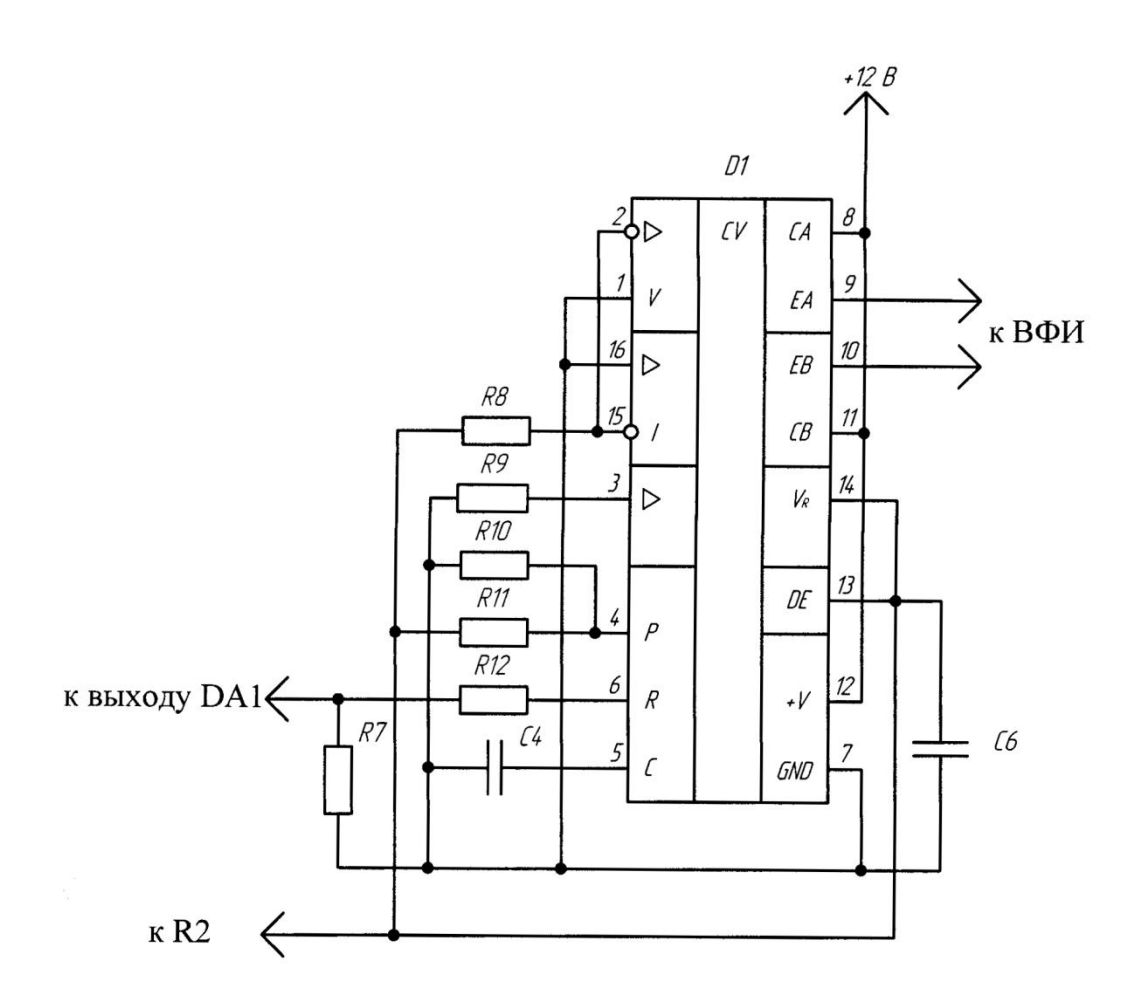

Рисунок 7.4 – Схема задатчика напряжения, ГУН и выходной распределитель импульсов

7.2.4. С выходов 9 и 10 сигнал поступает на выходной формирователь отпирающих импульсов силовых тиристоров.

В качестве формирователя импульсов удобно использовать тиристорную оптопару диод - тиристор типа 3АОУ103А со следующими параметрами [14]:

— выходной ток фототиристора — 50 мкА;

- выходной удерживающий ток 6 мА;
- время включения 10 мкс;
- время выключения 35 мкс;
- выходной постоянный ток 30 мА;
- входной импульсный ток срабатывания 80 мА.

При этом анодный ток фототиристора *VS*5, протекающий через резистор *R<sup>17</sup>* при открытии силового тиристора, должен быть меньше тока удержания фототиристора, только после этого он начнет закрываться. Выбрали резисторы

 $R_{17} = R_{18} = R_{19} = R_{20}$  номиналом в 1 кОм, проверяем условия нормальной работы схемы:

- ток через фототиристор при открытии силового тиристора

$$
i = \frac{U_{VS1}}{R_{17}} = \frac{5,5}{1000} = 5,5 \text{ mA} \le i_{y_A}
$$
 (7.8)

Где  $U_{VS1} = 5.5 B - m$ рямое падение напряжения на включенном силовом тиристоре.

- ток включения силового тиристора

$$
i_{BKL VS1} = \frac{U_{min VS1}}{R_{17}} = \frac{436}{1000} = 0,436 \text{ A} \ge i_{BKL VS1}
$$
 (7.8)

 $U_{min\,V S1}$  — минимально возможное напряжение на силовом тиристоре  $(\Pi.4.1.2)$ ;

 $i_{BKA\,VS1} = 0.5$  А — ток включения силового тиристора ТБ153-800 [20]. Мощность резистора:

$$
P = (i_{BKL})^2 \cdot R_{18} \cdot \frac{t_{BKL} V S 1}{T} = 0.5^2 \cdot 1000 \cdot \frac{5 \cdot 10^{-6}}{400 \cdot 10^{-6}} = 3.125 \text{ Br} \qquad (7.10)
$$

где  $t_{BKTV}$   $_{VS1}$  = 5 мкс — время включения силового тиристора ТБ153-800; — период включения тиристоров.

Из стандартного ряда Е24 выбрали [19] резистор: ВС-5Вт-1кОм±5%.

Для предотвращения самопроизвольного открывания фототиристора *VS*5 в результате большой скорости нарастания прямого напряжения, параллельно ему устанавливаем конденсатор *С7*' емкость которого равна:

$$
C_7 = \frac{U_{max}}{R_{18} \cdot \frac{dU}{dt}} = \frac{513}{1000 \cdot 100 \cdot 10^6} = 0,00513 \text{ mK}\Phi \qquad (7.11)
$$

Где  $U_{max} = 513 B$  — максимально возможное напряжение на входе инвертора;

 $\frac{dU}{dt}$ <sub>crit</sub> = 100 B/Mc — критическая скорость нарастания напряжения в закрытом состоянии силового тиристора.

Выбираем конденсаторы *С7, С8, С9, С10* из стандартного ряда Е24: К10-43а-50В-0,0056мкФ±10%.

Максимальный выходной ток на микросхеме КР1114ЕУ4 составляет 200 мА, что достаточно для отпирания выбранного фототиристора.

Сопротивления резисторов *R<sup>14</sup>* , *R<sup>16</sup>* находим по формуле:

$$
R_{14} = \frac{U_{\text{max }D1} - 2 \cdot U_{VD}}{I_{\text{CPAB}}} = \frac{10 - 2 \cdot 2.25}{80 \cdot 10^{-3}} = 437.5 \text{ OM}
$$
 (7.12)

где  $U_{\text{max }D1}$  — максимальное выходное напряжение с микросхемы D1;

— входной ток срабатывания оптопары.

Выбираем резисторы *R<sup>14</sup>* , *R<sup>16</sup>* из стандартного ряда Е24 типа МЛТ-0,25-510  $OM±15%$ .

Для ограничения выходного тока в случае перегорания микросхемы на выводы 9 и 10 на землю включили резисторы *R<sup>13</sup>* , *R<sup>15</sup>* выбранные из стандартного ряда Е24: МЛТ-0,25-47кОм $\pm$ 5%.

Схема выходного формирователя приведена на рисунке 7.5

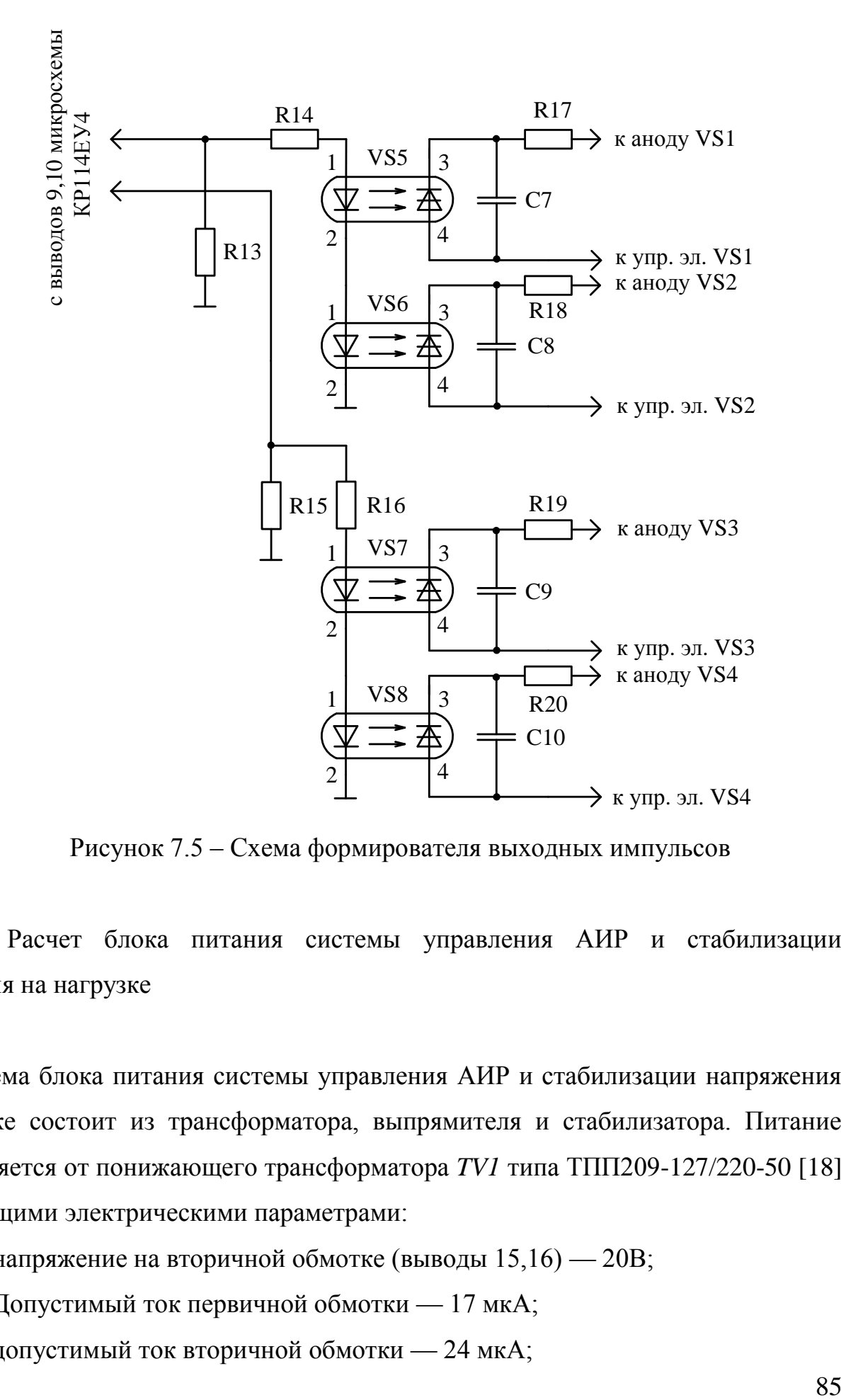

Рисунок 7.5 – Схема формирователя выходных импульсов

7.3. Расчет блока питания системы управления АИР и стабилизации напряжения на нагрузке

Схема блока питания системы управления АИР и стабилизации напряжения на нагрузке состоит из трансформатора, выпрямителя и стабилизатора. Питание осуществляется от понижающего трансформатора *TV1* типа ТПП209-127/220-50 [18] со следующими электрическими параметрами:

— напряжение на вторичной обмотке (выводы 15,16) — 20В;

— Допустимый ток первичной обмотки — 17 мкА;

— допустимый ток вторичной обмотки — 24 мкА;

– номинальная мощность —  $1{,}65$  B·A.

Выпрямляющая схема построена на двухполупериодной мостовой схеме с выпрямляющими диодами типа 2Д212А, параметры которого приведены выше (см. п.7.2.1).

Для стабилизации напряжения на уровне +12В используется интегральный стабилизатор КР142ЕН8Б (*DA2*), включенный по стандартной схеме. Стабилизатор имеет следующие параметры [1]:

— выходное напряжение —  $12\pm0.36$  В;

— максимальный выходной ток — 1,5 А;

— входное напряжение — 14-35 В;

— падение напряжения на стабилизаторе — 2,5 В;

— коэффициент сглаживания пульсаций — 30 дБ;

— потребляемый ток — 10 мА.

По рекомендации [1] на входе и выходе стабилизатора установили конденсаторы *С3, С5* для подавления помех и устранения загрузки стабилизатора импульсными токами. Из стандартного ряда Е24 выбрали конденсаторы [18]:

 $C_3$ типа К50-31-100В-10мкФ-20%...+50%,  $C_5$ типа К53-15-20В-2,2мкФ $\pm$ 20%. Напряжение на емкости *С<sup>3</sup>* равно:

$$
U_{C3} = \overline{2} \cdot U_2 - U_{VD} = \overline{2} \cdot 20 - 1 = 27 \text{ B}
$$
 (7.13)

где  $U_2$  — напряжение на вторичной обмотки трансформатора;

 $U_{VD}$  — прямое падение напряжения на диоде выпрямительного моста.

Микросхемы КР142ЕН8Б устанавливается без радиатора вследствие малых потерь мощности:

> $P = 2$   $U_{C3} - U_{Bblx}$   $I_{\text{NOT}} = 2$   $27 - 12$   $10 \cdot 10^{-3} = 0.3 \text{ BT}$  $(7.14)$

Схема блока питания системы управления АИР и схема стабилизации напряжения на нагрузке, приведены соответственно на рисунке 7.6 и рисунок 7.7

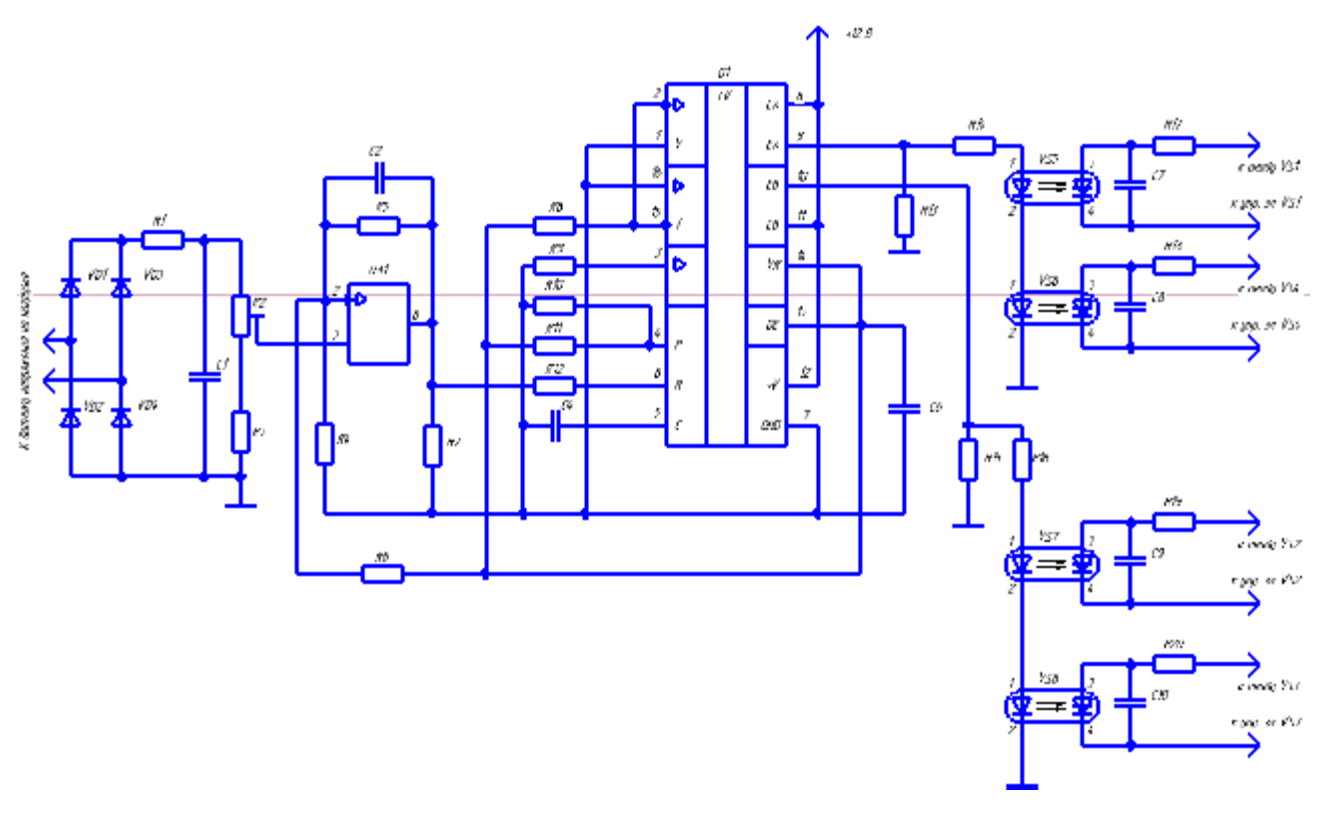

Рисунок 7.6 – Схема управления преобразователем

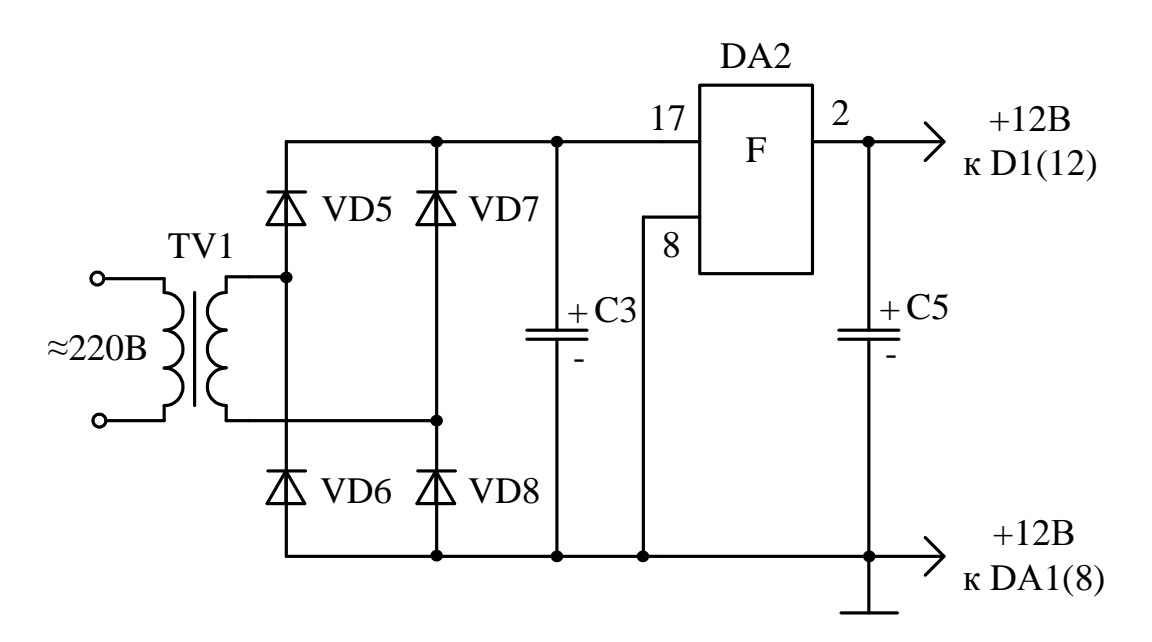

Рисунок 7.7 – Блок питания схемы управления АИР и стабилизации напряжения на нагрузке

8. Разработка печатной платы системы управления и стабилизации напряжения на нагрузке

Из-за небольшого веса элементы системы управления и стабилизации напряжения на нагрузке устанавливаются на печатной плате, а не на лицевой панели устройства. Это обеспечивает повторяемость изделия, возможность механизации и автоматизации процессов проектирования и монтажа, а также уменьшает трудоемкость и стоимость сборки. Кроме того, печатный монтаж обеспечивает меньшую трудоемкость настройки и ремонта схемы в случае нанесения на печатную плату обозначений элементов исходя из принципиальной схемы.

Печатная плата в соответствии с электрической схемой представляет собой плоское изоляционное основание, по обе стороны которой нанесены токопроводящие дорожки металла (проводники).

Печатную плату можно спроектировать в программах автоматизированного проектирования P-CAD или Visio Prawing.

При разработке печатной платы стабилизации напряжения на нагрузке и системы управления, использовался только технологический редактор. А также была создана собственная библиотека технологических образов электрических элементов. Далее происходит установка элементов с учетом минимизации длины проводника на заготовке печатной платы, содержащей контура печатной платы и области запрета для размещения. С помощью автоматической трассировки соединений выполняется этап создания топологии печатных проводников платы. Далее путем копирования, была перенесена в программный пакет Visio Prawing готовая печатная плата. Так как данный пакет обладает значительными графическими возможностями, недоступными пакету P-CAD.

По конструктивным особенностям печатная плата с жестким и гибким основанием делятся на типы: односторонние, двусторонние и многослойные. В данной бакалаврской работе целесообразнее развести двустороннюю печатную плату, во избежание большого количества перемычек и длинных дорожек.

88

Комбинированным методом создадим токопроводящий слой печатной платы (комбинация технологических приемов травления фольгированного диэлектрика с последующей металлизацией монтажных отверстий). Комбинированный метод используется при одно- и двустороннем печатном монтаже [8]. Для этого необходимо иметь фольгированный стеклотекстолит СФ-2 - прессованный многослойный лист, состоящий из полотнищ стеклоткани, пропитанных эпоксиднофенольным лаком и облицованные с двух сторон электролитической фольгой. Фольгированный стеклотекстолит обладает механической прочностью, хорошими электроизоляционными свойствами и низким водопоглощением.

Разрабатываемая плата имеет простую прямоугольную форму с размерами сторон 50мм х 100 мм, то есть соотношение сторон 1:2.

Рекомендуется [8] минимальная ширина проводников и величина зазоров между ними при комбинированном методе 0,5 мм и более. Мы разводим печатный проводник шириной 0,8 мм.

Делаем контактную площадку в виде участка с увеличенной шириной с целью возможности припайки проводника/вывода элемента к печатному проводнику.

Диаметр отверстий в печатной плате должен быть больше диаметра, вставляемого в него вывода, чтобы обеспечивать возможность свободной установки радиоэлемента [8]. Если диаметр вывода  $d_e$  < 0,8 мм, то диаметр отверстия  $d_{\text{oms}}$  (мм):

$$
d_{\text{oms}} = d_{\text{e}} + 0.2. \tag{8.1}
$$

Если *dв > 0,8 мм, то:*

$$
d_{\text{om}} = d_{\text{e}} + 0.3. \tag{8.2}
$$

Отверстия, соединенные печатными проводниками и под пайку выводов навесных элементов, должны иметь контактную (монтажную) площадку, равную:

$$
d_{\rm M} = d_{\rm oma} + 2 b,\tag{8.3}
$$

где *d<sup>м</sup>* – диаметр монтажной площадки;  $b > 0.7$  MM.

Из-за различного диаметра выводов элементов схемы - отверстия, и диаметры контактных площадок на печатной плате также будут иметь различные диаметры.

Все отверстия в печатной плате, служащих в качестве монтажных или переходных, металлизируем - покрываем оловом марки ПОС-40.

При разводке печатной платы соблюдается расстояние между печатными проводниками и краем платы, оно больше 4 мм. Координатную сетку наносим на чертеж с шагом 2,5 мм. Центры монтажных отверстий располагаются в узлах координатной сетки. Если устанавливаемый на печатную плату элемент имеет два вывода или более, расстояние между которыми кратно шагу координатной сетки, то отверстия под все такие выводы располагаются в узлах сетки.

Согласно этим требованиям произвели разводку печатной платы, которая представлена на рисунке 8.1

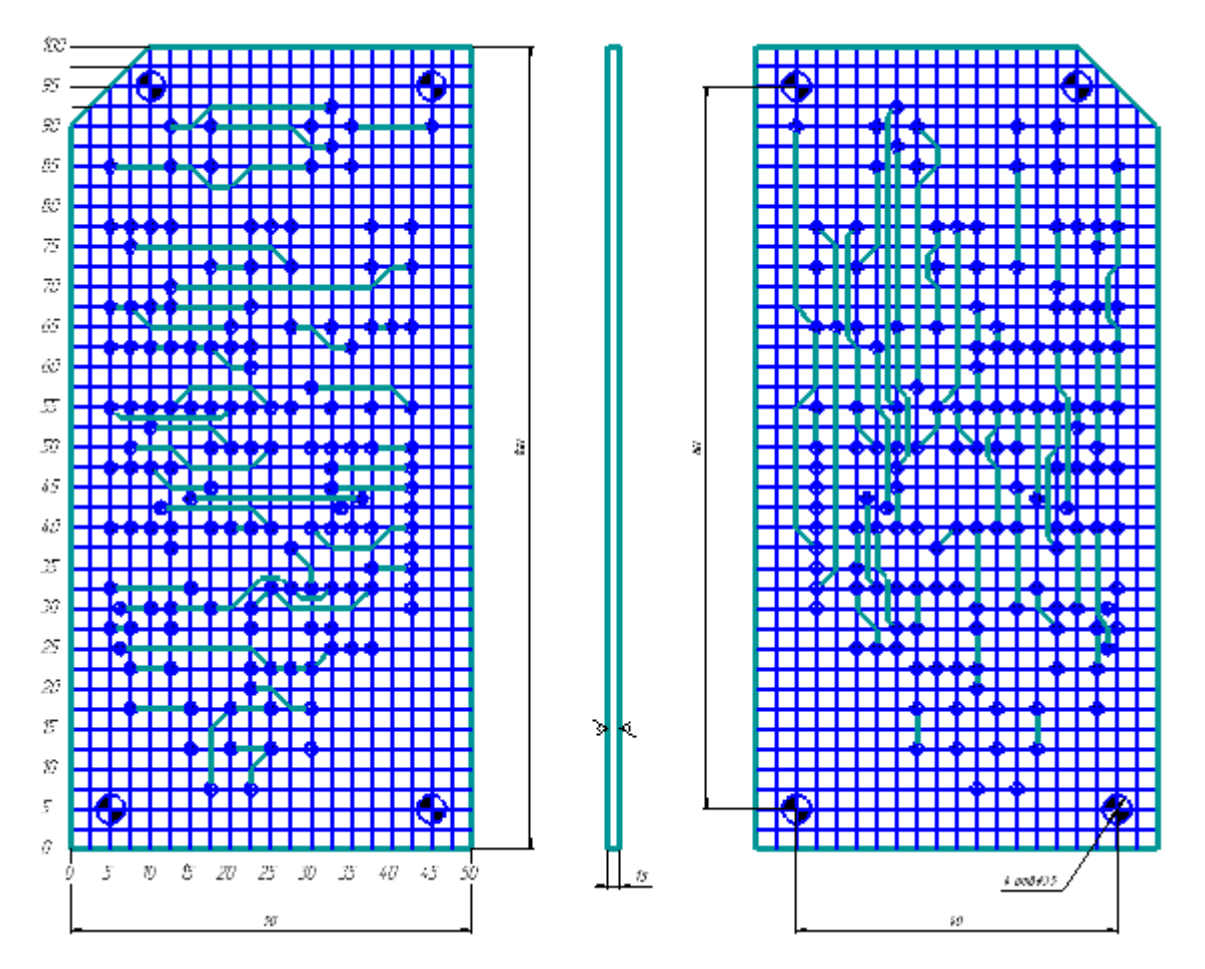

Рисунок 8.1 – Печатная плата системы управления и стабилизации

паряжения на нагрузке

## Заключение

В результате проделанной работы были спроектированы силовая схема преобразователя для индукционного нагрева и схема управления им. Параметры преобразователя отвечают требованиям технического задания.

Произведен расчет индуктора для сквозного индукционного нагрева сплошных заготовок цилиндрической формы диаметром 50 мм и длиной 200 мм. Была выбрана рабочая частота, на которой производится нагрев - 2500 Гц; в различных режимах (стадиях нагрева заготовки) «холодном», «первом промежуточном», «втором промежуточном», «горячем» были просчитаны параметры нагрузки и определена необходимая мощность установки для обеспечения нормального процесса обработки - 84 кВт, так же было оценено общее время нагрева заготовки – 59,2 с. Определены основные размеры индуктора: диаметр - 88 мм, длина - 288 мм.

Выбрана и рассчитана силовая схема преобразователя. Она состоит из неуправляемого выпрямителя, выполненного в мостовом трехфазном варианте, в котором используются шесть диодов типа Д151-125 с охладителями 0151-80 и принудительным воздушным охлаждением со скоростью обдуваемого воздуха  $V=6$ м/с; пассивного Г-образного фильтра, состоящего из дросселя стандартной конструкции с индуктивностью 0,82 мГн и конденсаторной батареи, состоящей из четырех параллельно включенных конденсаторов общей емкостью 1764 мкФ; автономного резонансного инвертора с обратными диодами, построенного на быстродействующих тиристорах таблеточного типа ТБ153-800 с охладителями 0353-150 и принудительным воздушным охлаждением со скоростью обдуваемого воздуха V=6 м/с и диодах типа ДЧ143-800 с охладителями 0343-150, с таким же охлаждением, как и у силовых тиристоров; согласующего трансформатора с полной мощностью 273,8 кВА и коэффициентом полезного действия  $\eta$ =0,964, конструкция которого построена на П-образном магнитопроводе, изготовленном из стали 3408 с жаростойким изоляционным покрытием. Также в схеме установлено защитное и коммутационное оборудование: параллельно тиристорам инвертора установлены

91

демпфирующие RC-цепи, которые облегчают коммутационные процессы для силовых полупроводниковых приборов; на входе инвертора поставили предохранители для защиты от внутренних коротких замыканий; для защиты всего преобразователя от коротких замыканий и перенапряжений на его входе установили быстродействующий автоматический выключатель.

Рассчитан добавочный дроссель инвертора, выполняющий функции токоограничивающего элемента, имеющий индуктивность 24,4 мкГн и количество витков 18.

Для управления устройством разработана система управления, которая выполняет также стабилизацию напряжения на нагрузке и поддерживает его на заданном уровне - 585 В на протяжении всего времени нагрева заготовки. Для системы управления была разработана печатная плата, которая имеет двусторонний печатный монтаж. Кратко рассмотрены технология изготовления печатных плат и основные требования к печатному монтажу.

Список используемых источников

1. Микросхема КР154УД4А // Электронный магазин chiplist : [Сайт]. [2013]. URL: http://chiplist.ru/chips/KR154UD4A/

2. BURCA A., STANCIU B., MICH-VANCEA C.. Aided Design Elements of Induction Heating Process for Hardening [Text] / A. BURCA // Journal of Electrical and Electronics Engineering. - University of Oradea Publisher, 2012. – PP. 27-32.

3. MICH-VANCEA C., LEUCA T., NAGY Ş., BANDICI L., STANCIU B.. Types of Inductive Heating in Volume for Lengthy Pieces [Text] / C. MICH-VANCEA // Journal of Electrical and Electronics Engineering. - University of Oradea Publisher, 2012.  $-$  PP. 137-140.

4. STANCIU B., NAGY S., MICH-VANCEA C.. Aspects of Numerical Modeling of the Induction Heating Process of Non-Ferromagnetic Parts [Text] / B. STANCIU // Journal of Electrical and Electronics Engineering. - University of Oradea Publisher, 2012. – PP. 229-232.

5. STASAC C., HOBLE D.. Analysis of Inductive Heating and Current Density in Cylindrical Pieces Submitted Cleating Process at a Frequency of 1500Hz. [Text] / C. STASAC // Journal of Electrical and Electronics Engineering. - University of Oradea Publisher, 2012. – PP. 237-240.

6. Забродин Ю.С. Промышленная электроника: Учебник для вузов. - М.: Высш. школа, 1982. - 496 с., ил.

7. Maik S.. Mathematical Model of Induction Heating Processes in Axial Symmetric Inductor-Detail Systems [Text] / S. Maik // TEM Journal – Volume 3 / Number 2 / 2014. – PP. 162-166.

8. Сапр p-cad // Файловый архив студентов : [Сайт]. [2016]. URL: http://www.studfiles.ru/preview/5969066/

9. Диод // Электронный магазин eandc : [Сайт]. [2013]. URL: http://www.eandc.ru/catalog/detail.php?ID=992

10. Намитоков К.К. и др. Плавкие предохранители / Намитоков К.К., Аникива К.М., Хмельницкий Р.С. - М.: Энергия, 1979. - 176с.

11. Нефедеов А.В. Интегральные микросхемы и их зарубежные аналоги: Справочник. Т.8. - М.: ИП РадиоСофт, 2001. - 512с.

12. Основы преобразовательной техники: Методическое пособие по проведению курсового проектировании / М.В. Позднов - Тольятти: ТГУ, 2012. – 24 с.

13. Медведев, В.А. Конструирование преобразователей : электронное учеб. пособие / В.А.Медведев. – Тольятти : ТГУ, 2015. - 164с.

14. Оптопара // Электронный магазин eandc : [Сайт]. [2013]. URL: http://www.eandc.ru/news/detail.php?ID=23894

15. Медведев, В.А. Расчет тепловых режимов полупроводниковых преобразовательных устройств: учеб.-метод. пособие / В.А.Медведев – Тольятти: ТГУ,  $2016 - 44c$ .

16. Расчет автономных резонансных инверторов для индукционного нагрева: учеб.-метод. Пособие / В. А. Медведев. – Тольятти: ТГУ, 2010 – 47 с.

17. Мелешин, В.И. Транзисторная преобразовательная техника. // Мелешин, В.И. – Москва : Техносфера, 2005. – 632с.

18. Резисторы, конденсаторы, трансформаторы, коммутационные устройства РЭА: Справ./Н.Н. Акимов, Е.П. Ващуков, В.А. Прохоренко, Ю.П. Ходоренко-Мн.: Беларусь, 1994.

19. Резисторы: Справочник / Под. ред. И.И. Четверткова. - М.: Энергоатомиздат, 1981.-358с.

20. Силовые полупроводниковые приборы: Справочник/О.Г. Чебовский, Л.Г. Моисеев, Р.П. Недошивин. - 2-е изд., перераб. и доп. - М.: Энерго¬атомиздат, 1985. - 400 с., ил.

21. Шевцов А.А. Синтез цифрового управляющего устройства: Методическое пособие по курсовому проектированию. Тольятти: ТГУ - 2003.

22. Слухоцкий А.Е., Рыскин С.Е. Индукторы для индукционного нагрева. - Л.: «Энергия», 1974.

94